# Wireless Sensor Networks for Monitoring Cracks in Structures: Source Code and Configuration Files

Mathew P. Kotowsky

## Contents

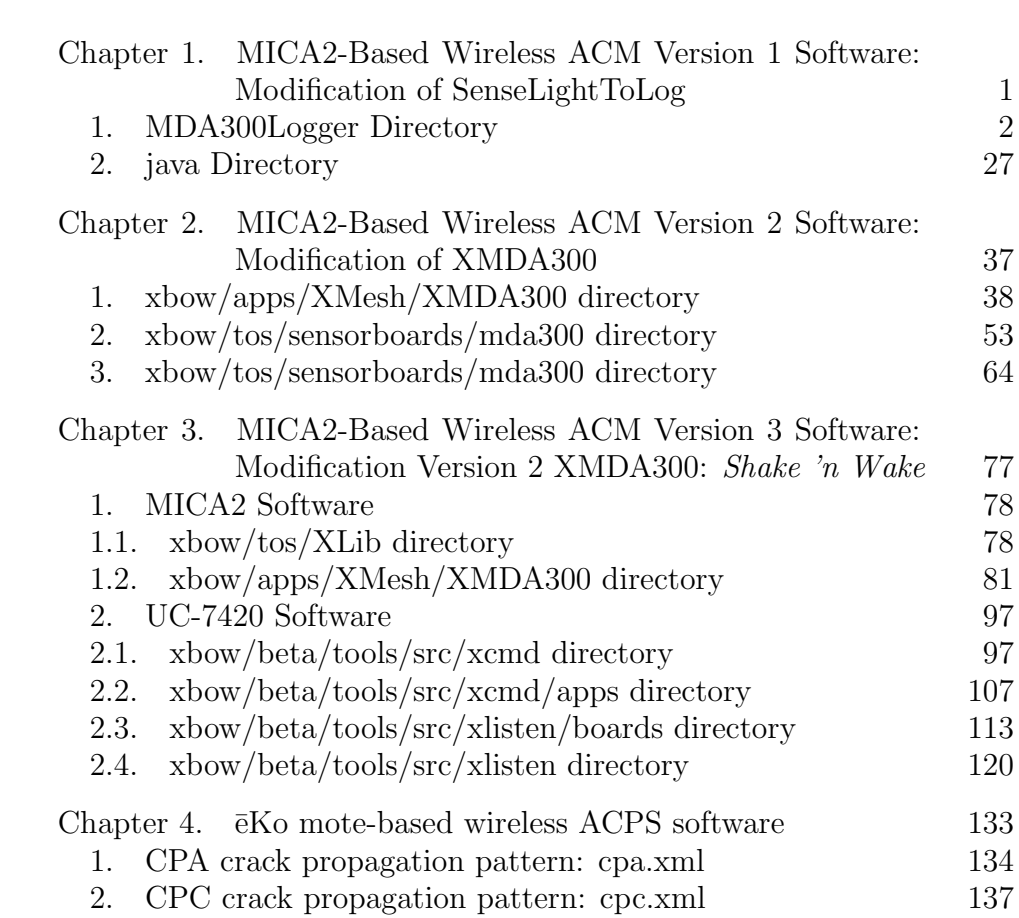

### CHAPTER 1

## MICA2-Based Wireless ACM Version 1 Software: Modification of SenseLightToLog

This appendix contains all software used to program the MICA2 motes for Version 1 of the MICA2-based wireless ACM system. This appendix is organized by software directory and only the modified files are included.

#### 1. MDA300Logger Directory

MDA300Logger is a software application designed to take readings from a Crossbow MDA300 sensor board and store them on the EEPROM memory on a Crossbow Mica 2 mote until such time as they are uploaded over the radio by a PC running the B cast Inject java application. Its modular and command-processing structure are based on SenseLightToLog, and therefore has all the same dependencies as that application, with the addition of the MDA300-specific dependencies that are specified in each file. MDA300Logger also uses a slightly modified version of the same driver used for XSensorMDA300.

MDA300Logger requires at least one 'remote' mote to have the MDA300Logger application installed on it, one 'base' mote on a programming board to have TOSBase installed on it, and one PC connected to the programming board (either directly or via a network) running the modified version of BcastInject in order to start and stop the test and upload data .

```
COMPONENT=MDA300Logger
SENSORBOARD=mda300
```
 $\text{PFLAGS}\!\!=\,-\mathrm{I}\,..\,/\,.\,.\,/\,\cos/\,\mathrm{interfaces} \quad \backslash$  $-I$ ../../tos/system \  $-I$ ../../tos/lib \  $-I \ldots / \ldots / \text{tos/sensorboards} / \text{\$ (SENSORBOARD) } \setminus$  $-I$ ../../tos/platform/mica2 \

#### $PROGRAMMER EXTRA \text{ } FLAGS = -v=2$

 $\label{eq:inclu} \texttt{include } \dots / \texttt{MakeXbowlocal}$ i n cl u d e \${TOSROOT}/ apps /Makerules

```
/*
* This software is largely based on software written by the University of
 * California. As per the implied license agreement, the original copyright
 * notice is below.
 */
/*
 * " Copyright (c) 2000−2003 The Regents of the University of California.
 * All rights reserved.
 *
 * Permission to use, copy, modify, and distribute this software and its
 * documentation for any purpose, without fee, and without written agreement is
 * hereby granted, provided that the above copyright notice, the following
 * two paragraphs and the author appear in all copies of this software.
 *
 * IN NO EVENT SHALL THE UNIVERSITY OF CALIFORNIA BE LIABLE TO ANY PARTY FOR
 * DIRECT, INDIRECT, SPECIAL, INCIDENTAL, OR CONSEQUENTIAL DAMAGES ARISING OUT
 * OF THE USE OF THIS SOFTWARE AND ITS DOCUMENTATION, EVEN IF THE UNIVERSITY OF
 * CALIFORNIA HAS BEEN ADVISED OF THE POSSIBILITY OF SUCH DAMAGE.
 *
 * THE UNIVERSITY OF CALIFORNIA SPECIFICALLY DISCLAIMS ANY WARRANTIES,
 * INCLUDING, BUT NOT LIMITED TO, THE IMPLIED WARRANTIES OF MERCHANTABILITY
 * AND FITNESS FOR A PARTICULAR PURPOSE. THE SOFTWARE PROVIDED HEREUNDER IS
 * ON AN "AS IS " BASIS , AND THE UNIVERSITY OF CALIFORNIA HAS NO OBLIGATION TO
 * PROVIDE MAINTENANCE, SUPPORT, UPDATES, ENHANCEMENTS, OR MODIFICATIONS. "
 *
 * Copyright (c) 2002−2003 Intel Corporation
 * All rights reserved.
 *
 * This file is distributed under the terms in the attached INTEL-LICENSE
 * file. If you do not find these files, copies can be found by writing to
 * Intel Research Berkeley, 2150 Shattuck Avenue, Suite 1300, Berkeley, CA,
 * 94704. Attention: Intel License Inquiry.
 */
/*
 * MDA300Logger.nc is based on SenseLightToLog.nc written by
 * David Culler and Su Ping - Intel Research Berkeley Lab
 * Date: 7/11/2002*
 * Modifications by:
 * Hasan Ozer and Mat Kotowsky - Northwestern University
 * November , 2004
 *
*/
includes sensorboardApp;
configuration MDA300Logger {
 provides interface Sensing;
}
implementation {
```

```
components Main , MDA300LoggerM , SimpleCmd , LedsC , SamplerC ;
components GenericComm as Comm, TimerC, Logger;
components HPLPowerManagementM ;
```
Main . StdCon trol−>MDA300LoggerM ;

```
MDA300LoggerM . Leds −> LedsC ;
MDA300LoggerM. Timer \rightarrow TimerC. Timer [unique("Time" )];
MDA300LoggerM . LoggerWrite −> Logger . LoggerWrite ;
MDA300LoggerM . PowerEnable −> HPLPowerManagementM . Enable ;
```

```
MDA300LoggerM .Comm −> Comm;
MDA300LoggerM . Logger −> Logger ;
```
 $Sensing = MDA300LoggerM. Sensing;$ 

// Sampler Communication MDA300LoggerM. SamplerControl -> SamplerC. SamplerControl; MDA300LoggerM . Sample −> SamplerC . Sample ;

 $//$  support for plug and play MDA300LoggerM . PlugPlay −> SamplerC . PlugPlay ; }

/\* \* This software is largely based on software written by the University of \* California. As per the implied license agreement, the original copyright \* notice is below. \*/ /\* \* " Copyright (c) 2000−2003 The Regents of the University of California. \* All rights reserved. \* \* Permission to use, copy, modify, and distribute this software and its \* documentation for any purpose, without fee, and without written agreement is \* hereby granted, provided that the above copyright notice, the following \* two paragraphs and the author appear in all copies of this software. \* \* IN NO EVENT SHALL THE UNIVERSITY OF CALIFORNIA BE LIABLE TO ANY PARTY FOR \* DIRECT, INDIRECT, SPECIAL, INCIDENTAL, OR CONSEQUENTIAL DAMAGES ARISING OUT \* OF THE USE OF THIS SOFTWARE AND ITS DOCUMENTATION, EVEN IF THE UNIVERSITY OF \* CALIFORNIA HAS BEEN ADVISED OF THE POSSIBILITY OF SUCH DAMAGE. \* \* THE UNIVERSITY OF CALIFORNIA SPECIFICALLY DISCLAIMS ANY WARRANTIES, \* INCLUDING, BUT NOT LIMITED TO, THE IMPLIED WARRANTIES OF MERCHANTABILITY \* AND FITNESS FOR A PARTICULAR PURPOSE. THE SOFTWARE PROVIDED HEREUNDER IS \* ON AN "AS IS " BASIS , AND THE UNIVERSITY OF CALIFORNIA HAS NO OBLIGATION TO \* PROVIDE MAINTENANCE, SUPPORT, UPDATES, ENHANCEMENTS, OR MODIFICATIONS. " \* \* Copyright (c) 2002-2003 Intel Corporation \* All rights reserved. \* \* This file is distributed under the terms in the attached INTEL-LICENSE \* file. If you do not find these files, copies can be found by writing to \* Intel Research Berkeley, 2150 Shattuck Avenue, Suite 1300, Berkeley, CA, \* 94704. Attention: Intel License Inquiry. \*/ /\*\* \* The MDA300Logger module is desgined to take readings from a Crossbow \* MDA300 sensor board and store them in the flash memory of a Mica2 \* mote until such time as the user downloads the data over the wireless \* radio using a java application on a PC. \*/ includes sensorboard; module MDA300LoggerM { provides interface StdControl; provides interface Sensing; uses { interface StdControl as Comm; interface StdControl as Logger; interface Leds; interface Timer as Timer;

```
interface LoggerWrite;
    interface ProcessCmd as CmdExecute;
    // Sampler Communication
    interface StdControl as SamplerControl;
    interface Sample;
    interface PowerManagement;
    // support for plug and playcommand result_t PlugPlay();
   command result_t PowerEnable();
 }
implementation
 \#d e fin e ANALOG SAMPLING TIME 10
 \#define MISC_SAMPLING_TIME 15
 \#d e f i n e READY TEMPERATURE 0 \times 01\#define READY_HUMIDITY 0 \times 02#define READY BATTERY 0x04
 \#define READY DATA 0 \times 08\#define LINE-READY 0x0F
 \#define TIME_POS 0
 \#define SECS_POS 2
 \#define SAMPLE_POS 4
 \#define BATTPOS 6
 #define SCRATCHPOS 7
 \#define TEMP-POS 4
 \#define HUMID POS 5
 \#define DATA_POS 6
 #define RADIO_TICK_INTERVAL 30
    // declare module static variables here
  uint16_t currentRow1[8]; // current working row 1 of log
  uint16_t currentRow2 [8]; // current working row 2 of log
  uint16_t nullDataRow[8];uint8_t lineStatus;
  short busy = 0;
  unsigned int nsamples; //samples left
  unsigned int total_samples; //total samples
  int 8-t record [25];
  uint32_t time\_sec;uint32_t interval_sec;
  unsigned int ticks = 0;
  uint32_t secs = 0;
  int radioCounter = RADIO_TICK_INTERVAL;
  int rowWaiting = 0;
 /**
   * Initialize the application.
```
}

{

```
* @return Initialization status.
**/
command result_t StdControl.init() {
call PowerEnable ();
call SamplerControl. init ();
call Logger. init ();
c all Comm. in it ();
return SUCCESS;
}
/**
 * Insert a row that indicates the beginning of the test
 **/
task void writeNullTask() \{call LoggerWrite . append ((uint8_t *) &nullDataRow);
}
/**
* Start the application.
 * @return Start status.
**/
commandmather\leftarrow set1 stdControl.start()int i;
c all Leds.redOn();
for (i=0; i<8; i++)nullDataRow[i] = 0xFFFF;line Status = 0;
return rcombine ( call Logger . start ( ), call Comm. start ( ));
}
/**
 * Stop the application.
* @return Stop status.
 **/
command result_t = StdControl . stop() {call Logger.stop();
return call Comm.stop();
}
/**
* This command belongs to the <code>Sensing </code> interface.
 * It starts the timer to generate periodic events.
 *
 * @return Always returns <code>SUCCESS</code>
 **/
command result_t Sensing.start (unsigned long samples,
      unsigned long interval,
      unsigned long time) {
if (samples == 0){
  return SUCCESS;
```
}

```
call Leds. redOff();
 \text{ticks} = 0:
 \sec s = 0;
 call LoggerWrite.resetPointer();
 nsamples = samples;
 total\_samples = samples;time\_sec = (uint32_t) time;interval\_sec = (uint32_t) interval;if (interval_sec > = 30) // timer will fire every 30 seconds
   call Timer. start (TIMER REPEAT, 30*1024);
 else // interval_sec < 30, timer will fire once a second
   call Timer.start (TIMER_REPEAT, 1024);
 atomic {
   nullDataRow [TIME-POS] = time\_sec \& 0xFFFF;nullDataRow [TIME\text{-}POS + 1] = (time\text{-}sec \gg 16) \& 0xFFFF;
 }
 post writeNullTask();
 call SamplerControl.start();
 c all S ampler Control.stop();
 return SUCCESS;
 }
 /**
  * This command belongs to the <code>Sensing  interface.
  * It turns everything off when the test is stopped
  *
  * @return Always returns <code>SUCCESS</code>
  **/
command result_t Sensing stop() {
 call Timer.stop();
 signal Sensing.done();
 return SUCCESS;
}
 /**
  * Event handler to the <code>Timer.fired</code> event.
  * @return Always returns <code>SUCCESS</code>
  **/
 event result_t Timer. fired () {
 int i;
 if (interval_sec > = 30) // ticks are 30 seconds apart
 {
   ticks += 30;radioCounter --;
   \text{secs} \leftarrow 30;if (radio Counter = 0)
```

```
call Comm. stop ();
}
else // interval_sec < 30 so ticks are 1 second apart
{
  t i c k s + +;
  s e c s + +;}
if (ticks \langle interval_sec)// we haven't accumulated enough seconds
  return SUCCESS;
ticks = 0;
for (i=0; i < 7; i++) // Clear current row
{
 currentRow1[i] = 0;currentRow2[i] = 0;}
i f ( busy )
{
  return SUCCESS;
}
if (nsamples=0) {
  call Timer.stop();
  signal Sensing.done();
  call Leds.redOn();
  return \ call \ Comm.start();}
// Whenever ticks = interval, start sampler
call Comm. start (); // turn the radio on while taking a sample
call Leds.greenOn();
radio Counter = RADIO_TICK\_INTERVAL;call SamplerControl.start();
if(1){
  atomic {
    \text{record} [14] = \text{call Sample.getSample}0,TEMPERATURE,
      MISC_SAMPLING_TIME,
      SAMPLER_DEFAULT);
    \text{record} \left[ 15 \right] = \text{call} \quad \text{Sample} \cdot \text{getSample}0 ,
      HUMIDITY,
      MISC_SAMPLING_TIME,
      SAMPLER DEFAULT);
```

```
\text{record} \left[ 16 \right] = \text{call Sample.getSample}0,BATTERY,
        MISC_SAMPLING_TIME,
        SAMPLER_DEFAULT);
           \text{record} \left[ 17 \right] = \text{call} \quad \text{Sample} \cdot \text{getSample}7 ,
        ANALOG,
         ANALOG SAMPLING TIME,
        AVERAGE FOUR
         | EXCITATION 25
         | EXCITATION 33
         | EXCITATION 50
        | EXCITATION ALWAYS ON ) ;
       busy = 1;}
    }
  nsamples −−;
      return SUCCESS;
  }
  /**
   * Default event handler to the <code>Sensing.done</code> event.
   * @return Always returns <code>SUCCESS</code>
   **/
  default event result_t Sensing.done() {
  return SUCCESS;
  }
  task void writeRow1() {
  atomic {
         call LoggerWrite.append ((uint8_t *) &currentRow1);
  }
  }
  task void writeRow2() {
  atomic {
         call LoggerWrite.append ((uint8_t*) &currentRow2);
      rowWaiting = 0;
  }
  }
/**
 * Handle a single dataReady event for all MDA300 data types.
 */
 event result_t Sample.dataReady(
    uint8_t channel,
    \verb|uint8_t ( channelType , \label{eq:int8_t}uint16_t data){
```

```
switch (channelType) {
    case ANALOG:
       switch (channel) {
      case 7:atomic {
             currentRow2 [DATA-POS] = data;\text{line} \text{Status} = READY DATA;
             }
             break ;
        de fault:break ;
        } // case ANALOG (channel)
        break ;
    case BATTERY:
        atomic {
        currentRow1 [BATT-POS] = data;\text{line}\text{Status} = READY BATTERY;
        }
        break ;
    case HUMIDITY:
      atomic {
        currentRow2 [HUMID_POS] = data;
        \text{line}Status \text{=} READY_HUMIDITY;
        }
        break ;
    case TEMPERATURE:
        atomic {
        currentRow2 [TEMPPOS] = data;\text{line}Status \text{=}READY_TEMPERATURE;
        }
        break ;
    d e fault :
          break ;
    } / switch (channelType)
if (lineStatus = LINEREADY){
  lineStatus = 0;
 atomic {
    currentRow1 [SAMPLEPOS] = (uint16_t) nsamples;currentRow1 [SAMPLEPOS + 1] = (uint16_t t) total_samples;// currentRow1 [SECS_POS] = (uint16_t, s) secs;currentRow1 [SECS_POS] = sec s & 0xFFF;currentRow2 [SECS_POS] = currentRow1 [SECS_POS];currentRow1 [SECS_POS + 1] = (secs \gg 16) & 0xFFFF;currentRow2 [SECS_POS + 1] = currentRow1 [SECS_POS + 1];currentRow1 [SCRATCH-POS] = 0x7777;
```

```
currentRow1 [TIME_POS] = time\_sec \& 0xFFFF;currentRow2 [TIMEPOS] = currentRow1 [ TIMEPOS] ;currentRow1 [TIME_POS + 1] = (time\_sec >> 16) & 0xFFFF;
      currentRow2 [TIME-POS + 1] = currentRow1 [ TIME-POS + 1];}
    post writeRow1();
    rowWaiting = 2;}
    return SUCCESS;
}
/**
 * Event handler for the <code>LoggerWrite.writeDone</code> event.
 * Toggle the yellow LED if status is true.
 *
 * @return Always returns <code>SUCCESS</code>
 **/
event result_t LoggerWrite.writeDone( result_t status ) {
if (rowWaiting = 2){
  post writeRow2();
}
if (rowWaiting = 0){
 busy = 0;
}
call SamplerControl.stop();
call SamplerControl. init ();
  return SUCCESS;
}
/**
 * Event handler to the <code>CmdExecute.done</code> event. Do nothing.
 * @return Always returns <code>SUCCESS</code>
 **/
event result_t CmdExecute.done (TOS_MsgPtr pmsg, result_t status ) {
  return SUCCESS;
}
```
}

/\* \* This software is largely based on software written by the University of \* California. As per the implied license agreement, the original copyright \* notice is below. \*/ /\* \* " Copyright (c) 2000−2003 The Regents of the University of California. \* All rights reserved. \* \* Permission to use, copy, modify, and distribute this software and its \* documentation for any purpose, without fee, and without written agreement is \* hereby granted, provided that the above copyright notice, the following \* two paragraphs and the author appear in all copies of this software. \* \* IN NO EVENT SHALL THE UNIVERSITY OF CALIFORNIA BE LIABLE TO ANY PARTY FOR \* DIRECT, INDIRECT, SPECIAL, INCIDENTAL, OR CONSEQUENTIAL DAMAGES ARISING OUT \* OF THE USE OF THIS SOFTWARE AND ITS DOCUMENTATION, EVEN IF THE UNIVERSITY OF \* CALIFORNIA HAS BEEN ADVISED OF THE POSSIBILITY OF SUCH DAMAGE. \* \* THE UNIVERSITY OF CALIFORNIA SPECIFICALLY DISCLAIMS ANY WARRANTIES, \* INCLUDING, BUT NOT LIMITED TO, THE IMPLIED WARRANTIES OF MERCHANTABILITY \* AND FITNESS FOR A PARTICULAR PURPOSE. THE SOFTWARE PROVIDED HEREUNDER IS \* ON AN "AS IS " BASIS , AND THE UNIVERSITY OF CALIFORNIA HAS NO OBLIGATION TO \* PROVIDE MAINTENANCE, SUPPORT, UPDATES, ENHANCEMENTS, OR MODIFICATIONS. " \* \* Copyright (c) 2002-2003 Intel Corporation \* All rights reserved. \* \* This file is distributed under the terms in the attached INTEL-LICENSE \* file. If you do not find these files, copies can be found by writing to \* Intel Research Berkeley, 2150 Shattuck Avenue, Suite 1300, Berkeley, CA, \* 94704. Attention: Intel License Inquiry. \*/ /\* \* This software was slightly modified by Hasan Ozer and Mat Kotowsky to \* include a 3rd integer argument to the start\_sensing command. It \* remains otherwise unchanged from the original University of \* California software. Contact: kotowsky@northwestern.edu \*/  $/*$  Configuration for SimpleCmd module. \*

\* Author/Contact: tinyos-help@millennium.berkeley.edu \* \* Description : \* \* SimpleCmd module demonstrates a simple command interpreter for TinyOS \* tutorial (Lesson 8 in particular). It receives a command message from \* its RF interface, which triggers a command interpreter task to execute \* the command. When the command is finished executing, the component

```
* signals the upper layers with the received message and the status
 * indicating whether the message should be further processed.
 *
 * As a simple version, it can only interpret the follwoing commands:
 * Led_on (1), Led_off(2), radio_quieter(3), radio_louder(4),
 * start_sensing (5), and read_log (6). Start sensing commands will trigger
 * the Sensing start interface while read log will read the EEPROM with a
 * specific log line and broadcast the line over the radio when read is
 * done .
*/
includes SimpleCmdMsg;
configuration SimpleCmd {
  provides interface ProcessCmd;
}
implementation {
  components Main , SimpleCmdM , MDA300Logger , Logger , TimerC ,
    GenericComm as Comm, PotC, LedsC;
  Main . StdControl -> SimpleCmdM;
  SimpleCmdM . Leds −> LedsC ;
  ProcessCmd = SimpleCmdM . ProcessCmd ;
  SimpleCmdM . CommControl −> Comm;
  SimpleCmdM . ReceiveCmdMsg -> Comm. ReceiveMsg [AM SIMPLECMDMSG];
  SimpleCmdM . SendLogMsg −> Comm. SendMsg [AMLOGMSG] ;
  SimpleCmdM . LoggerRead −> Logger ;
  SimpleCmdM.Pot \rightarrow PotC;SimpleCmdM. Sensing \rightarrow MDA300Logger. Sensing;SimpleCmdM. ReadTimer \rightarrow TimerC. Timer [unique ("Timer")];
}
```

```
/*
* This software is largely based on software written by the University of
 * California. As per the implied license agreement, the original copyright
 * notice is below.
 */
/* tab:4
 * " Copyright (c) 2000−2003 The Regents of the University of California.
 * All rights reserved.
 *
 * Permission to use, copy, modify, and distribute this software and its
 * documentation for any purpose, without fee, and without written agreement is
 * hereby granted, provided that the above copyright notice, the following
 * two paragraphs and the author appear in all copies of this software.
 *
 * IN NO EVENT SHALL THE UNIVERSITY OF CALIFORNIA BE LIABLE TO ANY PARTY FOR
 * DIRECT, INDIRECT, SPECIAL, INCIDENTAL, OR CONSEQUENTIAL DAMAGES ARISING OUT
 * OF THE USE OF THIS SOFTWARE AND ITS DOCUMENTATION, EVEN IF THE UNIVERSITY OF
 * CALIFORNIA HAS BEEN ADVISED OF THE POSSIBILITY OF SUCH DAMAGE.
 *
 * THE UNIVERSITY OF CALIFORNIA SPECIFICALLY DISCLAIMS ANY WARRANTIES,
 * INCLUDING, BUT NOT LIMITED TO, THE IMPLIED WARRANTIES OF MERCHANTABILITY
 * AND FITNESS FOR A PARTICULAR PURPOSE. THE SOFTWARE PROVIDED HEREUNDER IS
 * ON AN "AS IS " BASIS , AND THE UNIVERSITY OF CALIFORNIA HAS NO OBLIGATION TO
 * PROVIDE MAINTENANCE, SUPPORT, UPDATES, ENHANCEMENTS, OR MODIFICATIONS. "
 *
 * Copyright (c) 2002-2003 Intel Corporation
 * All rights reserved.
 *
 * This file is distributed under the terms in the attached INTEL-LICENSE
 * file. If you do not find these files, copies can be found by writing to
 * Intel Research Berkeley, 2150 Shattuck Avenue, Suite 1300, Berkeley, CA,
 * 94704. Attention: Intel License Inquiry.
 */
/**
 * Defines an interface for a component that senses data at a certain
 * interval and scale.
 */
interface Sensing
{
 /**
   * Start sensing data.
   * @param nsamples The number of samples to gather.
   * @param interval_sec The interval (in msec) at which to gather samples.
   */
 command result_t start (unsigned long nsamples,
      unsigned long interval_sec,
      unsigned long time_sec);
 command result_t = stop();
```

```
/**
   * Signalled when sensing has completed.
   */
event result\_t done ();
}
```
/\* \* This software is largely based on software written by the University of \* California. As per the implied license agreement, the original copyright \* notice is below. \*/  $/*$  tab:4 \* " Copyright (c) 2000-2003 The Regents of the University of California. \* All rights reserved. \* \* Permission to use, copy, modify, and distribute this software and its \* documentation for any purpose, without fee, and without written agreement is \* hereby granted, provided that the above copyright notice, the following \* two paragraphs and the author appear in all copies of this software. \* \* IN NO EVENT SHALL THE UNIVERSITY OF CALIFORNIA BE LIABLE TO ANY PARTY FOR \* DIRECT, INDIRECT, SPECIAL, INCIDENTAL, OR CONSEQUENTIAL DAMAGES ARISING OUT \* OF THE USE OF THIS SOFTWARE AND ITS DOCUMENTATION, EVEN IF THE UNIVERSITY OF \* CALIFORNIA HAS BEEN ADVISED OF THE POSSIBILITY OF SUCH DAMAGE. \* \* THE UNIVERSITY OF CALIFORNIA SPECIFICALLY DISCLAIMS ANY WARRANTIES, \* INCLUDING, BUT NOT LIMITED TO, THE IMPLIED WARRANTIES OF MERCHANTABILITY \* AND FITNESS FOR A PARTICULAR PURPOSE. THE SOFTWARE PROVIDED HEREUNDER IS \* ON AN "AS IS " BASIS , AND THE UNIVERSITY OF CALIFORNIA HAS NO OBLIGATION TO \* PROVIDE MAINTENANCE, SUPPORT, UPDATES, ENHANCEMENTS, OR MODIFICATIONS. " \* \* Copyright (c) 2002-2003 Intel Corporation \* All rights reserved. \* \* This file is distributed under the terms in the attached INTEL-LICENSE \* file. If you do not find these files, copies can be found by writing to \* Intel Research Berkeley, 2150 Shattuck Avenue, Suite 1300, Berkeley, CA, \* 94704. Attention: Intel License Inquiry. \*/ /\* \* This software was slightly modified by Hasan Ozer and Mat Kotowsky to \* include a 3rd integer argument to the start\_sensing command. It \* remains otherwise unchanged from the original University of \* California software. Contact: kotowsky@northwestern.edu \*/ /\* \* Author : Robert Szewczyk , Su Ping \* \* \$\ Id\$ \*/ /\*\* \* @author Robert Szewczyk \* @author Su Ping \*/

```
includes SimpleCmdMsg;
```

```
/**
 *
 * This is an enhanced version of SimpleCmd that understands the
 * START SENSING and READ LOG commands .
 **/
module SimpleCmdM {
 provides {
   interface StdControl;
    interface ProcessCmd;
  }
  uses \{interface Leds;
    interface Pot;
    interface ReceiveMsg as ReceiveCmdMsg;
    interface StdControl as CommControl;
    interface LoggerRead;
    interface SendMsg as SendLogMsg;
    interface Sensing;
   interface Timer as ReadTimer;
 }
}
implementation
{
 // declare module static variables here
 TOS_MsgPtr cur_msg; // The current command message
  TOS_Msg log_msg; // The current log message
  bool send_pending; // TRUE if a message send is pending
  bool eeprom_read_pending; // TRUE if an EEPROM read is pending
 TOS_Msg buf; // Free buffer for message reception
  int reads;
  int readAttempts;
  /**
   * This task evaluates a command and executes it.
   * Signals ProcessCmd.sendDone() when the command has completed.
   * @return Return : None
   **/
  task void cmdInterpret() {
  struct LogMsg *lm;
    struct SimpleCmdMsg *cmd = (struct SimpleCmdMsg *)cur_msg->data;
    result_t status = SUCCESS;
    // do local packet modifications:
    // update the hop count and packet source
   cmd−>hop coun t++;
   cmd->source = TOS_LOCAL_ADDRESS;
```

```
// Execute the command
  switch (cmd\rightarrowaction) {
  case LED<sub>-ON:</sub>
    call Leds. vellowOn();
    break ;
  case LED_OFF:
    call Leds. yellow Off();
    break ;
  case RADIO_QUIETER:
    call Pot. increase ();
    break ;
  case RADIO LOUDER:
    call Pot . decrease ();
    break ;
  case START_SENSING:
    // Initialize the sensing component, and start reading data from it.
lm = (struct LogMsg *)(log msg.data);lm−>s o u r c e a d d r = TOS LOCAL ADDRESS;
if ( call SendLogMsg . send (TOS_BCAST_ADDR, size of ( struct LogMsg) , \&log msg) ) {
  send\_pending = TRUE;}
call Sensing start (cmd->args . ss_args . nsamples,
    cmd->args.ss_args.interval,
    cmd->args.ss_args.time_sec);
    call LoggerRead.resetPointer();
    break ;
  case READ LOG:
    //Check if the message is meant for us, if so issue a split phase call
    //to the logger
    //call Leds. redOff();
    // call Leds.yellow Off();\mathrm{reads}~=~0\,;readAttempts = 0;call Sensing.stop();
    i f ( ( cmd−>a r g s . r l a r g s . d e s t a d d r == TOS LOCAL ADDRESS) &&
  (eeprom\_read\_pending == FALSE)) {
if ( call LoggerRead . readNext ((( struct LogMsg *)log_msg . data)->log)) {
         // call \; Leds.yellowOn();
  eeeprom_read_pending = TRUE;
}
call ReadTimer.start (TIMER_REPEAT, 100);
    }
    break ;
  de fault:status = FAIL;}
  signal ProcessCmd.done (cur_msg, status);
}
event result_t ReadTimer. fired() {
  readAttempts++;
```

```
if (readAttempts > 300) {
    call ReadTimer.stop();
    call Leds. y ellow Off();
    call Leds. redOn();
  }
  call Leds. yellowToggle();
  if ( ! (eeprom\_read\_pending || send\_pending )) {
    if ( call LoggerRead . readNext ((( struct LogMsg *)log_msg . data)->log)) {
      eeeprom_read_pending = TRUE;
    }
  }
  return SUCCESS;
}
/**
 * Signalled in response to the event from \langle code \rangleSensing.done\langle /code \rangle.
 * @return Always returns <code>SUCCESS</code>
 **/
event result_t Sensing.done() {
call Leds. yellow Off();
  return SUCCESS;
}
/**
 * Initialize the application.
 * @return Success of component initialization.
 **/
command result_t StdControl.init() {
  cur_m s g = \&buf;send\_pending = FALSE;eeeprom_read_pending = FALSE;
  return rcombine ( call CommonControl. init ( ), call Leds. init ( ) );
}
/**
 * Start the application.
 * @return Always returns <code>SUCCESS</code>
 **/
command result_t StdControl.start(){
  return SUCCESS;
}
/**
* Stop the application.
 * @return Always returns <code>SUCCESS</code>
 **/
command result_t StdControl.stop()return SUCCESS;
}
/**
 * Signalled when the log has completed the reading,
 * and now we're ready to send out the log message.
 * @return Always returns <code>SUCCESS</code>
```

```
**/
event result_t LoggerRead.readDone(uint8_t * packet, result_t success) {
  // Send message only if read was successful
  struct LogMsg *lm;
  if (success && eeprom_read_pending && !send_pending) {
    lm = (struct LogMsg *)(log_m sg.data);lm−>s o u r c e a d d r = TOS LOCAL ADDRESS;
    if ( call SendLogMsg. send (TOS_BCAST_ADDR, size of ( struct LogMsg), &log_msg)) {
// call \; Leds . redOn () ;send\_pending = TRUE;}
  }
  eeeprom_read_pending = FALSE;
  // call Leds.yellow Off();reads++;if ((readAttempts \geq 100) || (reads \geq 100)) {
  call ReadTimer.stop();
  call Leds. yellow Off();
  call Leds.redOn();
}
  return SUCCESS;
}
/**
 * Post a task to process the message in 'pmsg'.
 * @return Always returns <code>SUCCESS</code>
 **/
command result_t ProcessCmd. execute (TOS_MsgPtr pmsg) {
  cur_m s g = p m s g;post cmdInterpret ();
  return SUCCESS;
}
/**
 * Called upon message receive; invokes ProcessCmd. execute().
 **/
event TOS_MsgPtr ReceiveCmdMsg.receive(TOS_MsgPtr pmsg){
  r e sult_t r e t v al ;
  \label{eq:3} \begin{array}{rcl} \textsc{TOS\_MsgPtr~ret} \; = \; \textsc{cur\_msg} \,; \end{array}retval = call ProcessCmd.execute(msg);if (retval = SUCCESS) {
    return ret;
  \} else {
    return \nrm pmsg;}
}
/**
 * Default event handler for <code>ProcessCmd.done</code>.
 * @return The value of 'status'.
 **/
```

```
default event result_t ProcessCmd.done(TOS_MsgPtr pmsg, result_t status) {
  return status;
}
/**
 * Reset send_pending flag to FALSE in response to
 * <code>SendLogMsg.sendDone</code>.
 * @return The value of 'status'.
**/
event result_t SendLogMsg.sendDone(TOS_MsgPtr pmsg, result_t status) {
 // call Leds.redOff();
 send\_pending = FALSE;return status;
}
```
 $} // end of implementation$ 

```
/* sensorboard.h - hardware specific definitions for the MDA300
*/
// crossbow sensor board id#define SENSOR_BOARD_ID 0x81 //MDA300 sensor board id
#define NUM_MSG1_BYTES (28) // bytes 2-29<br>#define NUM_MSG2_BYTES (8) // bytes 2-9
#define NUM_MSG2_BYTES (8) // bytes 2-9<br>#define NUM_MSG3_BYTES (13) // bytes 2-13
#define NUM_MSG3_BYTES (13)
// format is:
// byte 1 & 2: ADC reading in big-endian format
enum {
   Sample_Packet = 6,
\};
enum {
    RADIO TEST,
    UART TEST
\};
```
#### 1. MDA300LOGGER DIRECTORY 25

/\* \* This software is largely based on software written by the University of \* California. As per the implied license agreement, the original copyright \* notice is below. \*/  $/*$  tab:4 \* " Copyright (c) 2000−2003 The Regents of the University of California. \* All rights reserved. \* \* Permission to use, copy, modify, and distribute this software and its \* documentation for any purpose, without fee, and without written agreement is \* hereby granted, provided that the above copyright notice, the following \* two paragraphs and the author appear in all copies of this software. \* \* IN NO EVENT SHALL THE UNIVERSITY OF CALIFORNIA BE LIABLE TO ANY PARTY FOR \* DIRECT, INDIRECT, SPECIAL, INCIDENTAL, OR CONSEQUENTIAL DAMAGES ARISING OUT \* OF THE USE OF THIS SOFTWARE AND ITS DOCUMENTATION, EVEN IF THE UNIVERSITY OF \* CALIFORNIA HAS BEEN ADVISED OF THE POSSIBILITY OF SUCH DAMAGE. \* \* THE UNIVERSITY OF CALIFORNIA SPECIFICALLY DISCLAIMS ANY WARRANTIES, \* INCLUDING, BUT NOT LIMITED TO, THE IMPLIED WARRANTIES OF MERCHANTABILITY \* AND FITNESS FOR A PARTICULAR PURPOSE. THE SOFTWARE PROVIDED HEREUNDER IS \* ON AN "AS IS " BASIS , AND THE UNIVERSITY OF CALIFORNIA HAS NO OBLIGATION TO \* PROVIDE MAINTENANCE, SUPPORT, UPDATES, ENHANCEMENTS, OR MODIFICATIONS. " \* \* Copyright (c) 2002-2003 Intel Corporation \* All rights reserved. \* \* This file is distributed under the terms in the attached INTEL-LICENSE \* file. If you do not find these files, copies can be found by writing to \* Intel Research Berkeley, 2150 Shattuck Avenue, Suite 1300, Berkeley, CA, \* 94704. Attention: Intel License Inquiry. \*/ /\* \* File Name: SimpleCmd.h \* \* Description: \* This header file defines the AM.SIMPLECMDMSG and AM.LOGMSG message \* types for the SimpleCmd and MDA300Logger applications. \*/ /\* \* This software was slightly modified by Hasan Ozer and Mat Kotowsky to \* include a 3rd integer argument to the start\_sensing command. It \* remains otherwise unchanged from the original University of \* California software. Contact: kotowsky@northwestern.edu \*/ enum {  $AM$  SIMPLECMDMSG =  $8$ , AMLOGMSG=9

```
} ;
enum {
 LED ON = 1,
 LED OFF = 2,
 RADIO_QUIETER = 3,{\tt RADIOLOUDER} \quad = \; 4 \; ,START\_SENSING = 5,
 READLOG = 6} ;
typedef struct {
    int nsamples;
    uint32_t interval;
    uint32_t time_sec;
} start_sense_args;
typedef struct {
    uint16_t destaddr;
} read_log_args;
// SimpleCmd message structure
typedef struct SimpleCmdMsg {
    int 8_t seqno;
    int 8_t action;
    uint16_t source;
    uint8_t hop_count;
    union {
      start_sense_args ss_args;
      read log args rl args;
      uint8_t untyped_args [0];
    \} args;
} SimpleCmdMsg ;
// Log message structure
typedef struct LogMsg {
    uint16_t sourceaddr;
    uint8_t log[16];} LogMsg ;
```
#### 2. JAVA DIRECTORY 27

#### 2. java Directory

/\* \* This software is largely based on software written by the University of \* California. As per the implied license agreement, the original copyright \* notice is below. \*/ /\* \* " Copyright (c) 2000−2003 The Regents of the University of California. \* All rights reserved. \* \* Permission to use, copy, modify, and distribute this software and its \* documentation for any purpose, without fee, and without written agreement is \* hereby granted, provided that the above copyright notice, the following \* two paragraphs and the author appear in all copies of this software. \* \* IN NO EVENT SHALL THE UNIVERSITY OF CALIFORNIA BE LIABLE TO ANY PARTY FOR \* DIRECT, INDIRECT, SPECIAL, INCIDENTAL, OR CONSEQUENTIAL DAMAGES ARISING OUT \* OF THE USE OF THIS SOFTWARE AND ITS DOCUMENTATION, EVEN IF THE UNIVERSITY OF \* CALIFORNIA HAS BEEN ADVISED OF THE POSSIBILITY OF SUCH DAMAGE. \* \* THE UNIVERSITY OF CALIFORNIA SPECIFICALLY DISCLAIMS ANY WARRANTIES, \* INCLUDING, BUT NOT LIMITED TO, THE IMPLIED WARRANTIES OF MERCHANTABILITY \* AND FITNESS FOR A PARTICULAR PURPOSE. THE SOFTWARE PROVIDED HEREUNDER IS \* ON AN "AS IS " BASIS , AND THE UNIVERSITY OF CALIFORNIA HAS NO OBLIGATION TO \* PROVIDE MAINTENANCE, SUPPORT, UPDATES, ENHANCEMENTS, OR MODIFICATIONS. " \* \* Copyright (c) 2002-2003 Intel Corporation \* All rights reserved. \* \* This file is distributed under the terms in the attached INTEL-LICENSE \* file. If you do not find these files, copies can be found by writing to \* Intel Research Berkeley, 2150 Shattuck Avenue, Suite 1300, Berkeley, CA, \* 94704. Attention: Intel License Inquiry. \*/ /\*\* \* \* \* @author <a href="mailto:szewczyk@sourceforge.net">Robert Szewczyk</a> \*/ /\* \* Modified by Hasan Ozer (h-ozer@northwestern.edu) and Mat Kotowsky \* (kotowsky@northwestern.edu) to be used with the MDA300Logger project. \*/ package net . tinyos . tools; import net . tinyos . util .\*; import java.io.\*;

```
import java.util. Properties;
import java.util.Date;
import net . tinyos . message .*;
public class B cast Inject implements Message Listener {
  static Properties p = new Properties();
  public static final byte LED<sub>-ON</sub> = 1;
  public static final byte LED OFF = 2;
  public static final byte RADIO LOUDER = 3;
  public static final byte RADIO QUIETER = 4;
  public static final byte START\_SENSING = 5;
  public static final byte READ LOG = 6;
  public boolean read_log_done = false;
  public boolean start_sensing_done = false;
  public boolean isRead = false;
  public static final short TOS_BCAST_ADDR = (short) 0 \times ffff;
  public static String outputFilename;
  public static double t;
  public static void usage() {
    System. err. println ("Usage: java net. tinyos. tools. BcastInject"+
          " \langle command\rangle [arguments]" );
    System. err. println ("\twhere <command> and [arguments] can be one of the following:");
    System. err. println (" \t \t \tled thed_on" );System. err. println (" \t \t \tledt led_off");
    System. err. println (" \t \t tradio\_louder");System. err. println (" \t \t tradio_quieter");System. err. println (" \t \t \t start-sensitive missing [nsamples interval_sec time_sec]");
    \texttt{System}.\texttt{err}.\texttt{println}(" \t \t \tread_log [\texttt{dest}.\texttt{address}]");}
  public static void startSensingUsage() {
    System. err. println ("Usage: java net. tinyos. tools. BcastInject"
      + " start_sensing [num_samples interval_sec time_sec]");
  }
  public static void readLogUsage() {
    System. err. println ("Usage: java net. tinyos. tools. BcastInject" +
      " read_log [dest.address] [data_file]");}
  public static byte restoreSequenceNo() {
    try \{FileInputStream fis = new FileInputStream("beast.propeties");p. load (fis);
      byte i = (byte) Integer \nexists x = (p.getProperty("sequenceNo", "1"));
      f is .close();
      return i;
    } catch (IOException e) {
```

```
p.setProperty("sequenceNo", "1");return 1;}
}
public static void saveSequenceNo(int i) {
  try \{FileOutputStream fos = new FileOutputStream ("bcast . properties");
    p.setProperty("sequenceNo", Integer.toString(i));p. store (fos, "#Properties for BcastInject\n");
  } catch (IOException e) {
    System. err. println ("Exception while saving sequence number" + e);
    e. printStackTrace();
  }
}
public static void main (String [] argv) throws IOException {
  String cmd;
  byte sequenceNo = 0;
  boolean read_log = false;boolean start_sensing = false;
  if (\text{arg} v \cdot \text{length} < 1) {
      usage();
      System . exit (-1);}
  cmd = argv [0];if (cmd. equals('start-sensing") \&x argv.length != 4)startSensingUsage();
      System . exit (-1);} else if (cmd.\text{equals}("read\_log") && argv. length != 3) {
      readLogUsage ( ) ;
      System . exit (-1);}
  SimpleCmdMsg packet = new SimpleCmdMsg();
  sequenceNo = restoreSequenceNo();packet.set_seqno(sequenceNo);
  packet.set\_hop\_count((short)0);packet.set-source(0);if (cmd.equals("ledon")) {packet.set_action(LED_ON);
  \} else if (\text{cmd}. equals(''led-off")) {
      packet.set_action(LED_OFF);\} else if (\text{cmd}.equals("radio\_louder")) {
      packet.set_action(RADIOLOUDER);
  \} else if (cmd.\,equals(\text{"radio\_quister")) { }packet.set_action(RADIO_QUIETER);
```

```
\} else if (\text{cmd}. equals('start\_sensing")) {
    packet.set_action(START_SENSING);
    short nsamples = (short) Integer . parseInt(argr[1]);
    long interval_sec = (long) Integer . parselnt (argv[2]);
    int time_sec = (int) Integer . parseInt (argv[3]);
    packet.set_args_ss_args_nsamples(nsamples);
    packet.set_args_ss_args_interval(interval_sec);
    packet.set_{args\_ss\_args\_time} (time\_sec);start\_sensing = true;\} else if (\text{cmd}.equals("read_log")) {
    read_log = true;packet.set_action(READLOG);
    short address = (short) Integer.parseInt(argv[1]);outputFilename = argv [2];packet.set_args_rl_args_destaddr(address);
\} else {
    usage();
    System . exit (-1);}
try \{System. err. print("Sending payload: ");for (int i = 0; i < packet dataLength (); i++) {
    \texttt{System}.\texttt{err}.\texttt{print}(\texttt{Integer}.\texttt{toHexString}(\texttt{packet}.\texttt{dataGet}()[\texttt{i}]\ \&\ \texttt{0xff})+ \text{''''}');}
  System. err. println();
  \text{MoteIF} mote = new \text{MoteIF} ( \text{PrintStreamMessage} . err );
  // Need to wait for messages to come back
  \text{BackInject} \text{bc} = \text{null};if (\text{read-log} \mid \mid \text{start-sensing}) {
    bc = new B cast Inject ();
    mote.registerListener (new LogMsg(), bc);
  }
  mote.send (TOS_BCAST_ADDR, packet);
  if (\text{start} \_ \text{sensing}) {
    p. set Property ("put Header"," true");
    synchronized (bc) \{if (bc.start_sensing_done = false) {
         System. err. println ("Waiting for response to start_sensing...");
         bc. wait (10000);}
       System.err.println("Done waiting for acks.");
    }
  }
```

```
if (\text{read_log}) {
      System. err. println ("Output file is " + outputFilename);
      synchronized (bc) {
          bc.isRead = true;if (bc.read_log\_done == false) {
            System. err. println ("Waiting for response to read_log...");
            bc. wait (10000);}
          System. err. println ("Done waiting for data.");
          p. set Property (" put Header", " true");
        }
    }
    saveSequenceNo ( sequenceNo +1);
    System. exit(0);\} catch (Exception e) {
    e. printStackTrace();
  }
public void messageReceived(int dest_addr, Message m) {
  FileOutputStream fos = null;
  PrintWriter \ fileOut = null ;FileOutputStream \, los = null;PrintWriter \ logOut = null ;t r y
  {
    \log = new FileOutputStream ("BcastInject.log", true);
    logOut = new PrintWriter (los);logOut.println(new Date());
    logOut . println("---------");
  }
  catch (IOException e)
  {
        System. err. println ("Error opening log file " + e);
        e.printStackTrace();
  }
  if (isRead)
  {
    t r y
    {
      fos = new FileOutputStream ( outputFilename, true); // append
      fileOut = new PrintWriter(fos);}
    catch (IOException e)
    {
      System. err. println ("Error while opening output file: " + e);
      e.printStackTrace();
    }
```
}

}

```
long time stamp = 0;
String \begin{bmatrix} \end{bmatrix} dataRow = new String \begin{bmatrix} 8 \end{bmatrix};
String raw String = "";
LogMsg \, lm = (LogMsg) \, m;for (int i = 0; i < 16; i++) {
  rawString +=(\text{lm.getElement} \text{log}(i) < 16? "0" : "")
    + Long.toHexString(lm.getElement_log(i) & 0xff)
    +" ";
}
if (isRead){
  if (p.getProperty("putHeader", "true"). equals ("true"))\{fileOut.println(new Date());
    fileOut.println("----------");
   }
  p.setProperty("putHeader", "false");fileOut.println(rawString);fileOut. flush();
  t r y
  {
    fileOut.close();
    fos.close();
  }
  catch (IOException e)
  {
         System. err. println ("Error closing the file: " + e);
         e. printStackTrace();
  }
}
if (!isRead)
{
  System. err. println ("Mote " + \text{lm.get\_sourceaddr}() + " has started.");
}
else if ((\text{lm.getElement} \text{log}(5) \& \text{lm.getElement} \text{log}(7)) = 0xFF)// two "random" positions are FF{
  int i = 0; // position of timestamp
  timestamp =0;
  timestepsamp \equiv lm.getElement_log(i+3) \& 0xFF;timestamp \ll=8;
  timestamp | = \text{lm.getElement}\_\text{log}(i+2) \& \text{0xFF};timestamp \ll=8;
```
```
timestamp | = \text{lm.getElement}\_\text{log}(i+1) \& \text{0xFF};timestamp \ll= 8;
  timestamp | = \text{lm.getElement} \text{log}(i) \& 0xFF;logOut. println ("New test start at " + timestamp + "!");
}
e l s e
{
  int lineType;
  if ((\text{lm.getElement} \text{log}(14) = 0x77) \& (\text{lm.getElement} \text{log}(15) = 0x77))lineType =1;e l s e
    lineType = 2;// System. err. println("Received log message: "+lm);logOut. println ("Raw log message; " + lm);
  logOut. println ("reading a line of type " + lineType);
  for (int i = 0; i < lm.numElements.log(); i+2) {
      int intVal = 0;
    i n tV al |= lm . g e t El em e n t l o g ( i +1) & 0xFF ;
      intVal \ll = 8;
      intVal = lm.get Element_log(i) & 0xFF;
      if ((i = 8) & (lineType = 2)) // temperature
    {
      t = ((int Val * .98 - 3840)/100);logOut. println ("Temperature: " + t);
      dataRow [1] = Double.toString(t);}
      else if ((i == 12) & (i == 12) (lineType ==1)) // battery voltage
    {
        logOut. println ("Battery Voltage: " + intVal * 10);
      dataRow [2] = Double.toString(intVal*10);}
      else if ((i == 10) & (i == 10) (lineType == 2)) // humidity
    {
      if (t = 0) t = 25; // use this as a default value
      double h; // temporary humidity value
        h= 0.0405 * intVal - 4 - intVal * intVal* 0.0000028;h= (t - 25) * (0.01 + 0.00128 * intVal) + h;
      if (h > 100) h = 100;
      logOut. println ("Humidity: " + h);
      dataRow [3] = Double.toString(h);}
      else if ((i == 12) & (i == 12) (ii == 2)) // data
    {
        logOut. println ("Data: " + (12500 * (intVal/2048.0 -1));
```

```
dataRow [4] = Double. to String ((12.500 * (intVal/2048.0 -1)));}
    else if (i == 4) // seconds into test
  {
    int secs = 0;
    \text{secs} = lm. \text{getElement}\_\text{log}(i+3) & 0xFF;
    \sec s \ll 8;
    \text{secs} = lm . get Element \log(i+2) & 0xFF;
    \sec s \ll 8;
    \text{secs} = lm . get Element \log(i+1) & 0xFF;
    \sec s \ll = 8;
    \text{secs} = lm.get Element log(i) & 0xFF;
    logOut. println (" seconds into test: " + intVal);
    dataRow [0] = Integer.toString(intVal);}
  else if ((i == 8) & (i == 1) // samples remaning
  {
    logOut. println (intVal + " samples");
    dataRow [6] = Integer.toString(intVal);}
  else if ((i == 10) \& (ii == 10) (lineType == 1)) // samples
  {
    logOut. println (intVal + " samples total");
    dataRow [5] = Integer.toString(intVal);}
    else if (i == 0) // timestamp
  {
    timestamp =0;
    timestamp | = \text{lm.getElement}\_\text{log}(i+3) \& 0xFF;timestamp \ll= 8;
    timestamp | = \text{lm.getElement}\_\text{log}(i+2) \& \text{0xFF};timestamp \ll= 8;
    timestamp | = \text{lm.getElement}\_\text{log}(i+1) \& \text{0xFF};timestamp \ll= 8;
    timestamp | = \text{lm.getElement}\_\text{log}(i) \& \text{0xFF};logOut. println ("Time: " + timestamp);
    dataRow [7] = Long.toString ((long) timestamp);}
} // end forlogOut. println("---END---");
logOut.println();logOut. flush ();
t r y
{
       \log . \close();
      logOut.close();
}
catch (IOException e)
{
```

```
System. err. println ("Error closing log file " + e);
             e.printStackTrace();
      }
    } // end linetype else
    /*
    synchronized (this) {
        read_log\_done = true;this . notify All ( );
    }
    */
  }
}
```
# CHAPTER 2

# MICA2-Based Wireless ACM Version 2 Software: Modification of XMDA300

This appendix contains all software used to program the MICA2 motes for Version 2 of the MICA2-based wireless ACM system. This appendix is organized by software directory and only the modified files are included.

### 1. xbow/apps/XMesh/XMDA300 directory

```
/* tab:4
* IMPORTANT: READ BEFORE DOWNLOADING, COPYING, INSTALLING OR USING.
By
   downloading, copying, installing or using the software you agree to
 * this license. If you do not agree to this license, do not download,
   in stall, copy or use the software.
 *
   Intel Open Source License
 *
 * Copyright (c) 2002 Intel Corporation
 * All rights reserved.
 * Redistribution and use in source and binary forms, with or without
   modification, are permitted provided that the following conditions are
   met :
 *
   Redistributions of source code must retain the above copyright
   notice, this list of conditions and the following disclaimer.
   Redistributions in binary form must reproduce the above copyright
   notice, this list of conditions and the following disclaimer in the
   documentation and/ or other materials provided with the distribution.
        Neither the name of the Intel Corporation nor the names of its
   contributors may be used to endorse or promote products derived from
   this software without specific prior written permission.
 *
   * THIS SOFTWARE IS PROVIDED BY THE COPYRIGHT HOLDERS AND CONTRIBUTORS
   * ' 'AS IS ' ' AND ANY EXPRESS OR IMPLIED WARRANTIES, INCLUDING, BUT NOT
 * LIMITED TO, THE IMPLIED WARRANTIES OF MERCHANTABILITY AND FITNESS FOR A
 * PARTICULAR PURPOSE ARE DISCLAIMED. IN NO EVENT SHALL THE INTEL OR ITS
 * CONTRIBUTORS BE LIABLE FOR ANY DIRECT, INDIRECT, INCIDENTAL, SPECIAL,
 * EXEMPLARY, OR CONSEQUENTIAL DAMAGES (INCLUDING, BUT NOT LIMITED TO,
 * PROCUREMENT OF SUBSTITUTE GOODS OR SERVICES; LOSS OF USE, DATA, OR
 * PROFITS; OR BUSINESS INTERRUPTION) HOWEVER CAUSED AND ON ANY THEORY OF
 * LIABILITY , WHETHER IN CONTRACT, STRICT LIABILITY , OR TORT (INCLUDING
 * NEGLIGENCE OR OTHERWISE) ARISING IN ANY WAY OUT OF THE USE OF THIS
 * SOFTWARE, EVEN IF ADVISED OF THE POSSIBILITY OF SUCH DAMAGE.
 *
 * @author Leah Fera, Martin Turon, Jaidev Prabhu
 *
 * $Id: XMDA300M.nc, v 1.4 2005/01/11 05:21:35 husq Exp $
 */
/******************************************************************************
 *
 * - Tests the MDA300 general prototyping card
 * (see Crossbow MTS Series User Manual)
     - Read and control all MDA300 signals:
       ADC0, ADC1, ADC2, ADC3, .. . ADC11 inputs, DIO 0−5,
       counter, battery, humidity, temp
 *−−−−−−−−−−−−−−−−−−−−−−−−−−−−−−−−−−−−−−−−−−−−−−−−−−−−−−−−−−−−−−−−−−−−−−−−−−−−−
```
\* Output results through mica2 uart and radio.

```
* Use xlisten. exe program to view data from either port:
* uart: mount mica2 on mib510 with MDA300
                (must be connected or now data is read)connect serial cable to PC
          run x listen. exe at 57600 baud
   radio: run mica2 with MDA300,
           run another mica2 with TOSBASE
           run xlisten.exe at 56K baud
* LED: the led will be green if the MDA300 is connected to the mica2 and
       the program is running (and sending out packets). Otherwise it is red.
*−−−−−−−−−−−−−−−−−−−−−−−−−−−−−−−−−−−−−−−−−−−−−−−−−−−−−−−−−−−−−−−−−−−−−−−−−−−−−
* Data packet structure:
*
* PACKET \#1 ( of 4)
* −−−−−−−−−−−−−−−−
* msg->data [0] : sensor id, MDA300 = 0x81
\text{msg}\rightarrow \text{data} [1] : packet number = 1
  msg->data [2] : node id
  msg->data [3] : reserved
  msg\rightarrow data [4, 5] : analog adc data Ch. 0
   ~_{\rm msg}\rightarrowdata [6, 7] : analog adc data Ch. 1
   msg\rightarrowdata [8,9] : analog adc data Ch. 2
   msg>data [10,11] : analog adc data Ch.3
   msg->data [12, 13] : analog adc data Ch. 4
   msg->data [14,15] : analog adc data Ch.5
   msg>data [16,17] : analog adc data Ch. 6
*
* PACKET \#2 (of 4)
* −−−−−−−−−−−−−−−−
* msg->data [0] : sensor id, MDA300 = 0x81
\text{msg}\rightarrow \text{data} [1] : packet number = 2
* msg−>data [ 2 ] : node i d
  msg->data [3] : reserved
  msg\rightarrow\text{data} [ 4 \ , 5 ] : analog adc data Ch. 7
   msg->data [6,7] : analog adc data Ch.8
   msg>data [8, 9] : analog adc data Ch. 9
  msg->data [10, 11] : analog adc data Ch. 10
   msg->data [12,13] : analog adc data Ch.11
  msg->data [14,15] : analog adc data Ch.12
  msg->data [16,17] : analog adc data Ch.13
*
*
* PACKET #3 (of 4)
* −−−−−−−−−−−−−−−−
* msg->data [0] : sensor id, MDA300 = 0x81
  msg\rightarrow data [1] : packet number = 3
  msg->data [2] : node id
   msg->data [3] : reserved
   msg->data [4, 5] : digital data Ch. 0
  msg->data [6,7] : digital data Ch.1
* msg−>data [ 8 , 9 ] : d i g i t a l data Ch. 2
* msg->data [10,11] : digital data Ch.3
* msg->data [12,13] : digital data Ch.4
```

```
* msg->data [14,15] : digital data Ch.5
 * PACKET \#4 (of 4)
 \ast -* msg->data [0] : sensor id, MDA300 = 0 \times 81* msg->data [1] : packet number = 4
 * \quad \mbox{msg}\mbox{--} \mbox{data}\left[\,2\,\right] \;\;:\;\; \mbox{node} \;\; \mbox{id}* msg->data [3] : reserved
 * msg->data [4,5] : batt
 * \, msg–>data [6 ,7] \, : \, hum
 * msg->data [8,9] : temp
 * msg->data [10,11] : counter
 * msg->data [14] : msg4_status (debug)
 // include sensorboard.h definitions from tos/mda300 directory
#include "appFeatures.h"
includes XCommand;
includes sensorboard;
module XMDA300M
\{provides interface StdControl;
    uses \{interface Leds;
  interface Send;
  interface RouteControl;
\# \operatorname{if} \operatorname{d}\operatorname{e}\operatorname{f} XMESHSYNC
    interface Receive as DownTree;
#endif
  interface XCommand;
  //Sampler Communication
  interface StdControl as SamplerControl;
  interface Sample;
  //Timer
  interface Timer;
  //relays
  interface Relay as relay_normally_closed;
  interface Relay as relay_normally_open;
  //support for plug and play
  command result_t PlugPlay();
#if FEATURE_UART_SEND
```

```
interface SendMsg as SendUART;
  command result_t PowerMgrEnable ();
  command result_t PowerMgrDisable ();
#endif
    }
}
implementation
{
\#d e fin e ANALOG SAMPLING TIME 90
#define DIGITAL_SAMPLING_TIME 100
\#d e fine MISC SAMPLING TIME 110
#define MPKRATE 30720 // fire twice per minute
\#define MPK_TICKS 36 // 18 minutes between samples
#define MPK_QUICK_MESH_COUNT 60 // MPK take 60 samples at a high speed
          // before lowering rate#define ANALOGSENDFLAG 1
#define DIGITAL SEND FLAG 1
\#define MISC_SEND_FLAG 1
\#d e fine ERR_SEND_FLAG 1
\#define PACKET FULL 0x1C1 // MPK Temp, Hum, Batt, ADC0
\#if 0
#define PACKET_FULL 0x1FF
#endif
#define MSGLEN 29 // excludes TOS header, but includes xbow header
    enum {
 PENDING = 0,\rm{NO\_MSG}\,=\,1} ;
    enum {
  MDA300.PACKET1 = 1,
  MDA300.PACKET2 = 2,MDA300\_PACKET3 = 3,MDA300.PACKET4 = 4,MDA300 ERR PACKET = 0 \times 18} ;
/******************************************************
    enum {
  SENSOR ID = 0,
  PACKET<sub>JD</sub>,
  NODE<sub>ID</sub>,
 RESERVED,
 DATA START
   } XPacketDataEnum ;
******************************************************/
    /* Messages Buffers */
```

```
uint32_t - timer_rate;bool
            sleeping;
                              // application command state
   bool sending_packet;
   uint16_t segno:
 XDataMsg *tmppack;
   TOS_Msg packet;
   TOS_Msg msg_send_buffer;
   TOS_MsgPtr msg_ptr;
 \label{eq:int} \begin{array}{l} \mbox{int packetCount}\ =\ 0\,; \qquad \quad \mbox{\textit{// MPK}} \end{array}int timerTicks = 0; // MPK
 int maxTicks = 2; // MPK Broadcast every minute
        // until quckMeshCount > MPK_QUICK_MESH_COUNT
 int quick MeshCount = 0; // MPK
   uint16_t msg_status, pkt_full;
   char test;
   int8_t record [25];
 static void initialize ()
   \{atomic
     \{sleeping = FALSE;\text{ sending packet} = \text{FALSE};//timer_rate = XSENSOR_SAMPLE_RATE; // ORIGINAL LINE
   \timer_rate = MPK_RATE; // MPK
     \}\}* Initialize the component. Initialize Leds
\astcommand result_t StdControl.init() {
   uint8_t i;call Leds. init ();
 atomic {
     msg\_ptr = \&msg\_send\_buffer;// sending packet = FALSE;\}msg\_status = 0;pkt_full = PACKET_FULL;MAKEBATMONITOR.OUTPUT(); // enable voltage ref power pin as output
   MAKE_ADC_INPUT();
                            // enable ADC7 as input
```

```
// usart1 is also connected to external serial flash
// set usart1 lines to correct state
// TOSH_MAKE_FLASH_SELECT_OUTPUT();
   TOSH_MAKE_FLASH_OUT_OUTPUT();
                                            //tx output
   TOSH_MAKE_FLASH_CLK_OUTPUT();
                                            //usart clk
// TOSH_SET_FLASH_SELECT_PIN();
    call SamplerControl.init();
    initialize ();
   return SUCCESS;
 //return rcombine(call SamplerControl.init(), call CommControl.init());
   \}* Start the component. Start the clock. Setup timer and sampling
 command result_t StdControl.start() {
  call SamplerControl.start();
  if (call PlugPlay())\{call Timer.start(TIMER_REPEAT, timer_rate);
     //channel parameteres are irrelevent
     \operatorname{record}[14] = \operatorname{call} Sample.getSample(0,
   TEMPERATURE, MISC_SAMPLING_TIME, SAMPLER_DEFAULT);
     \text{record} [15] = \text{call Sample.getSample}(0,HUMIDITY, MISC_SAMPLING_TIME, SAMPLER_DEFAULT);
     \operatorname{record}[16] = \operatorname{call} Sample.getSample(0,
   BATTERY, MISC_SAMPLING_TIME, SAMPLER_DEFAULT);
     //start sampling channels. Channels 7-10 with averaging since
    //they are more percise.
    //hannels 3-6 make active excitation
    /* MPK
     \text{record}[0] = \text{call Sample.getSample}(0,ANALOG, ANALOG.SAMPLING.TIME, SAMPLER.DEFAULT );
     \text{record} [1] = \text{call} Sample.getSample(1,
```

```
ANALOG,ANALOG SAMPLING TIME,SAMPLER DEFAULT ) ;
   \text{record} \left[ 2 \right] = \text{call Sample.getSample}(2,ANALOG,ANALOG SAMPLING TIME,SAMPLER DEFAULT ) ;
MPK */
          /* MPK
   \text{record} \left[ 3 \right] = \text{call Sample.getSample} \left( 3 \right),ANALOG,ANALOG SAMPLING TIME,
SAMPLER DEFAULT | EXCITATION 33 | DELAY BEFORE MEASUREMENT);
   \text{record} [4] = \text{call Sample.getSample}(4,ANALOG,ANALOG SAMPLING TIME,SAMPLER DEFAULT ) ;
   \text{record} \left[ 5 \right] = \text{call Sample.getSample} \left( 5 \right),ANALOG,ANALOG SAMPLING TIME,SAMPLER DEFAULT ) ;
   \text{record} [6] = \text{call Sample.getSample}(6,ANALOG,ANALOG SAMPLING TIME,SAMPLER DEFAULT ) ;
MPK */
   \text{record} \left[ 7 \right] = \text{call Sample.getSample} \left( 7 \right),ANALOG,ANALOG SAMPLING TIME,
AVERAGE FOUR | EXCITATION 25 | DELAY BEFORE MEASUREMENT );
/* MPK
   \text{record} [8] = \text{call Sample.getSample}(8,ANALOG, ANALOG SAMPLING TIME, AVERAGE FOUR | EXCITATION 25);
   \text{record} \left[ 9 \right] = \text{call} \quad \text{Sample} \cdot \text{getSample} \left( 9 \right),ANALOG, ANALOG SAMPLING TIME, AVERAGE FOUR | EXCITATION 25);
MPK */
/* MPK
   \text{record} [10] = \text{call Sample.getSample}(10,ANALOG, ANALOG SAMPLING TIME, AVERAGE FOUR | EXCITATION 25);
   \text{record} [11] = \text{call Sample.getSample}(11,ANALOG,ANALOG SAMPLING TIME,SAMPLER DEFAULT ) ;
   \text{record} \left[ 12 \right] = \text{call Sample.getSample} \left( 12 \right),ANALOG,ANALOG SAMPLING TIME,SAMPLER DEFAULT ) ;
   \text{record} [13] = \text{call Sample.getSample}(13,ANALOG,ANALOG SAMPLING TIME,
SAMPLER DEFAULT | EXCITATION 50 | EXCITATION ALWAYS ON );
MPK */
```
/\*  $\frac{1}{2}$  // MPK  $//$  digital chennels as accumulative counter

```
\text{record} [17] = \text{call Sample.getSample}(0,DIGITAL, DIGITAL SAMPLING TIME,
    RESET ZERO AFTER READ | FALLING EDGE);
      \text{record} \left[ 18 \right] = \text{call Sample.getSample}(1,DIGITAL, DIGITAL SAMPLING TIME, RISING EDGE | EVENT) ;
      \text{record} [19] = \text{call Sample.getSample}(2,DIGITAL, DIGITAL SAMPLING TIME,SAMPLER DEFAULT | EVENT) ;
      \text{record} [20] = \text{call Sample.getSample}(3,DIGITAL, DIGITAL SAMPLING TIME,FALLING EDGE ) ;
      \text{record} [21] = \text{call Sample.getSample}(4,DIGITAL, DIGITAL SAMPLING TIME, RISING EDGE ) ;
      \text{record} \left[ 22 \right] = \text{call Sample.getSample}(5,DIGITAL, DIGITAL, SAMPLING_TIME, RISING_EDGE | EEPROM_TOTALIZER );
      // counter channels for frequency measurement, will reset to zero.\text{record} [23] = \text{call Sample.getSample}(0,COUNTER, MISC SAMPLING TIME,
   RESET ZERO AFTER READ | RISING EDGE);
      call Leds.greenOn();
 MPK */
 }
 e l s e {
      call Leds. redOn();
  }
 return SUCCESS;
    }
/****************************************************************************
* Stop the component .
*
 ****************************************************************************/
   command result_t = StdControl . stop() {c all SamplerControl.stop();
 return SUCCESS;
    }
```
/\*\*\*\*\*\*\*\*\*\*\*\*\*\*\*\*\*\*\*\*\*\*\*\*\*\*\*\*\*\*\*\*\*\*\*\*\*\*\*\*\*\*\*\*\*\*\*\*\*\*\*\*\*\*\*\*\*\*\*\*\*\*\*\*\*\*\*\*\*\*\*\*\*\*\*\*

```
* Task to transmit radio message
* NOTE that data payload was already copied from the corresponding UART packet
task void send_radio_msg()
\{uint8_t i;uint16_t len;
    XDataMsg *data;
    if (sending_packet)
        return;
      atomic sending_packet=TRUE;
// Fill the given data buffer.
    data = (XDataMsg*) call Send.getBuffer(msgptr, & len);tmppack=(XDataMsg *)packet.data;for (i = 0; i \leq size of (XDataMsg) - 1; i++)((\text{uint8\_t*)data})[i] = ((\text{uint8\_t*)tmppack})[i];data \rightarrowxmeshHeader.packet_id = 6;
    data \rightarrowxmeshHeader.board_id = SENSOR_BOARD_ID;
    data \rightarrowxmeshHeader.node_id = TOS_LOCAL_ADDRESS;
    data \rightarrowxmeshHeader.parent = call RouteControl.getParent();
  #if FEATURE_UART_SEND
    if (TOSLOCALADDRESS != 0) {
       call Leds.yellowOn();
        call PowerMgrDisable();
        TOSH_-uwait(1000);if (call SendUART.send (TOS_UART_ADDR,
  size of (XDataMsg) , msg\_ptr) != SUCCESS)
        \{atomic sending_packet = FALSE;
       call Leds.greenToggle();
       call PowerMgrEnable();
        \rightarrow\}else
  #endif
    \{// Send the RF packet!
      call Leds.yellowOn();
        if (call Send.send(msg_ptr, sizeof(XDataMsg)) != SUCCESS) {
      atomic sending-packet = FALSE;call Leds.yellowOn();
       call Leds.greenOff();
        \}\}
```
 $\}$ 

```
#if FEATURE_UART_SEND
 /**
  * Handle completion of sent UART packet.
  *
  * @author Martin Turon
  * @version 2004/7/21 mturon Initial revision
  */
  event result_t SendUART.sendDone (TOS_MsgPtr msg, result_t success)
  {
      // if (msg->addr == TOS_UARTADDR) {
      atomic msg<sub>-ptr</sub> = msg;
      msg ptr−>addr = TOS BCAST ADDR;
      if (c \, all \, Send \, send(msg_ptr, size of (XDataMsg)) := SUCCES) {
    atomic sending-packet = FALSE;call Leds. y ellow Off();
      }
      if (TOS_LOCAL_ADDRESS != 0) // never turn on power mgr for base
    call PowerMgrEnable();
      //}
      {\tt return} \;\; {\tt SUCCESS} \, ;}
#e n d i f
 /**
  * Handle completion of sent RF packet.
  *
  * @author Martin Turon
  * @version 2004/5/27 mturon Initial revision
  */
  event result_t Send.sendDone(TOS_MsgPtr msg, result_t success)
  {
      atomic {
    msg\_ptr = msg;sending.packet = FALSE;}
      call Leds. yellow Off();
#if FEATURE_UART_SEND
      if (TOSLOCAL ADDRESS != 0) // never turn on power mgr for base
    call PowerMgrEnable ( );
#endif
      return SUCCESS;
  }
/**
 * Handle a single dataReady event for all MDA300 data types.
 *
```

```
* @author Leah Fera , Martin Turon
*
* @version 2004/3/17 leahfera Intial revision
*\quad \textcircled{2004/4/1} \qquad \text{mturon} \qquad \text{Improved state machine}*/
  event result_t
Sample . dataReady ( u int 8_t channel , u int 8_t channelType , u int 16_t data)
{
     uint8_t i;switch (channelType) {
   case ANALOG:
      switch (channel) {
     // MSG 1 : first part of analog channels (0-6)// case 0: // Original line MPK
     case 7: // MPK just cram ADC7 into ADC0's spot
               tmppack=(XDataMsg *) packet.data;tmppack−>xData . datap6 . adc0 =data ;
         atomic {msg\_status|=0x01;}break ;
     case 1:tmppack=(XDataMsg *) packet.data;tmppack−>xData . datap6 . adc1 =data ;
         atomic {msg\_status|=0x02;}break ;
     case 2:tmppack=(XDataMsg *) packet.data;tmppack−>xData . datap6 . adc2 =data ;
         atomic {msg\_status|=0x04;}break ;
     default:
        break ;
       } // case ANALOG (channel)
       break ;
   case DIGITAL:
      switch (channel) {
     case 0:tmppack=(XDataMsg *) packet.data;tmppack->xData.datap6.dig0=data;
         atomic {msg\_status|=0x08};break ;
     case 1:
               tmppack=(XDataMsg *) packet : data ;tmppack->xData.datap6.dig1=data;
         atomic {msg\_status|=0x10;}
```

```
break ;
```

```
case 2:
            tmppack=(XDataMsg *) packet.data;tmppack->xData.data . datap6 . dig 2=data;
      atomic {msg\_status|=0x20;}break ;
  default:
     break ;
    } // case DIGITAL (channel)
    break ;
case BATTERY:
       tmppack=(XDataMsg *) packet.data;tmppack \rightarrow xData.data . datap6 . v r e f = data ;
    atomic {msg\_status|=0x40;}break ;
case HUMIDITY:
        tmppack=(XDataMsg *) packet.data;tmppack−>xData . datap6 . humid =data ;
    atomic {msg\_status|=0x80;}break ;
case TEMPERATURE:
       tmppack=(XDataMsg *) packet.data;tmppack−>xData . datap6 . humtemp =data ;
    atomic {msg\_status| = 0x100;}break ;
de fault:break ;
  } / switch (channelType)
    if (sending-packet)
         return SUCCESS;
if (msg\_status == pk\_full) {
 msg\_status = 0;packetCount++; // MPK
if ( packetCount \geq 3) // MPK
\{ // MPK \,call SamplerControl.stop(); // MPK
  packetCount = 0; // MPK
  // get rid of timer ticks accumulated
 // while sampling MPK
 atomic {timeTicks = 0;} // MPK
} // MPK
```

```
if (packetCount > 1) // MPK first ADC reading always is bad
    post send\_radio\_msg();
   \mathcal{E}return SUCCESS;
 \}* Timer Fired -
\astevent result_t Timer.fired() {
 /*MPK
     if (sending_packet)
   return SUCCESS;
                              //don't overrun buffers
 if (\text{test} := 0) {
     test = 0;
     call relay_normally_closed.toggle();
       call Leds.greenOn();
 \mathcal{E}else {
     t e s t = 1;call relay_normally_open.toggle();
       call Leds.greenOn();
 \}MPK */
 // MPK if enough ticks, turn on the MDA300 and do a new
 // MPK round of getSample calls
 atomic{timeTicks ++;} // MPK
 if (quickMeshCount > MPK_QUICK_MESH_COUNT)// MPK
           // MPK
 \{atomic \{ maxTicks = MPK.TICKS; \} // MPK
           // MPK
 \mathcal{F}// MPK
 //call RouteControl.manualUpdate(); // MPK
 if ((\text{timerTicks} < \text{maxTicks}) & \& (\text{maxTicks} > 0)) // MPK
   return SUCCESS;
                     // MPK
 atomic {timerTicks = 0;} // MPK
 atomic { \{ quickMeshCount++; \} } // MPKcall SamplerControl.init(); // MPK Is this necessary?
 call SamplerControl.start(); // MPK
 if (call PlugPlay()) // MPK
       // MPK
 \{\text{record} [14] = \text{call Sample.getSample}(0,TEMPERATURE, MISC_SAMPLING_TIME , SAMPLER_DEFAULT ) ; // MPK
   \text{record} [15] = \text{call} Sample.getSample(0,
```

```
HUMIDITY, MISC SAMPLING TIME, SAMPLER DEFAULT) ; // MPK
   \text{record} \left[ 16 \right] = \text{call Sample.getSample}(0,BATTERY, MISC SAMPLING TIME, SAMPLER DEFAULT ) ; // MPK
   \text{record} \left[ 7 \right] = \text{call Sample.getSample} \left( 7 \right),ANALOG,ANALOG SAMPLING TIME,
AVERAGE FOUR | EXCITATION 25 | DELAY BEFORE MEASUREMENT
 ); // MPK
}
return SUCCESS;
  }
/**
* Handles all broadcast command messages sent over network.
 *
* NOTE: Bcast messages will not be received if seq_no is not properly
* set in first two bytes of data payload. Also, payload is
* the remaining data after the required seq_no.
 *
* @version 2004/10/5 mturon Initial version
*/
event result_t XCommand.received (XCommandOp *opcode) {
     switch ( opcode–>cmd) {
   case XCOMMAND SET RATE: % \left( \left\langle \cdot \right\rangle ^{A} \right)// Change the data collection rate.
   /* MPK
       timer_rate = opcode->param.next;call Timer.stop();
       call Timer.start (TIMER_REPEAT, timer_rate);
  MPK */
   atomic {maxTicks = opcode->param.newrate; } // MPK
   atomic {timeTicks = 0;} // MPK
       break ;
   case XCOMMAND SLEEP:
       // Stop collecting data, and go to sleep.
       s le e p in g = TRUE;call Timer.stop( );
       call Leds. set (0);
             break ;
   case XCOMMAND.WAKEUP:
       // Wake up from sleep state.
       if (sleeping) {
     initialize ();
     call Timer.start (TIMER_REPEAT, timer_rate);
     sleeping = FALSE;
       }
       break ;
   case XCOMMAND RESET:
```

```
// Reset the mote now.
         break ;
     case XCOMMANDACTUATE:
         break ;
     d e fault :
        break ;
       }
       return SUCCESS;
  }
\#i f d e f XMESHSYNC
  task void SendPing() {
    XDataMsg *pReading ;
     uint16_t Len;
     if ((pReading = (XDataMsg *) call Send.getBuffer(msgptr, & Len))) {
       pReading \rightarrow xmeshHeader \cdot parent = call RouteControl.getParent();if ((\text{call Send.send}(\text{msg\_ptr}, \text{sizeof}(\text{XDataMsg}))) := \text{SUCCESS})atomic sending packet = FALSE;}
```

```
}
```

```
event TOS_MsgPtr DownTree.receive (TOS_MsgPtr pMsg,
void* payload, uint16_t payloadLen) {
```

```
if (!sending_packet) {
     call Leds. yellowToggle();
     atomic sending_packet = TRUE;
            post SendPing(); // pMsg\rightarrow XXX);
        }
  return pMsg;
  }
#endif
}
```
## 2. xbow/tos/sensorboards/mda300 directory

```
/*
 *
 * Copyright (c) 2003 The Regents of the University of California. All
 * rights reserved.
 *
 * Redistribution and use in source and binary forms, with or without
 * modification, are permitted provided that the following conditions
 * are met:
 *
 * - Redistributions of source code must retain the above copyright
     notice, this list of conditions and the following disclaimer.
 *
 * − Neither the name of the University nor the names of its
     contributors may be used to endorse or promote products derived
     from this software without specific prior written permission.
 *
 * THIS SOFTWARE IS PROVIDED BY THE REGENTS AND CONTRIBUTORS ' 'AS IS ' '
 * AND ANY EXPRESS OR IMPLIED WARRANTIES, INCLUDING, BUT NOT LIMITED TO,
 * THE IMPLIED WARRANTIES OF MERCHANTABILITY AND FITNESS FOR A
 * PARTICULAR PURPOSE ARE DISCLAIMED. IN NO EVENT SHALL THE REGENTS OR
 * CONTRIBUTORS BE LIABLE FOR ANY DIRECT, INDIRECT, INCIDENTAL, SPECIAL,
 * EXEMPLARY, OR CONSEQUENTIAL DAMAGES (INCLUDING, BUT NOT LIMITED TO,
 * PROCUREMENT OF SUBSTITUTE GOODS OR SERVICES; LOSS OF USE, DATA, OR
 * PROFITS; OR BUSINESS INTERRUPTION) HOWEVER CAUSED AND ON ANY THEORY
 * OF LIABILITY , WHETHER IN CONTRACT, STRICT LIABILITY , OR TORT
 * (INCLUDING NEGLIGENCE OR OTHERWISE) ARISING IN ANY WAY OUT OF THE USE
 * OF THIS SOFTWARE, EVEN IF ADVISED OF THE POSSIBILITY OF SUCH DAMAGE.
 *
 *
 * Authors: Mohammad Rahimi mhr@cens.ucla.edu
 * History: created 08/14/2003* update at 11/14/2003*
 *
 * driver for ADS7828EB on mda300ca
 *
 */
module IBADCM
{
 provides {
    interface StdControl;
    interface ADConvert [uint8_t port];
    interface SetParam [uint8_t port];
    interface Power as EXCITATION25;
    interface Power as EXCITATION33;
    interface Power as EXCITATION50;
  }
  uses interface I2CPacket;
  uses interface Leds;
  uses interface StdControl as I2CPacketControl;
```

```
542. MICA2-BASED WIRELESS ACM VERSION 2 SOFTWARE: MODIFICATION OF XMDA300
  uses interface Timer as PowerStabalizingTimer;
  uses interface StdControl as SwitchControl;
  uses interface Switch;
}
implementation
{
  enum {IDLE , PICK CHANNEL, GET SAMPLE, CONTINUE SAMPLE , START CONVERSION PROCESS} ;
#define VOLTAGESTABLETIME 50
//Time it takes for the supply voltage to be stable enough
\# \text{d} \, \text{efine}MAX_ANALOG_CHNNELS 13
\#define MAX_CHANNELS MAX_ANALOG_CHNNELS + 1
//The last channel is not an analog channel
// but we keep it only for the sake of exciation.
    /*Note: we do not do anything inside async part so all parts are synchronous andthere is no synchronization hazard Now ADC runs in the round-robin fashin so it
      is fair.*/char state; /* current state of the i2c request */uint16_t value; /* value of the incoming ADC reading */uint8_t chan;
    uint8_t param [MAX_CHANNELS]; /*we reserve last param for excitation of digital channels*/
    uint16_t add_cbitmap;int8_t conversionNumber;
    //Note "condition" should be a global variable. Since It is passed by address to I2CPacketM.
    // should be valid even out of the scope of that function since I2CPacketM. nc uses it by its
    uint8<sub>-t</sub> condition; // set the condition command byte.
    // set of bitwise functions#define testbit(var, bit) ((var) \& (1 << (bit))) //if zero then return zero and if one no
#define set bit (var, bit) ((var) | = (1 \ll (bit)))#define clrbit (var, bit) ((var) \&= (1 \ll (bit)))//The excitation circuits
#define FIVE_VOLT_ON() TOSH_SET_PW5_PIN()
#define FIVE_VOLT_OFF() TOSH_CLR_PW5_PIN()
#define THREE_VOLT_ON() TOSH_SET_PW3_PIN()
#define THREE_VOLT_OFF() TOSH_CLR_PW3_PIN()
#define TURN_VOLTAGE_BUFFER_ON() TOSH_SET_PW2_PIN()
#define TURN_VOLTAGE_BUFFER_OFF() TOSH_CLR_PW2_PIN()
#define VOLTAGE_BOOSTER_ON() TOSH_CLR_PW1_PIN()
#define VOLTAGEBOOSTER.OFF() TOSH_SET_PW1_PIN()
  //The instrumentation amplifier
#define TURN_AMPLIFIERS_ON() TOSH_SET_PW6_PIN()
#define TURN_AMPLIFIERS_OFF() TOSH_CLR_PW6_PIN()
```

```
/* declareation of function convert */
  result_t \text{ convert}();
  void setException(){
VOLTAGE BOOSTER ON ( ) ;
       if (param [chan ] & EXCITATION 25 ) TURN VOLTAGE BUFFER ON ( );
       i f ( param [ chan ] & EXCITATION 33 )
         \left\{ \right.THREE_VOLT_ON();
         }
       i f ( param [ chan ] & EXCITATION 50)
         {
           FIVE_VOLT_ON();
         }
    }
  void reset Excitation ()
    {
       uint8_t i;uint8_t flag25=0, flag33=0, flag50=0;for ( i=0 ; i < MAX\_CHANNELS ; i++){
           i f ( param [ i ] & EXCITATION ALWAYS ON)
             {
                if (param [i] & EXCITATION 25) flag25=1;
                if (param [i] & EXCITATION 33) flag 33 = 1;
                if (param[i] & EXCITATION.50) flag50=1;}
         }
       if (flag 25 == 0) TURN_VOLTAGE.BUFFER_OFF( );if (flag 33 == 0) THEE-COLUTION ();if ( flag 50 == 0) FIVE-VOLT_OFF();if (!flag25 & !flag33 & !flag50)
  {
    VOLTAGE BOOSTER OFF ( ) ;
  }
    }
  command void EXCITATION25.on ()
    {
      param [MAX\footnotesize\relax CHANNELS - 1] |= EXCITATION.25;param [MAX\text{-}CHANNELS - 1] |= EXCITATION ALWAYS ON;
      VOLTAGE BOOSTER ON ( ) ;
      TURN_VOLTAGE_BUFFER_ON();
     }
  command void EXCITATION25. off ()
    {
      \label{eq:param}param [MAX_CHANNELS − 1] &= !EXCITATION_25;
       if (state == IDLE) resetException();// otherwise the fuction will be called at the end of conversion
```

```
}
    command void EXCITATION33.on ()
       {
         param [MAX\text{-}CHANNELS - 1] |= EXCITATION .33 ;param [MAX\footnotesize{CHANNELS - 1}] = EXCITATION\footnotesize{ALWAYS\footnotesize{ON}};VOLTAGE BOOSTER ON ( ) ;
        THREE_VOLT_ON();
       }
    command void EXCITATION33. off ()
       {
         param [MAX\text{CHANNELS} - 1] \&= !EX\text{CITATION}.33;if (state == IDLE) resetException();// otherwise the fuction will be called at the end of conversion
      }
    command void EXCITATION50.on ()
       {
         param [MAX\text{-}CHANNELS - 1] |= EXCITATION-50 ;param [MAX\footnotesize{CHANNELS - 1} ] = EXCITATION\footnotesize{ALWAYS\footnotesize{.}ON};VOLTAGE BOOSTER ON ( ) ;
        FIVE_VOLT_ON();
       }
    command void EXCITATION50. off ()
       {
         param [MAX_CHANNELS−1] &= ! EXCITATION_50;
         if (state == IDLE) resetExecution();// otherwise the fuction will be called at the end of conversion
      }
    void setNumberOfConversions ()
       {
         conversionNumber = 1;
         if (param [chan] & AVERAGEFOUR ) conversionNumber = 4;
         if (param[chan] & AVERAGE\_EIGHT) conversionNumber = 8;
         if (param [chan] & AVERAGE SIXTEEN) conversionNumber = 16;
         return;}
command result_t StdControl.init () {
  int i;
  atomic {
    state = IDLE;\text{adc}\text{-}\text{bitmap}=0;for (i=0; i < \text{MAX\_CHANNELS}; i++) param [i]=0x00;
  }
  call I2CPacketControl.init ();
  call SwitchControl.init ();
  TOSH_MAKE_PW2_OUTPUT();
  TOSH_MAKE_PW4_OUTPUT();
  TOSH_MAKE_PW5_OUTPUT();
  TOSH_MAKE_PW6_OUTPUT();
  TURN AMPLIFIERS OFF ( ) ;
  VOLTAGE BOOSTER OFF ( ) ;
  FIVE_VOLT_OFF();
```
}

```
THREE VOLT OFF ( ) ;
 TURN VOLTAGE BUFFER OFF ( ) ;
 return SUCCESS;
command> result_t^KstdControl.start() {
  call SwitchControl.start();
  return SUCCESS;
}
command restult_t StdControl.stop() \{uint8_t ADCaddress; // MPK
 ADCaddress=8; // MPK
 ADCaddress=(ADCaddress \ll 4) & 0xf0; // MPK
 ADCaddress=ADCaddress | 0x03; // MPK
 c all I2CPacket. write Packet(1, (char*)(\&ADCaddress), 0x03); // MPK
 ADCaddress=12; // MPK
 ADCaddress=(ADCaddress \ll 4) \& 0 xf0; //MPK
 ADCaddress=ADCaddress | 0x03; // MPK
 c all 12CPacket. write Packet (1, (char*)(\&ADCaddress), 0x03); // MPK
 ADCaddress=9; // MPK
 ADCaddress=(ADCaddress \ll 4) \& 0 xf0; // MPK
 ADCaddress=ADCaddress | 0x03; // MPK
 c all 12CPacket. write Packet(1, (char*)(\&ADCaddress), 0x03); // MPK
 ADCaddress=13; // MPK
 ADCaddress=(ADCaddress \ll 4) \& 0 xf0; //MPK
 ADCaddress=ADCaddress | 0x03; // MPK
 c all I2CPacket. write Packet(1, (char*)(\&ADCaddress), 0x03); // MPK
 ADCaddress=10; // MPK
 ADCaddress=(ADCaddress \ll 4) \& 0 xf0; // MPK
 ADCaddress=ADCaddress | 0x03; // MPK
 c all 12CPacket. write Packet(1, (char*)(\&ADCaddress), 0x03); // MPK
 ADCaddress=14; // MPK
 ADCaddress=(ADCaddress \ll 4) \& 0 xf0; // MPK
 ADCaddress=ADCaddress | 0x03; // MPK
 c all 12CPacket. write Packet(1, (char*)(\&ADCaddress), 0x03); // MPK
 \begin{array}{lcl} \text{ADC} {\tt address}=11; \end{array} \qquad \begin{array}{lcl} \text{\emph{1}}/ & \text{MPK} \end{array}ADCaddress=(ADCaddress \ll 4) \& 0 xf0; //MPK
 ADCaddress=ADCaddress | 0x03; // MPK
 call I2CPacket.writePacket(1, (char*)(\&ADCaddress), 0x03); //MPK
 ADCaddress=15; // MPK
 ADCaddress=(ADCaddress \ll 4) \& 0 xf0; // MPK
 ADCaddress=ADCaddress | 0x03; // MPK
 c all 12CPacket. write Packet(1, (char*)(\&ADCaddress), 0x03); // MPK
 ADCaddress=0; // MPK
 ADCaddress=(ADCaddress \ll 4) \& 0 xf0; //MPK
 ADCaddress=ADCaddress | 0x03; // MPK
 c all 12CPacket. write Packet(1, (char*)(\&ADCaddress), 0x03); // MPK
 ADCaddress=1; // MPK
 ADCaddress=(ADCaddress \ll 4) & 0xf0; // MPK
 \text{ADCaddress}\text{=} \text{ADCaddress}~~\mid~~0\, \text{x}03\,;~~\mid~~\text{/} /\text{MPK}call 12CPacket. write Packet (1, (char*)(\&ADCaddress), 0x03); // MPK
 ADCaddress=2; // MPK
```

```
\mbox{ADCaddress=(ADCaddress} << 4) & 0 \mbox{xf0}; // MPK
  ADCaddress=ADCaddress | 0x03; // MPK
  call I2CPacket . write Packet (1, (char*)(\&ADCaddress), 0x03); // MPK
  \begin{array}{lll} {\rm TURN\_AMPLIFIERS\_OFF}\ (\ )\ ; &\hspace*{1.5cm} &\hspace*{1.5cm}{\rm //}\ \ {\rm MPK} \end{array}\begin{array}{lll} \text {VOLTAGE}{\text {BOOSTER}_\cdot \text {OFF} ( )}\,; &\textnormal {\texttt // MPK} \\ \text {FIVE\_VOLT}_\cdot \text {OFF} ( )}\,; &\textnormal {\texttt // MPK} \end{array}FIVE_VOLT_OFF();
  THREE_VOLT_OFF(); // MPK
  TURN_VOLTAGE_BUFFER_OFF(); // MPK
   call Switch Control. stop ();
   return SUCCESS;
 }
command result_t SetParam . setParam [uint8_t id ] (uint8_t mode) {
  param[i d] = mode;return SUCCESS;
}
default event result_t ADConvert.dataReady[uint8_t id](uint16_t data) {
        return SUCCESS;
  }
 task void adc-get-data()
   {
      uint8_t myIndex;
      uint8_t count;
      uint16_t my-bitmap;
      if (state != IDLE) return; //That means the component is busy in a
                 // conversion process. When conversion done// either successfull or fail it is
                // gauranteed that this task will be
                // posted so we can safely return.
      value = 0;
      state=START_CONVERSION_PROCESS;
      atomic \{ my\_bitmap = adc\_bitmap; \}//it gaurantees a round robin fair scheduling of ADC conversions.
      count = 0;myIndex=chan+1;i f ( myIndex > MAX ANALOG CHNNELS) myIndex=0;
      while (!\text{ test bit}(\text{my\_bitmap}, \text{myIndex})){
           myIndex++;
           \label{eq:1} if ( \mathrm{myIndex}~>~\mathrm{MAX} ANALOG CHNNELS) \mathrm{~myIndex=0};count++;
            if (count > MAX_ANALOG_CHNNELS) {state=IDLE; return; } //no one waiting for conversion
         }
      chan=myIndex ;
```
 $set$ Excitation();

```
setNumberOfConversions();
     // if among the instrumentation channels we set the MUX
     if ( chan == 7 || chan == 8 || chan == 9 || chan == 10){
         char muxChannel;
         TURN AMPLIFIERS ON ( ) ;
         switch (chan) {
         default: // should never happen
         case 7:
           muxChannel = MUX\_CHANNELSEVEN;break ;
         case 8:
           muxChannel = MUX\_CHANNEL\_EIGHT;break ;
         case 9:
           mu xChannel = MUX_CHAMNEL_NINE;break ;
         case 10:muxChannel = MUX\_CHANNEL TEN;
           break ;
          \};
          if ((\text{call Switch.setAll}(\text{muxChannel})) = \text{FAIL}){
             // Can not select channel
              state = IDLE;TURN AMPLIFIERS OFF ( ) ;
              post adc.get_data();
              resetExcitation();
            }
       }
     else {
       // If the conversions happens fast there is no need to
       // wait for settling of the power supply,
  // note that power supply should be set ON by user using the excitation command
       i f ( param [ chan ] & DELAY BEFORE MEASUREMENT) {
          call PowerStabalizingTimer.start (TIMER_ONE_SHOT, VOLTAGE_STABLE_TIME);
       }
       else {
         convert ();
       }
     }
   }
result_t \text{ convert}() \{if (\text{state} == \text{START-CONVERSION-PROCESS} || \text{state} == \text{CONTINUESAMPLE}){
       state = PICK\_CHANNEL;// figure out which channel is to be set
       switch (\text{chan}) {
       default: // should never happen
       case 0:condition = 8;break ;
```

```
case 1:
          condition = 12;
          break ;
        case 2:\text{condition} = 9;break ;
        case 3:
          condition = 13;break ;
        case 4:
          condition = 10;break ;
        case 5:
          condition = 14;
          break ;
        case 6:
          condition = 11;break ;
        case 7:
        case 8:
        case 9:
        case 10:// these channels all use ADC channel 7 and multiplex it.
          condition = 15;
          break ;
        case 11:
          condition = 0;
          break ;
        case 12:condition = 1;
          break ;
        case 13:
          condition = 2;break ;
       }
     }
   // shift the channel and single-ended input bits over
   condition = (condition \langle \langle 4 \rangle & 0xf0;
   condition = condition | 0 \times 0 f;
   // tell the ADC to start converting
   if ((\text{call } I2CPacket.\text{writePacket}(1, (\text{char}*)(\&\text{condition}), 0x03)) = \text{FAIL}){
        \text{state} = \text{IDLE};post adc_get_data();
        r e s e t E x c i t a t i o n ();
        return FALSE;
     }
   return SUCCESS;
   TURN_AMPLIFIERS_OFF();
   }
// get a single reading from id we
```

```
command result_t ADConvert.getData[uint8_t id]() {
```

```
if (id > 13) return FAIL; //should never happen unless wiring is wrong.
  atomic {
    set bit (adc\_bitmap , id);}
  post adc.get_data();
  return SUCCESS;
}
// Setting the MUX has been done.event result_t Switch.setAllDone(bool r)
   \{if (!r) {
       state=IDLE;
       TURN AMPLIFIERS OFF ( ) ;
       post adc.get_data();
       resetExcitation();
       return FAIL;
     }
     // If the conversions happens fast there is no need to wait for settling of
     // the power supply, note that power supply should be set ON by user using
     // the excitation commandi f ( param [ chan ] & DELAY BEFORE MEASUREMENT) {
       call PowerStabalizingTimer.start (TIMER_ONE_SHOT, VOLTAGE_STABLE_TIME);
       return SUCCESS;
     }
     else {
       return \ convert();}
     return SUCCESS;
   }
 event result_t PowerStabalizingTimer.fired() {
  return \ convert();}
 /* not yet implemented */command result_t ADConvert.getContinuousData [uint8_t id]() {
   return FAIL;
}
 event result_t I2CPacket.readPacketDone(char length, char* data) {
   if (length != 2){
       state = IDLE;TURN AMPLIFIERS OFF ( ) ;
       atomic { clrbit (adc_bitmap, chan); }
       post adc_get_data();
       signal ADConvert.dataReady [chan] (ADCERROR);
       resetExcitation();
```

```
return FAIL;
    }
  if (\text{state} == \text{GET-SAMPLE}){
       value += (\text{data} [1] \& 0 \times f) + ((\text{data} [0] \ll 8) \& 0 \times 0f00);conversionNumber −−;
       //value = (data [0] \ll 8) \& 0x0f00;
       //value + (data [1] & 0 x f f);
       if (conversionNumber==0) {
         state = IDLE;i f ( param [ chan ] & AVERAGE SIXTEEN)
            value = ((value + 8) >> 4) & 0 \times 0 fff; //the addition is for more percision
         else if (param [chan] & AVERAGE EIGHT)
            value = ((value + 4) >>3) & 0x0fff; //the addition is for more percision
         e lse if (param [ chan ] & AVERAGE FOUR )
           value = ((value + 2) >> 2) & 0x0fff; //the addition is for more percision
         // else \{ //do nothing since no averaging}
         TURN AMPLIFIERS OFF ( ) ;
         atomic \{ clrbit (adc_bitmap, chan); \}post adc.get_data();
         signal ADConvert.dataReady [chan] (value);
         resetExcitation();
       }
       else {
         \texttt{state} \ = \texttt{CONTINUE} \texttt{SAMPLE} \texttt{:}convert();
       }
    }
  return SUCCESS;
}
event result_t I2CPacket.writePacketDone(bool result) {
  if (!result)
    {
       state = IDLE;TURN AMPLIFIERS OFF ( ) ;
       atomic \{ clrbit (adc_bitmap, chan); \}post adc_get_data();
       signal ADConvert.dataReady [chan ] (ADCERROR);
       resetExcitation();
       return FAIL;
    }
  i f ( s t a t e == PICK CHANNEL)
    {
       state = GETSAMPLE;if ((\text{call } I2CPacket.\text{readPacket}(2, 0x03)) == 0){
           // reading from the bus failed\texttt{state}\ =\ \texttt{IDLE}\,;post adc_get_data();
            r e s e t E x c i t a t i o n ();
```

```
return FAIL;
         }
    }
  return SUCCESS;
 }
  event result_t Switch.getDone(char val)
   {
     return SUCCESS;
   }
  event result_t Switch.setDone (bool r){
     return SUCCESS;
   }
}
```
# 3. xbow/tos/sensorboards/mda300 directory

```
/*
 *
 * Copyright (c) 2003 The Regents of the University of California. All
 * rights reserved.
 *
 * Redistribution and use in source and binary forms, with or without
 * modification, are permitted provided that the following conditions
 * are met:
 *
 * - Redistributions of source code must retain the above copyright
     notice, this list of conditions and the following disclaimer.
 *
 * − Neither the name of the University nor the names of its
     contributors may be used to endorse or promote products derived
     from this software without specific prior written permission.
 *
 * THIS SOFTWARE IS PROVIDED BY THE REGENTS AND CONTRIBUTORS ' 'AS IS ' '
 * AND ANY EXPRESS OR IMPLIED WARRANTIES, INCLUDING, BUT NOT LIMITED TO,
 * THE IMPLIED WARRANTIES OF MERCHANTABILITY AND FITNESS FOR A
 * PARTICULAR PURPOSE ARE DISCLAIMED. IN NO EVENT SHALL THE REGENTS OR
 * CONTRIBUTORS BE LIABLE FOR ANY DIRECT, INDIRECT, INCIDENTAL, SPECIAL,
 * EXEMPLARY, OR CONSEQUENTIAL DAMAGES (INCLUDING, BUT NOT LIMITED TO,
 * PROCUREMENT OF SUBSTITUTE GOODS OR SERVICES; LOSS OF USE, DATA, OR
 * PROFITS; OR BUSINESS INTERRUPTION) HOWEVER CAUSED AND ON ANY THEORY
 * OF LIABILITY , WHETHER IN CONTRACT, STRICT LIABILITY , OR TORT
 * (INCLUDING NEGLIGENCE OR OTHERWISE) ARISING IN ANY WAY OUT OF THE USE
 * OF THIS SOFTWARE, EVEN IF ADVISED OF THE POSSIBILITY OF SUCH DAMAGE.
 *
 *
 * Authors: Mohammad Rahimi mhr@cens.ucla.edu
 * History: created 08/14/2003* history: modified 11/14/2003*
 *
 */
module SamplerM
{
    provides interface StdControl as SamplerControl;
    provides interface Sample;
    provides command result_t PlugPlay();
  uses \{interface Leds;
      interface Timer as SamplerTimer;
      // analog channels
      interface StdControl as IBADCcontrol;
      interface ADConvert as ADC0;
      interface ADConvert as ADC1;
```

```
interface ADConvert as ADC2;
interface ADConvert as ADC3;
interface ADConvert as ADC4;
interface ADConvert as ADC5:
interface ADConvert as ADC6;
interface ADConvert as ADC7;
interface ADConvert as ADC8;
interface ADConvert as ADC9;
interface ADConvert as ADC10;
interface ADConvert as ADC11;
interface ADConvert as ADC12;
interface ADConvert as ADC13;
//ADC parameters
interface SetParam as SetParam0;
interface SetParam as SetParam1;
interface SetParam as SetParam2;
interface SetParam as SetParam3;
interface SetParam as SetParam4;
interface SetParam as SetParam5;
interface SetParam as SetParam6;
interface SetParam as SetParam7;
interface SetParam as SetParam8;
interface SetParam as SetParam9;
interface SetParam as SetParam10;
interface SetParam as SetParam11;
interface SetParam as SetParam12;
interface SetParam as SetParam13;
// health channels temp, humidity, voltage
interface StdControl as BatteryControl;
// interface ADConvert as Battery;
interface ADC as Battery;
interface StdControl as TempHumControl;
interface ADConvert as Temp;
interface ADConvert as Hum;
// digital and relay channels
interface StdControl as DioControl;
interface Dio as Dio0;
interface Dio as Dio1;
interface Dio as Dio2;
interface Dio as Dio3;
interface Dio as Dio4;
interface Dio as Dio5;
// counter channelsinterface StdControl as CounterControl;
interface Dio as Counter;
command result_t Plugged ();
```
} }

```
implementation
{
#define SCHEDULER_RESPONSE_TIME 150
#define TIMESCALE 100 //this means we have resolution of 0.1 sec
\#define FLAG_SET 1
\#define FLAG_NOT_SET 0
    // flag for power savinguint8_t flag25, flag33, flag50;bool stopFlag; //MPK
    //main data structure 10 byte per recorde
    struct SampleRecords{
      uint8_t channel;
      uint8_t channelType;
      // uint8_t param;
      int 16_t t i c k s \nleftarrow : // used for keeping the monostable timerint16_t sampling_interval; //Sampling interval set by command above,
  //It is in second, SampleRecord in no use if set to zero.
    }SampleRecord [MAXSAMPLERECORD] ;
    // check what is the SampleRecords that are avilable and return one that is available
    static in line int8_t get avilable Sample Record ()
        {
            int 8_t i;
            f o r (i = 0; i \triangle AAXSAMPLERECORD; i++)if (SampleRecord[i].sampling-interval = SAMPLERECORDFREE)return i:
            return -1; //not available SampleRecord
        }
    // find the next channel which should be serviced.// task
    void next_schedule(){
        int 8_t i;
        int16_t min=SCHEDULER RESPONSE TIME; //minimum time to ba called.
  // we set it to 15 Sec min so that if a
  // new sampling request comes we reply with 15 sec delay.
  if (stopFlag) //MPK
    return ; //<u>MPK</u>for (i=0; i\triangle\text{MAXSAMPLERECORD}; i++) //find out any one who should be serviced before next 13
            {
              if ( SampleRecord [i]. sampling_interval != SAMPLE RECORD FREE )
                  {
                      if (SampleRecord[i].ticks-left < min) min = SampleRecord[i].ticks-left;}
            }
        for (i=0; i\triangleleft MAXSAMPLERECORD; i++) //set the next time accordingly
```

```
{
             if (SampleRecord[i].sampling\_interval != SAMPLERECORDFREE){
                      SampleRecord[i]. ticks_left = SampleRecord [i]. ticks_left -min;
                 }
        }
    min=min * TIME SCALE ; //since timer gets input in milisecond and we get command in 0.
    call SamplerTimer.start (TIMER_ONE_SHOT, min);
}
static in line void set param_analog(uint8_t, i, uint8_t, param)
    {
         switch (SampleRecord [i]. channel){
        case 0:
             c all SetParam0. setParam (param);
             break ;
        case 1:
             \text{cell} SetParam1. setParam (param);
             break ;
        case 2:c all SetParam2. setParam (param);
             break ;
        case 3:
             \text{cell} SetParam3. setParam (param);
             break ;
        case 4:c all SetParam4. setParam (param);
             break ;
        case 5:
             c all SetParam5. setParam (param);
             break ;
        case 6:
             c all SetParam6. setParam (param);
             break ;
        case 7:
             c all SetParam7. setParam (param);
             break ;
        case 8:
             call SetParam8.setParam (param);
             break ;
        case 9:
             c all SetParam9.setParam (param);
             break ;
        case 10:call SetParam10.setParam (param);
             break ;
        case 11:call SetParam11.setParam (param);
             break ;
        case 12:
             call SetParam12.setParam (param);
             break ;
        case 13:
```

```
c all SetParam13. setParam (param);
                  break ;
              de fault:}
             return;
         }
    static in line void set param-digital (int8_t i, uint8_t param)
         {
             switch (SampleRecord [i]. channel){
             case 0:
                  call Dio0. setparam (param);
                  break ;
             case 1:
                  call Dio1. setparam (param);
                  break ;
             case 2:
                  c all Di_2. setparam (param);
                  break ;
             case 3:
                  c all Dio3. setparam (param);
                  break ;
             case 4:
                  call Dio4.setparam (param);
                  break ;
             case 5:
                  call Dio5. setparam (param);
                  break ;
             \det \operatorname{ault} :
             }
             return;
         }
    static in line void set param_counter (int8_t i, uint8_t param)
         {
             call Counter . setparam (param);
             return;}
void sampleRecord (uint8_t i)
         {
             i f ( SampleRecord [ i ] . channelType==ANALOG) {
                  switch (SampleRecord[i].channel){
                  case 0:
                      call ADC0. getData();
                      break ;
                  case 1:c all ADC1.getData();
                      break ;
                  case 2:call ADC2. getData();
                      break ;
```
```
case 3:
         call ADC3. getData();
         break ;
    case 4:call ADC4. getData();
         break ;
    case 5:
         c all ADC5.getData();
         break ;
    case 6:
         call ADC6. getData();
         break ;
    case 7:
         call ADC7. getData ();
         break ;
    case 8:
         call ADC8. getData();
         break ;
    case 9:
         call ADC9. getData ();
         break ;
    case 10:c all ADC10.getData();
         break ;
    case 11:
         c all ADC11.getData();
         break ;
    case 12:
         call ADC12. getData();
         break ;
    case 13:call ADC13. getData();
         break ;
    \det \operatorname{ault} :
    }
    r et urn ;
}
i f ( SampleRecord [ i ] . channelType==BATTERY) {
    call Battery . getData ( );
    r et urn;
}
if (SampleRecord [i].channelType==TEMPERATURE | | SampleRecord [i].channelType==HUMIDITY
    if (SampleRecord[i].channelType=\textcolor{red}{\textbf{TEMPERATURE}}) \text{ call } Temp.getData();if (SampleRecord [i].channelType==HUMIDITY) call Hum.getData();
    r et urn;
}
i f ( SampleRecord [ i ] . channelType==DIGITAL) {
    switch (SampleRecord[i].channel){
    case 0:
         call Dio0.getData();
```

```
break ;
                case 1:call Diol.getData();
                     break ;
                case 2:
                     call Di_2. getData();
                     break ;
                case 3:
                     call Di<sub>03</sub>. getData();
                     break ;
                case 4:
                     call Di\circ 4. getData ();
                     break ;
                case 5:
                     call Dio5.getData();
                     break ;
                de fault:}
                return;}
            i f ( SampleRecord [ i ] . channelType==COUNTER) {
                call Counter.getData();
                r et urn ;
            }
            return;
       }
command result_t SamplerControl. init () {
    int i;
       call CounterControl. init ();
       call DioControl.init ();
       call IBADCcontrol. init ();
        call BatteryControl.init ();
        call TempHumControl. init ();
        f or (i=0; i \triangleleft MAXSAMPLERECORD; i++}{
            SampleRecord [i]. sampling_interval=SAMPLE RECORD_FREE;
            SampleRecord[i].ticks-left=0xffff;}
       atomic {
        flag25=FLAG_NOT_SET;
        flag33=FLAG_NOT_SET;
       flag50=FLAG_NOT_SET;
       }
       return SUCCESS;
   }
   command result_t SamplerControl.start() {
 stopFlag = FALSE; // MPK
        call CounterControl.start ();
        call DioControl.start();
        call IBADCcontrol.start();
        call BatteryControl.start();
        call TempHumControl.start();
```

```
call CounterControl.start ();
       // post next_schedule();
       next\_schedule();
       return SUCCESS;
  }
  command result_t SamplerControl.stop() {
int i; // MPK
\begin{array}{lcl} \texttt{stopFlag} & = \texttt{TRUE}; & \texttt{\textit{ //} MPK} \\ \texttt{call} & \texttt{SamplerTimer}.\,\texttt{stop}\,(\,); & \texttt{\textit{ //} MPK} \end{array}call SamplerTimer.stop();
atomic \{ // MPK
  for (i = 0; i < MAXSAMPLERECORD; i++) // MPK
  { // MPK
    call Sample \text{stop}(i); // MPK
  } // MPK
} // MPK
       call CounterControl.stop();
       call DioControl.stop();
       call IBADCcontrol.stop();
       call BatteryControl.stop();
       c all TempHumControl.stop();
       return SUCCESS;
  }
  command restult_t - PlugPlay(){
           return call Plugged ();
       }
  event result_t SamplerTimer.fired() {
       uint8_t i;// sample anyone which is supposed to be sampled
       f o r (i = 0; i \leq MAXSAMPLERECORD; i++){
                if ( SampleRecord [i]. sampling_interval != SAMPLE.RECORD_FREE )
                     {
                         if (SampleRecord[i].ticks-left == 0){
                                  SampleRecord[i]. ticks\_left = SampleRecord[i].sampling\_interval;sampleRecord ( i ) ;
                              }
                    }
           }
       //now see when timer should be fired for new samples// post next\_schedule ();if (!stopFlag) //MPK
{ //MPK
         n ext_schedule();
} //<b>MPK</b>return SUCCESS;
  }
```

```
command result_t Sample.set_digital_output(uint8_t channel,uint8_t state)
    {
    }
command int8<sub>t</sub> Sample.getSample (uint8<sub>t</sub> channel, uint8<sub>t</sub> channelType, uint16<sub>t</sub> interval, uint8
    \left\{ \right.int8_t i;
      i=get_avilable_SampleRecord();
      if ( i == -1) return i;SampleRecord [i]. channel=channel;
      SampleRecord [ i ] . channelType=channelType ;
      SampleRecord [i]. ticks left =0; // used for keeping the monostable timer
      SampleRecord [i]. sampling interval=interval; //Sampling interval set by command above
// SampleRecord in no use if set to zero
      // SampleRecord [ i ] . param=param ;
      if (SampleRecord[i].channelType = DIGITAL) set param\_digital(i, param);if (SampleRecord[i].channelType = COUNTTER) set paramcounter(i, param);if (SampleRecord[i].channelType = ANALOG) setparam-analog(i, param);return i;
    }
command result_t Sample.reTask(int8_t record,uint16_t interval)
    {
      if (record <0 | | record >MAXSAMPLERECORD) return FAIL;
      SampleRecord [record].sampling\_interval = interval;return SUCCESS;
    }
command result_t Sample.stop(int8_t record)
    {
      if (record <0 | | record >MAXSAMPLERECORD) return FAIL;
      if (SampleRecord | record | channelType = ANALOG | sequence of (record | 0); // MPK
      SampleRecord [record ]. sampling_interval= SAMPLE.RECORD_FREE;
      return SUCCESS;
    }
default event result_t Sample.dataReady(uint8_t channel,uint8_t channelType,uint16_t data)
    {
      return SUCCESS;
    }
event result_t ADC0.dataReady(uint16_t data) {
  if (data != ADCERROR) signal Sample.dataReady (0, ANALOG, data);return SUCCESS;
}
event result_t ADC1.dataReady(uint16_t data) {
  if (data != ADCERROR) signal Sample.dataReady (1,ANALOG, data);return SUCCESS;
```

```
event result_t ADC2. dataReady (uint16_t data) {
  if (data != ADCERROR) signal Sample . dataReady (2, ANALOG, data);
  return SUCCESS;
}
event result_t ADC3.dataReady(uint16_t data) {
  if (data != ADCERROR) signal Sample . dataReady (3, ANALOG, data);
  return SUCCESS;
}
event result_t ADC4. dataReady (uint16_t data) {
  if (data != ADCERROR) signal Sample.dataReady (4,ANALOG, data);return SUCCESS;
}
event result_t ADC5.dataReady(uint16_t data) {
  if (data != ADCERROR) signal Sample.dataReady (5, ANALOG, data);return SUCCESS;
}
event result_t ADC6. dataReady (uint16_t data) {
  if (data != ADCERROR) signal Sample . dataReady (6, ANALOG, data);
  return SUCCESS;
}
event result_t ADC7.dataReady(uint16_t data) {
  if (data != ADCERROR) signal Sample.dataReady (7, ANALOG, data);return SUCCESS;
}
event result_t ADC8.dataReady(uint16_t data) {
  if (data != ADCERROR) signal Sample.dataReady(8, ANALOG, data);return SUCCESS;
}
event result_t ADC9.dataReady(uint16_t data) {
  if (data != ADCERROR) signal Sample . dataReady (9, ANALOG, data);
  return SUCCESS;
}
event result_t ADC10.dataReady(uint16_t data) {
  if (data != ADCERROR) signal Sample dataReady(10, ANALOG, data);return SUCCESS;
}
event result_t ADC11.dataReady(uint16_t data) {
  if (data != ADCERROR) signal Sample dataReady(11, ANALOG, data);return SUCCESS;
}
event result_t ADC12.dataReady(uint16_t data) {
```

```
if (data != ADCERROR) signal Sample.dataReady (12, ANALOG, data);return SUCCESS;
  }
   event result_t ADC13. dataReady (uint16_t data) {
     if (data != ADCERROR) signal Sample.dataReady (13, ANALOG, data);return SUCCESS;
  }
   async event result_t Battery.dataReady(uint16_t data) {
     signal Sample.dataReady (0, BATTERY, data);
     return SUCCESS:
}
   event result_t Temp. dataReady (uint16_t data) {
     signal Sample . dataReady (0,TEMPERATURE, data); //data type problem
     return SUCCESS;
}
   event result_t Hum. dataReady (uint16_t data) {
     signal Sample.dataReady (0, HUMIDITY, data);
     return SUCCESS;
}
 event result_t Dio0.dataReady(uint16_t data) {
    signal Sample. dataReady (0, DIGITAL, data);return SUCCESS;
}
 event result_t Dio1.dataReady(uint16_t data) {
    signal Sample.dataReady(1,DIGITAL, data);
    return SUCCESS;
}
 event result_t Dio2.dataReady(uint16_t data) {
    signal Sample.dataReady(2,DIGITAL, data);
    return SUCCESS;
}
 event result_t Dio3.dataReady(uint16_t data) {
    signal Sample.dataReady(3,DIGITAL, data);
    return SUCCESS;
}
 event result_t Dio4.dataReady(uint16_t data) {
    signal Sample.dataReady(4,DIGITAL, data);
    return SUCCESS;
}
 event result_t Dio5.dataReady(uint16_t data) {
    signal Sample.dataReady (5, DIGITAL, data);
```

```
return SUCCESS;
}
event result_t Dio0. dataOverflow() {
   return SUCCESS;
}
event result_t Dio1.dataOverflow() {
   return SUCCESS;
}
event result_t Dio2.dataOverflow() {
   return SUCCESS;
}
event result_t Dio3.dataOverflow() {
    return SUCCESS;
}
event result_t Dio4.dataOverflow() {
   return SUCCESS;
}
event result_t Dio5.dataOverflow() {
   return SUCCESS;
}
event result_t Counter.dataReady(uint16_t data) {
    signal Sample.dataReady (0,COUNTER, data);
    return SUCCESS;
}
event result_t Counter.dataOverflow() {
   return SUCCESS;
}
```
# CHAPTER 3

# MICA2-Based Wireless ACM Version 3 Software: Modification Version 2 XMDA300: Shake 'n Wake

This appendix contains all software used to program the MICA2 motes for Version 3 of the MICA2-based wireless ACM system. This appendix is organized by software directory and only the modified files are included.

# 1. MICA2 Software

# 1.1.  $xbow/tos/XLib$  directory.

```
/*** Provides a library module for handling basic application messages for
 * controlling a wireless sensor network.
 * @file
               XCommand.h
 * @author
              Martin Turon
 * @version 2004/10/1 mturon
                                         Initial version
 * Summary of XSensor commands:
      reset, sleep, wakeup<br>set/get (rate) "heartbeat"
 *\astset/get (nodeid, group)
 \astset/get (radio freq, band, power)
 ÷.
      actuate (device, state)
      set/get (calibration)
      set/get (mesh type, max resend)
 * Copyright (c) 2004 Crossbow Technology, Inc. All rights reserved.
 * $Id: XCommand.h, v 1.2 2005/01/27 03:36:31 husq Exp $
 \ast/#define INITIAL_TIMER_RATE 10000
enum \{// Basic instructions:
     XCOMMANDEND = 0x0,\begin{aligned} \text{XCOMMAND} & \text{NOP} \ = \ 0 \, \text{x1} \ , \end{aligned}XCOMMAND_GET_SERIALID,
   // Power Management:
     XCOMMANDRESET = 0x10,
     XCOMMAND SLEEP,
     XCOMMAND_WAKEUP,
     // Basic update rate:
     XCOMMAND SETRATE = 0x20,
                                                     // Update rate
     XCOMMAND_GET_RATE,
     // MoteConfig Parameter settings:
     XCOMMAND.GET\_CONFIG = 0x30,// Return radio freq and power
     XCOMMAND_SET_NODEID,
     XCOMMAND SET_GROUP,
     XCOMMAND.SET.RF.POWER.
     XCOMMAND_SET_RF_CHANNEL,
     // Actuation:
     XCOMMANDACTUATE = 0x40,
```

```
// MPK
    XCOMMAND SET TICKS = 0x50, //MPK
    XCOMMAND SET QUICK, //MPK
} XCommandOpcode;
enum \{XCMD_DEVICE_LED_GREEN,
    XCMD_DEVICE_LED_YELLOW,
    XCMD_DEVICE_LED_RED,
    XCMD_DEVICE_LEDS,
    XCMD_DEVICE_SOUNDER,
    XCMD_DEVICE_RELAY1,
    XCMD_DEVICE_RELAY2,
    XCMD_DEVICE_RELAY3,
    XCMD_DEVICE_POT
} XSensorSubDevice;
// added pot line to above MPK
enum \{XCMD\_STATE\_OFF = 0,XCMDSTATEON = 1,XCMD_STATE_TOGGLE
} XSensorSubState;
typedef struct XCommandOp {
  uint16_tcmd; // XCommandOpcode
 union \{//!< FOR XCOMMAND.SET.RATE
    uint32_t newrate;
    uint16_t nodeid;
                            //!< FOR XCOMMAND SET NODEID
    uint8_t = group;//! < FOR XCOMMAND SET GROUP
    uint8_t - rf_power;//!< FOR XCOMMAND SET RF POWER
                            //!< FOR XCOMMAND.SET.RF.CHANNEL
    uint8_t rf_channel;
      uint8_t \cdot quit quick; //MPK
  uint16_t t~ticks; //MPK/** FOR XCOMMANDACCTUATE */struct {
        uint16_t device;
                           //!< LEDS, sounder, relay, ...
        uint16_t state;//!< off, on, toggle, ...
    } actuate;
 } param;
} __attribute__ ((packed)) XCommandOp;
typedef struct XCommandMsg {
  //uint16_t
               seq \ldots ;
                          // ++ Required by lib/Broadcast
  uint16_t// +++ Desired destination (0xFFFF for broadcast?)
               dest;inst[6];XCommandOp
\} __attribute__ ((packed)) XCommandMsg;
```

```
typedef struct XSensorHeader{
  uint8_t board_id; // mica2, mica2dot, micaz
  uint8_t packet_id; // 1: default serialid msg
  uint8_t \text{ node_id};uint8_t rsvd;
\} __attribute__ ((packed)) XCmdDataHeader;
typedef struct SerialIDData {
    uint 8-t id [8];
\} __attribute__ ((packed)) SerialIDData;
typedef struct XCmdDataMsg {
  XCmdDataHeader xHeader ;
  union {
//PData1 datap1 ;
  SerialIDData sid;
  }xData ;
\} __attribute__ ((packed)) XCmdDataMsg;
#if defined (PLATFORM_MICA2)
\#define MOTE BOARD ID 0x60 //MTS300 sensor board id
#endif
#if defined (PLATFORM_MICA2DOT)
#define MOTEBOARD ID 0x61 //MTS300 sensor board id
#endif
\#if defined (PLATFORM_MICAZ)
\#define MOTE BOARD ID 0x62 //MTS300 sensor board id
#endif
/*
enum {
```

```
AMXCOMMANDMSG = 48,
```

```
} ;
*/
```
#### $1. MICA2 SOFTWARE$   $81$

#### 1.2. xbow/apps/XMesh/XMDA300 directory.

```
/* tab:4
 * IMPORTANT: READ BEFORE DOWNLOADING, COPYING, INSTALLING OR USING.
By
 * downloading, copying, installing or using the software you agree to
   this license. If you do not agree to this license, do not download,
   in stall, copy or use the software.
 *
   Intel Open Source License
 *
 * Copyright (c) 2002 Intel Corporation
   All rights reserved.
    Redistribution and use in source and binary forms, with or without
    modification, are permitted provided that the following conditions are
   met:*
   Redistributions of source code must retain the above copyright
   notice, this list of conditions and the following disclaimer.
    Redistributions in binary form must reproduce the above copyright
    notice, this list of conditions and the following disclaimer in the
    documentation and/ or other materials provided with the distribution.
        Neither the name of the Intel Corporation nor the names of its
    contributors may be used to endorse or promote products derived from
    this software without specific prior written permission.
 *
   * THIS SOFTWARE IS PROVIDED BY THE COPYRIGHT HOLDERS AND CONTRIBUTORS
   * ' 'AS IS ' ' AND ANY EXPRESS OR IMPLIED WARRANTIES, INCLUDING, BUT NOT
 * LIMITED TO, THE IMPLIED WARRANTIES OF MERCHANTABILITY AND FITNESS FOR A
 * PARTICULAR PURPOSE ARE DISCLAIMED. IN NO EVENT SHALL THE INTEL OR ITS
 * CONTRIBUTORS BE LIABLE FOR ANY DIRECT, INDIRECT, INCIDENTAL, SPECIAL,
 * EXEMPLARY, OR CONSEQUENTIAL DAMAGES (INCLUDING, BUT NOT LIMITED TO,
 * PROCUREMENT OF SUBSTITUTE GOODS OR SERVICES; LOSS OF USE, DATA, OR
 * PROFITS; OR BUSINESS INTERRUPTION) HOWEVER CAUSED AND ON ANY THEORY OF
   LIABILITY, WHETHER IN CONTRACT, STRICT LIABILITY, OR TORT (INCLUDING
   NEGLIGENCE OR OTHERWISE) ARISING IN ANY WAY OUT OF THE USE OF THIS
   SOFTWARE, EVEN IF ADVISED OF THE POSSIBILITY OF SUCH DAMAGE.
 *
 * @author Leah Fera, Martin Turon, Jaidev Prabhu
 *
 * I = \n\frac{1}{3} : XMDA300M.nc, v 1.4 2005/01/11 05:21:35 husq Exp \*/
/******************************************************************************
 *
 * - Tests the MDA300 general prototyping card
         ( see Crossbow MTS Series User Manual )
     - Read and control all MDA300 signals:
       ADC0, ADC1, ADC2, ADC3, .. . ADC11 inputs, DIO 0-5,
        counter, battery, humidity, temp
 *−−−−−−−−−−−−−−−−−−−−−−−−−−−−−−−−−−−−−−−−−−−−−−−−−−−−−−−−−−−−−−−−−−−−−−−−−−−−−
```
\* Output results through mica2 uart and radio.

```
* Use x listen. exe program to view data from either port:
* uart: mount mica2 on mib510 with MDA300
                (must be connected or now data is read)connect serial cable to PC
          run x listen. exe at 57600 baud
  radio: run mica2 with MDA300,
           run another mica2 with TOSBASE
           run xlisten.exe at 56K baud
* LED: the led will be green if the MDA300 is connected to the mica2 and
       the program is running (and sending out packets). Otherwise it is red.
*−−−−−−−−−−−−−−−−−−−−−−−−−−−−−−−−−−−−−−−−−−−−−−−−−−−−−−−−−−−−−−−−−−−−−−−−−−−−−
* Data packet structure:
*
* PACKET \#1 (of 4)
* −−−−−−−−−−−−−−−−
* msg->data [0] : sensor id, MDA300 = 0x81
\text{msg}\rightarrow \text{data} [1] : packet number = 1
* msg−>data [ 2 ] : node i d
  msg->data [3] : reserved
  msg\rightarrowdata [4, 5] : analog adc data Ch. 0
  msg->data [6, 7] : analog adc data Ch. 1
   msg\rightarrowdata [8,9] : analog adc data Ch. 2
   msg>data [10,11] : analog adc data Ch.3
  msg->data [12, 13] : analog adc data Ch. 4
  msg->data [14,15] : analog adc data Ch.5
  msg->data [16, 17] : analog adc data Ch. 6
*
* PACKET \#2 (of 4)
* −−−−−−−−−−−−−−−−
* msg->data [0] : sensor id, MDA300 = 0x81
\text{msg}\rightarrow \text{data} [1] : packet number = 2
* msg−>data [ 2 ] : node i d
  msg->data [3] : reserved
  msg\rightarrow data [4, 5] : analog adc data Ch. 7
   msg->data [6,7] : analog adc data Ch.8
   msg>data [8, 9] : analog adc data Ch. 9
  msg->data [10, 11] : analog adc data Ch. 10
  msg->data [12, 13] : analog adc data Ch.11
  msg->data [14,15] : analog adc data Ch.12
  msg->data [16, 17] : analog adc data Ch. 13
*
*
* PACKET #3 (of 4)
* −−−−−−−−−−−−−−−−
* msg->data [0] : sensor id, MDA300 = 0x81
  msg\rightarrow data [1] : packet number = 3
  msg->data [2] : node id
   msg->data [3] : reserved
   msg\rightarrow data [4, 5] : digital data Ch. 0
  msg->data [6,7] : digital data Ch.1
* msg−>data [ 8 , 9 ] : d i g i t a l data Ch. 2
* msg->data [10,11] : digital data Ch.3
* msg->data [12,13] : digital data Ch.4
```

```
* msg->data [14,15] : digital data Ch.5
 * PACKET \#4 (of 4)
 \ast -* msg->data [0] : sensor id, MDA300 = 0 \times 81* msg->data [1] : packet number = 4
 * \quad \mbox{msg-} > \mbox{data}\left[\,2\,\right] \;\; : \;\; \mbox{node} \;\; \mbox{id}* msg->data [3] : reserved
 * msg\rightarrowdata [4,5] : batt
 * \quad \text{msg}\text{--} \text{data}\, [\,6\ ,7\,] \quad \text{:} \ \ \text{hum}* msg->data [8, 9] : temp
 * msg->data[10,11] : counter
 * msg->data [14] : msg4_status (debug)
 // include sensorboard.h definitions from tos/mda300 directory
#include "appFeatures.h"
includes XCommand;
includes sensorboard;
module XMDA300M
\{provides interface StdControl;
    uses \{interface Leds;
  interface Send;
  interface RouteControl;
#ifdef XMESHSYNC
    interface Receive as DownTree;
#endif
  interface XCommand;
  //Sampler Communication
  interface StdControl as SamplerControl;
  interface Sample;
  //Timer
  interface Timer;
  //relays
  interface Relay as relay_normally_closed;
  interface Relay as relay_normally_open;
  //support for plug and play
  command result_t PlugPlay();
#if FEATURE_UART_SEND
```

```
interface SendMsg as SendUART;
  command result_t PowerMgrEnable();
  command result_t PowerMgrDisable ();
#endif
    }
}
implementation
{
\#d e fin e ANALOG SAMPLING TIME 90
\#define DIGITAL SAMPLING TIME 100
\#d e fine MISC SAMPLING TIME 110
#define MPKRATE 30720 // fire twice per minute
\#define MPK_TICKS 36 // 18 minutes between samples
#define MPK_QUICK_MESH_COUNT 60 // MPK take 60 samples at a
          // high speed before lowering rate
#define ANALOGSENDFLAG 1
#define DIGITAL SEND FLAG 1
\#define MISC_SEND_FLAG 1
\#d e fine ERR_SEND_FLAG 1
\#define PACKET FULL 0x1C1 // MPK Temp, Hum, Batt, ADC0
\#if 0
\#define PACKET FULL 0x1FF
#endif
#define MSGLEN 29 // excludes TOS header, but includes xbow header
    enum {
 PENDING = 0,
 NOMSG = 1} ;
    enum {
  MDA300.PACKET1 = 1,
  MDA300.PACKET2 = 2,MDA300\_PACKET3 = 3,MDA300.PACKET4 = 4,MDA300 ERR PACKET = 0 \times 18} ;
/******************************************************
    enum {
  SENSOR ID = 0,
  PACKET<sub>JD</sub>,
  NODE<sub>ID</sub>,
 RESERVED,
 DATA START
   } XPacketDataEnum ;
******************************************************/
    /* Messages Buffers */
```

```
uint32_ttimer_rate;
   bool
             sleeping;
                                // application command state
   bool sending_packet;
    uint16_t segno:
 XDataMsg *tmppack;
   TOS_Msg packet;
   TOS_Msg msg_send_buffer;
   TOS_MsgPtr msg_ptr;
 \label{eq:int} \begin{array}{l} \mbox{int packetCount}\ =\ 0\,; \qquad \quad \mbox{\textit{// MPK}} \end{array}int timerTicks = 0; // MPK
 int maxTicks = 2; // MPK Broadcast every minute until
         \hspace{2.3cm}{\rm //}\hspace{2cm} quckMeshCount \hspace{2.3cm} {\rm >}\hspace{2.3cm} MPK.QUICKMESH-COUNTint quick MeshCount = 0; // MPK
   uint16_t msg_status, pkt_full;
   char test;
   int8_t record [25];
 static void initialize ()
   \{atomic
     \{sleeping = FALSE;\text{ sending packet} = \text{FALSE};//timer_rate = XSENSOR_SAMPLE_RATE; // ORIGINAL LINE
    \timer_rate = MPK_RATE; // MPK
     \}\}* Initialize the component. Initialize Leds
 \astcommand result_t StdControl.init() {
   uint8_t i;// BEGIN MPK INT CODE
                               // Enable external interrupts
       sei();
       EIMSK &= ^*(1 \lt\lt 6);// disable ext int 6
       EICRB &= ^{\circ}(0x03 << 4); // make int 6 low-level triggered
       EIMSK | = (1 \ll 6); // turn on ext int 6
 // END MPK INT CODE
 call Leds. init ();
 atomic {
     msg\_ptr = \&msg\_send\_buffer;
```

```
// sending.packet = FALSE;\}msg\_status = 0;pkt_full = PACKET_FULL;MAKEBATMONITOR.OUTPUT(); // enable voltage ref power pin as output
   MAKE_ADC_INPUT();
                             // enable ADC7 as input
// usart1 is also connected to external serial flash
// set usart1 lines to correct state
// TOSH_MAKE_FLASH_SELECT_OUTPUT();
   TOSH_MAKE_FLASH_OUT_OUTPUT();
                                        //tx output
   TOSH_MAKE_FLASH_CLK_OUTPUT();
                                         //usart clk
// TOSH_SET_FLASH_SELECT_PIN();
   call SamplerControl.init();
   initialize ();
   return SUCCESS:
 //return rcombine(call SamplerControl.init(), call CommControl.init());
   \}* Start the component. Start the clock. Setup timer and sampling
\starcommand result_t StdControl.start() {
 call SamplerControl.start();
 if (call PlugPlay())\{call Timer.start(TIMER_REPEAT, timer_rate);
     //channel parameteres are irrelevent
     \text{record} [14] = \text{call Sample.getSample}(0,TEMPERATURE,
       MISC_SAMPLING_TIME,
      SAMPLER_DEFAULT);
     \text{record} [15] = \text{call Sample.getSample}(0,HUMIDITY,
       MISC_SAMPLING_TIME,
      SAMPLER_DEFAULT);
     \text{record} [16] = \text{call} Sample.getSample(0,
```

```
BATTERY,
        MISC SAMPLING TIME,
        SAMPLER_DEFAULT);
     // start sampling channels. Channels 7-10 with averaging
// since they are more percise. channels 3-6 make active excitation
  /* MPK
     \text{record} [0] = \text{call Sample.getSample}(0,ANALOG,
        ANALOG SAMPLING TIME,
       SAMPLER_DEFAULT );
     \text{record} \left[ 1 \right] = \text{call Sample.getSample} \left( 1 \right),ANALOG,
        ANALOG SAMPLING TIME,
       SAMPLER_DEFAULT );
     \text{record} \left[ 2 \right] = \text{call} \quad \text{Sample} \cdot \text{getSample} \left( 2 \right),ANALOG,
       ANALOG SAMPLING TIME,
       SAMPLER_DEFAULT);
  MPK */
              /* MPK
     \text{record} [3] = \text{call Sample.getSample}(3,ANALOG,
        ANALOG SAMPLING TIME,
        SAMPLER DEFAULT | EXCITATION 33 | DELAY BEFORE MEASUREMENT);
     \operatorname{record}[4] = \operatorname{call} \ \mathrm{Sample}\cdot \operatorname{getSample}(4,ANALOG,
        ANALOG SAMPLING TIME,
        SAMPLER_DEFAULT);
     \text{record} \left[ 5 \right] = \text{call Sample.getSample} \left( 5 \right),ANALOG,
        ANALOG SAMPLING TIME,
       SAMPLER_DEFAULT);
     \text{record} [6] = \text{call Sample.getSample}(6,ANALOG,
        ANALOG SAMPLING TIME,
        SAMPLER_DEFAULT);
  MPK */
     \operatorname{record} [7] = call Sample . getSample (7,
        ANALOG,
        ANALOG SAMPLING TIME,
        AVERAGE FOUR | EXCITATION 25 | DELAY BEFORE MEASUREMENT );
  /* MPK
     \texttt{record}\left[\begin{smallmatrix}8\end{smallmatrix}\right] \;=\; \texttt{call}\;\; \texttt{Sample}\,.\, \texttt{getSample}\left(\begin{smallmatrix}8\end{smallmatrix}\right),
```

```
ANALOG,
       ANALOG SAMPLING TIME,
       AVERAGE FOUR | EXCITATION 25);
     \text{record} \left[ 9 \right] = \text{call Sample.getSample}(9,ANALOG,
       ANALOG SAMPLING TIME,
       AVERAGE FOUR | EXCITATION 25);
  MPK */
  /* MPK
    \text{record} [10] = \text{call Sample.getSample}(10,ANALOG,
       ANALOG SAMPLING TIME,
       AVERAGE FOUR | EXCITATION 25);
     \text{record} \left[ 11 \right] = \text{call Sample.getSample}(11,ANALOG,
       ANALOG SAMPLING TIME,
       SAMPLER_DEFAULT);
     \text{record} \left[ 12 \right] = \text{call Sample.getSample} \left( 12 \right)ANALOG,
       ANALOG SAMPLING TIME,
       SAMPLER DEFAULT);
     \text{record} \left[ 13 \right] = \text{call Sample.getSample} \left( 13 \right),ANALOG,
            ANALOG SAMPLING TIME,
            SAMPLER DEFAULT | EXCITATION 50 | EXCITATION ALWAYS ON );
 MPK */
/* // MPK
     // digital chennels as accumulative counter
     \text{record} \left[ 17 \right] = \text{call Sample.getSample} \left( 0 \right),DIGITAL,
            DIGITAL SAMPLING TIME,
            RESET ZERO AFTER READ | FALLING EDGE);
     \text{record} \left[ 18 \right] = \text{call Sample.getSample} \left( 1 \right),DIGITAL,
            DIGITAL SAMPLING TIME,
            RISING EDGE | EVENT);
     \text{record} [19] = \text{call} Sample.getSample(2,
            DIGITAL,
            DIGITAL SAMPLING TIME,
            SAMPLER DEFAULT | EVENT);
```

```
\text{record} [20] = \text{call Sample.getSample}(3,DIGITAL,
```

```
DIGITAL SAMPLING_TIME,
         FALLING EDGE);
    \operatorname{record}[21] = \operatorname{call} Sample.getSample(4,
         DIGITAL,
         DIGITAL SAMPLING_TIME,
         RISING_EDGE);
    \text{record} [22] = \text{call Sample.getSample}(5,DIGITAL,
         DIGITAL SAMPLING_TIME,
         RISING_EDGE | EEPROM_TOTALIZER);
    //counter channels for frequency measurement, will reset to zero.
    \text{record} [23] = \text{call Sample.getSample}(0,COUNTER,
         MISC_SAMPLING_TIME,
         \texttt{REST} \texttt{ZERO} \texttt{AFTER} \texttt{READ} \;\; | \;\; \texttt{RISING} \texttt{EDGE}) \, ;call Leds.greenOn();
 MPK */
 \}else \{call Leds.redOn();
 ι
 return SUCCESS;
   \}* Stop the component.
command result_t StdControl.stop() {
 call SamplerControl.stop();
 return SUCCESS;
   \}* Task to transmit radio message
* NOTE that data payload was already copied from the corresponding UART packet
task void send_radio_msg()
 \{
```

```
uint8_t i;uint16_t len;
    XDataMsg * data;// BEGIN MPK INT CODE
  EIMSK | = (1 \lt \lt 6);// turn on ext int 6// END MPK INT CODE
    if (sending_packet)
         return;
      atomic sending_packet=TRUE;
// Fill the given data buffer.
    data = (XDataMsg*) call Send.getBuffer(msg_ptr, &len);
      tmppack=(XDataMsg *)packet.data;
    for (i = 0; i \leq size of (XDataMsg)-1; i++)
         ((\text{uint8}_t, \text{t}*)\text{data})[i] = ((\text{uint8}_t, \text{t}*)\text{tmppack})[i];data \rightarrowxmeshHeader.packet_id = 6;
    data \rightarrowxmeshHeader.board_id = SENSOR_BOARD_ID;
    data \rightarrowxmeshHeader.node_id = TOS_LOCAL_ADDRESS;
    data->xmeshHeader.parent
                                 = call RouteControl.getParent();
  #if FEATURE_UART_SEND
    if (TOSLOCALADDRESS != 0) {
      call Leds.yellowOn();
         call PowerMgrDisable();
         TOSH_-uwait(1000);if (call SendUART.send (TOS_UART_ADDR, size of (XDataMsg), msg_ptr) != SUCCESS)
         \{atomic sending-packet = FALSE;call Leds.greenToggle();
      call PowerMgrEnable();
         \mathcal{F}\}else
  #endif
    \{// Send the RF packet!
      call Leds.yellowOn();
        if (call Send.send(msg_ptr, sizeof(XDataMsg)) != SUCCESS) {
      atomic \, sending.packet = FALSE;call Leds.yellowOn();
      call Leds.greenOff();
        \}\}\mathcal{E}// BEGIN MPK INT CODE
      TOSH_SIGNAL(SIG_INTERRUPT6)
      \{
```

```
EIMSK &= (1 \lt 6); // disable ext int 6
    post send_radio_msg();
       }
  // END MPK INT CODE
#if FEATURE_UART_SEND
 /**
  * Handle completion of sent UART packet.
  *
  * @author Martin Turon
  * @version 2004/7/21 mturon Initial revision
  */
  event result_t SendUART.sendDone(TOS_MsgPtr msg, result_t success)
  {
      \frac{1}{\sqrt{2}} if (msg->addr == TOS_UART_ADDR) {
      atomic msg\_ptr = msg;msg ptr−>addr = TOS BCAST ADDR;
     if ( call Send . send ( msg_ptr, size of (XDataMsg ) ) != SUCCESS) {
    atomic sending-packet = FALSE;call Leds. y ellow Off();
     }
      if (TOSLOCAL ADDRESS != 0) // never turn on power mgr for base
    call PowerMgrEnable ();
      //}
      return SUCCESS;
  }
#endif
 /**
  * Handle completion of sent RF packet.
  *
  * @author Martin Turon
  * @version 2004/5/27 mturon Initial revision
  */
  event result_t Send.sendDone(TOS_MsgPtr msg, result_t success)
  {
      atomic {
    msg\_ptr = msg;sending.packet = FALSE;}
      call Leds.yellowOff();
\#if FEATURE_UART_SEND
      if (TOSLOCAL ADDRESS != 0) // never turn on power mgr for base
    call PowerMgrEnable ();
#endif
     return SUCCESS;
  }
```

```
/**
 * Handle a single dataReady event for all MDA300 data types.
 *
 * @author Leah Fera , Martin Turon
 *
 * @version 2004/3/17 leahfera Intial revision
 * @n 2004/4/1 mturon Improved state machine
 */
    event result_t
 Sample . dataReady (uint8_t channel, uint8_t channelType, uint16_t data)
  {
      uint8_t i;
      switch (channelType) {
    case ANALOG:
        switch (channel) {
      // MSG 1 : first part of analog channels (0-6)// case 0: // Original line MPK
      case 7: // MPK just cram ADC7 into ADC0's spot
                tmppack=(XDataMsg *) packet.data;tmppack−>xData . datap6 . adc0 =data ;
          atomic {msg\_status|=0x01;}break ;
      case 1:tmppack=(XDataMsg *) packet.data;tmppack−>xData . datap6 . adc1 =data ;
          atomic {msg\_status|=0x02;}break ;
      case 2:tmppack=(XDataMsg *) packet.data;tmppack−>xData . datap6 . adc2 =data ;
          atomic {msg\_status|=0x04;}break ;
      de fault:break ;
        } // case ANALOG (channel)
        break ;
    case DIGITAL:
        switch (channel) {
      case 0:tmppack=(XDataMsg *) packet.data;tmppack->xData.datap6.dig0=data;
          atomic {msg\_status|=0x08};break ;
```

```
case 1:tmppack=(XDataMsg *) packet.data;tmppack->xData.data . datap6 . dig 1=data;
      atomic {msg\_status|=0x10;}break ;
  case 2:tmppack=(XDataMsg *) packet.data;tmppack->xData.data . datap6 . dig 2=data;
      atomic {msg\_status|=0x20;}break ;
  de fault:break ;
    } // case DIGITAL (channel)
    break ;
case BATTERY:
        tmppack=(XDataMsg *) packet.data;tmppack->xData.data6.\nvert = data ;atomic {msg\_status|=0x40;}break ;
case HUMIDITY:
        tmppack=(XDataMsg *) packet.data;tmppack−>xData . datap6 . humid =data ;
    atomic {msg\_status| = 0x80;}break ;
case TEMPERATURE:
        tmppack=(XDataMsg *) packet.data;tmppack−>xData . datap6 . humtemp =data ;
    atomic {msg\_status|=0x100;}break ;
\det \operatorname{autt} :
    break ;
  } / switch (channelType)
    if (sending_packet)
          return SUCCESS;
if (msg\_status == pk\_full) {
 msg\_status = 0;\begin{array}{ccc} \text{packetCount} + +; & // & \text{MPK} \end{array}if (packetCount \geq 3) // MPK
{ // MPK
  call SamplerControl.stop(); // MPK
  packetCount = 0; // MPK
```

```
// get rid of timer ticks accumulated while sampling MPK
     atomic {timerTicks = 0;} // MPK
              // MPK
   \mathcal{F}if (packetCount > 1) // MPK first ADC reading always is bad
    post send_radio_msg();
   \}return SUCCESS;
 \}* Timer Fired -
\astevent result_t Timer. fired () {
 /*MPKif (sending_packet)
   return SUCCESS;
                             //don't overrun buffers
 if (\text{test} != 0) {
     t e s t = 0;call relay_normally_closed.toggle();
       call Leds. greenOn();
 \}else { }t e s t = 1;call relay_normally_open.toggle();
       call Leds.greenOn();
 \}MPK */
 // MPK if enough ticks, turn on the MDA300 and do a new
 // MPK round of getSample calls
 atomic{time}Ticks ++;}
                       // MPK
 if (quickMeshCount > MPK_QUICK_MESH_COUNT)// MPK
          // MPK
 \{atomic \{ maxTicks = MPK_TICKS; \} // MPK
          // MPK\}// MPK
 //call RouteControl.manualUpdate(); // MPK
 if ((\text{timerTicks} < \text{maxTicks}) \& k \& (\text{maxTicks} > 0)) // MPK
   return SUCCESS;
                     // MPK
 atomic {timerTicks = 0;} // MPK
 atomic{quickMeshCount++;} // MPK
 call SamplerControl.init(); // MPK Is this necessary?
 call SamplerControl.start(); // MPK
 if (call PlugPlay()) // MPK\{ // MPK
```

```
\text{record} \left[ 14 \right] = \text{call Sample.getSample} \left( 0 \right),TEMPERATURE,
            MISC_SAMPLING_TIME,
            SAMPLER DEFAULT); // MPK
   \text{record} \left[ 15 \right] = \text{call} \quad \text{Sample} \cdot \text{getSample} \left( 0 \right),HUMIDITY,
            MISC_SAMPLING_TIME,
            SAMPLER DEFAULT); // MPK
   record [16] = \text{call Sample.getSample}(0, \text{BATTER},\text{MISC.SAMPLING-TIME},\text{SAMPLERDEFAULT}); // \text{MPK}\text{record [7]} = \text{call Sample.getSample(7},ANALOG,
            ANALOG SAMPLING TIME,AVERAGE FOUR |
            EXCITATION<sub>-25</sub>
            DELAY BEFORE MEASUREMENT ) ; // MPK
}
return SUCCESS;
   }
/**
 * Handles all broadcast command messages sent over network.
 *
* NOTE: Bcast messages will not be received if seq_no is not properly
 * set in first two bytes of data payload. Also, payload is
 * the remaining data after the required seq_no.
 *
 * @version 2004/10/5 mturon Initial version
 */
event result_t XCommand.received (XCommandOp *opcode) {
     switch ( opcode–>cmd) {
   case XCOMMAND SET RATE:
       // Change the data collection rate.
   /* MPK
       timer_rate = opcode->param.newrate;call Timer.stop( );
       call Timer.start (TIMER_REPEAT, timer_rate);
  MPK */
   atomic {maxTicks = opcode->param.newrate; } // MPK
   atomic { timerTicks = 0; } // MPK
       break ;
   case XCOMMAND.SLEEP:
       // Stop collecting data, and go to sleep.
       s leeping = TRUE;
       call Timer.stop();
        call Leds. set (0);
              break ;
   case XCOMMAND_WAKEUP:
       // Wake up from sleep state.
       if (sleeping) {
```

```
initialize();call Timer.start (TIMER_REPEAT, timer_rate);
       sleeping = FALSE;
         }
         break ;
     \, case \, XCOMMAND RESET:
         // Reset the mote now.
         break ;
     case XCOMMANDACTUATE:
         break ;
    \det \operatorname{ault} :
         break ;
       }
       return SUCCESS;
  }
#i f d e f XMESHSYNC
  task void SendPing() {
    XDataMsg *pReading ;
    uint16_t Len;
    if ((\text{pReading} = (XDataMsg *) call Send.getBuffer(msgptr, &\text{Len})))pReading->xmeshHeader . parent = call RouteControl . getParent ();
       if ((\text{call Send.send}(\text{msg\_ptr}, \text{size of }(\text{XDataMsg}))) := \text{SUCCESS})atomic \ sending.packet = FALSE;}
  }
    event TOS_MsgPtr DownTree.receive(TOS_MsgPtr pMsg, void* payload, uint16_t payloadLen) {
         if (!sending_packet) {
      call Leds. yellowToggle();
      atomic sending-packet = TRUE;
            post SendPing (); // pMsg->XXX);
         }
  return pMsg;
  }
#endif
}
```
### 2. UC-7420 Software

# 2.1. xbow/beta/tools/src/xcmd directory.

```
/**
 * Sends commands to the serial port to control a wireless sensor network.
 *
 * @ file xcommand.c
 * @author Martin Turon
 * @version 2004/10/3 mturon Initial version
 *
 * Copyright (c) 2004 Crossbow Technology, Inc. All rights reserved.
 *
 * $Id: xcommand.c, v 1.4 2004/11/11 01:00:51 mturon Exp $
 */
\#in clude "xcommand.h"
static const char *g_version =
   " $Id: xcommand.c, v 1.4 2004/11/11 01:00:51 mturon Exp \gamma;
/** A structure to store parsed parameter flags. */
typedef union {
    unsigned flat;
    struct {
        // output display options
        unsigned display_raw : 1; //!< raw TOS packets
        unsigned display_parsed : 1; // |< pull out sensor readings
        unsigned display_cooked : 1; //!< convert to engineering units
        unsigned export_parsed : 1; //!< output comma delimited fields
        unsigned export_cooked : 1; //< output comma delimited fields
        unsigned log-parsed : 1; //!< log output to database
        unsigned log-cooked : 1; //!< log output to databaseunsigned display-time : 1; //\le display timestamp of packet
        unsigned display_ascii : 1; // display packet as ASCII characters
        unsigned display_rsvd : 7; //!< pad first word for output options
        // modes of operation
        unsigned display_help : 1;
        unsigned display_baud : 1; //!< baud was set by user
        unsigned mode_debug : 1; //!< debug serial port
        unsigned mode_quiet : 1; //! suppress headers
        unsigned mode_version : 1; //\le print versions of all modules
        unsigned mode_socket : 1; //< connect to a serial forwarder
        unsigned mode_framing : 2; //\leq auto=0, framed=1, unframed=2
    \} bits;
    struct \{unsigned short output; //\le one output option required
       unsigned short mode;
    } options;
} s_params;
```

```
/** A variable to store parsed parameter flags. */
static s_params g_params;
static int gostream; //!< Handle of output stream
static char * g_command;
unsigned char g_am_type = AMIYPEXCOMMAND; //!< TOS AM type of command to send
char * \ g_2argument;int g_seq_no = 100; //!< Broadcast sequence number
unsigned g_frame = 0x26; //!< Packetizer sequence number
unsigned g_{-}group = 0 x f f;
unsigned g-dest = 0xFFFF; //!< Destination nodeid (0xFFFF = all)
v oid xcommand print help ( ) {
     p r i n t f (
  "\nUsage : xcommand <−?|v | q> command argument "
  \begin{array}{ll} \texttt{``\,n} & \texttt{<-s=device}><-b=baud}><-i=server:port> \texttt{''} \\ \texttt{``\,n} & \texttt{<-n=nodeid}><-g=group}><- \texttt{\#=seq.no}> \texttt{''} \end{array}"\n <−n=nodeid> <−g=group> <−#=seq n o >"
          -? = display help [help]"
  "\n -q = quiet mode (suppress headers)"<br>"\n -v = show version of all modules"
          -v = show version of all modules"
  "\n -b = set the baudrate [baud=#|mica2|mica2dot]"
   "\n -s = set set serial port device [device=com1]"
  "\n -i = internet serial forwarder [inet=host:port]"
  "\n -n = nodeid to send command to [node=nodeid]"
  "\n -g = group to send command over [group=groupid]"
  "\n -\# = sequence number of command [\# =seq_no]"
  \begin{array}{c} \text{"\bf \textbackslash} \, \texttt{n"}\\ \text{"\bf \textbackslash} \, \texttt{n} \end{array}\begin{array}{ll} \text{\bf\char'44} \backslash \text{\bf n} & \text{XCommand list : "} \\ \text{\bf\char'44} \backslash \text{\bf n} & \text{wake }, \text{sleep }, \end{array}wake, sleep, reset"
   //"\n\n set_rate <interval in millisec >"
  "\n\ set_rate <interval in seconds>"
  "\n set_leds <number from 0-7>"<br>"\n set_sound <0=off|1=on>"
               \operatorname{set\_sound} <0= of f |1=on>"
  "\n\ red_on, red_off, red_toggle"
  "\n green_on, green_off, green_toggle"<br>"\n vellow_on, yellow_off, yellow_togg
               y ell ow_on, y ell ow_off, y ell ow_t oggle"
  \begin{array}{lll} \text{``\`} \text{n} & \text{set}\text{-}\text{quick} < 0 = \text{off} \, |1 = \text{on} \text{~)} \text{''} \\ \text{``\`} \text{n} & \text{set}\text{-}\text{ticks} < \text{integer} \text{~)} \text{''} \end{array}\text{set\_ticks } \text{ <} \text{integer } >""\n\ set_pot <integer >"
  "\backslash n\backslash n") ;
}
/**
 * Extracts command line options and sets flags internally.
 *
 * @param argc Argument count
 * @param argv Argument vector
 *
 * @author Martin Turon
```
\*

{

```
* @version 2004/3/10 mturon Intial version
 * @n 2004/3/12 mturon Added −b,−s,−q,−x
 * @n 2004/8/04 mturon Added −l [ver . 1.11]
 * @n 2004/8/22 mturon Added −i [ver . 1.13]
 * @n 2004/9/27 mturon Added −t [ver. 1.15]
 * @n 2004/9/29 mturon Added −f,−a [v 1.16]
 */
void parse_args (int argc, char **argv)
    // This value is set if/when the bitflag is set.
    unsigned baudrate = 0;
   char * server, * port;
   g params flat = 0; /* default to no params set */x p a c k e t _initialize ();
    while (\arg c) {
        if ((argv[argc]) \& (argv[argv[argc] = ' -'))switch (\arg v \lfloor \arg c \rfloor | 1 |) {
                case ? :
                   g-params . bits . display help = 1;
                   break ;
                case 'q :
                   g-params . bits . mode<sub>-quiet</sub> = 1;
                   break ;
                case 'p :
                   g-params . bits . display-parsed = 1;
                   break ;
                case 'r':g-params. bits. display-raw = 1;
                   break ;
                case 'c':g-params. bits. display-cooked = 1;
                   break ;
                case ' f' : \{switch (\arg v [\arg c] [2]) {
                       case '=': // specify arbitrary offset
                           g-params. bits. mode_framing = atoi(argv[argc]+3)&3;
                           break ;
                        case 'a': // automatic deframing
                           g-params . bits . mode_framing = 0;
             break ;
                       case '0 :
                       case 'n': // assume no framing
```

```
g-params. bits. mode framing = 2;
            break ;
                         case '1': // force framing
          de fault:g-params. bits. mode_framing = 1;
                              break ;
                    }
                    break ;
            }
               case 'b :
                    if (\arg v [\arg c] [2] = '=?) {
                         b audrate = x s e r i a l s e t b aud ( argv [ argc ] + 3 );
                         g-params . bits . display-baud = 1;
                    }
                    break ;
               case 's':if (\arg v [\arg c] [2] = '=?) {
                         x \, \text{serial} \, \text{set} \, \text{device} \, (\, \text{arg} \, v \, \text{large} \, \text{]} + 3);}
                    break ;
               case 'a':if (\arg v [\arg c] [2] = '=?) {
                        g_{\text{a}} = \text{atol}(\arg v \mid \arg c \mid +3);}
                    break ;
               case 'g':if (\arg v | \arg c | 2 = ' =') {
                        g_{\text{-}group} = \text{atoi}(\text{argv}[\text{argc}] + 3);}
                    break ;
               case 'n':if (argv[argc][2] == '=')g-dest = atoi(argv[argc]+3);
                    }
                    break ;
               case '# :
                    if (\arg v [\arg c] [2] = '=?) {
                         g-seq-no = atoi(argv[argc]+3);
                    }
                    break ;
case 't :
    g-params. bits. display_time = 1;
    break ;
               case 'i':
```

```
g-params . bits . mode-socket = 1;
                   if (\arg v [\arg c] [2] == '=?) {
  server = argv [argc]+3;port = strchr (server, ':');
  if (port) {
       * port++ = \langle 0 \rangle;
       xsocket_set_port(port);}
                        xsocket_set\_server (server);
                   }
                   break ;
              case 'v':g-params . bits . mode_version = 1;
                   break ;
              case 'd':
                   g-params . bits . mode_debug = 1;
                   break ;
         }
     \} else {
  if (\arg y \lfloor \arg c \rfloor) {
// processing arguments backwards, so always update command.
if (g_{\text{-}command}) {
     g_{\text{-}argument} = g_{\text{-}command};}
g_{\text{command}} = \arg v \left[ \arg c \right];}
    argc --;}
if ( !g_params . bits . mode_quiet ) {
     // Summarize parameter settings
     printf ("xcommand Ver:%s \nightharpoonup", g-version);
     if ( g_params . bits . mode_version ) xpacket_print_versions ( );
     printf ("Using params: ");
     if (g-params.bits.display_help) printf("[help]");
     if (g-params . bits . display-baud ) printf ("[baud=0x%04x]", baudrate);
     if (g-params bits display-raw ) printf (" | raw | " );
     if (g-params. bits. display-ascii) printf("[ascii]");
     if (g-params. bits. display-parsed) printf ("[parse d] ");if (g-params. bits. display_cooked ) printf ("[cooked] ");
     if (g-params . bits . export-parsed ) printf (" [ export] " );
     if (g-params. bits. display_time) printf ("[{\rm time}]]");
     if (g-params bits export cooked ) printf ("[convert]");<br>if (g-params bits log-cooked ) printf ("[logging]");
     if (g_{\text{-params. bits.} \log_{\text{-}cooked})if (g-params. bits. mode_framing==1) printf ("[framed] ");
     if (g_{\text{-params. bits. mode\_framing=2}) \text{print} f("unframed] ");if (g-params . bits . mode_socket ) printf ("[inet=%s:%u]",
           xsocket.get\_server(),
           xsocket\_get\_port() ;
     if (g_params.bits.mode_debug) {
```

```
printf (" | debug - serial dump! | \n\rangle^n ;
             x serial-port_dump();
         }
         print(f' \n\langle n" \rangle);}
    if (g_params.bits.display_help) {
  xcommand-print_help();
         ext{ (0)};
    }
    /* Default to displaying packets as raw, parsed, and cooked. */
    if (g-params . options . output = 0 {
         g-params. bits. display-raw = 1;
         g-params . bits . display-parsed = 1;
         g-params . bits . display_cooked = 1;
    }
    /* Stream initialization */// Set STDOUT and STDERR to be line buffered, so output is not delayed.
    setline{(stdout)};
    setline{time} (stderr);
    if (g_params.bits.mode_socket) {
         g_{\text{-}}o stream = x socket_port_open ();
    \} else {
         g_{\text{o}}\text{stream} = \text{x} \cdot \text{serial}_{\text{o}}\text{port}_{\text{o}}\text{pen}();
    }
int xmain_get_verbose() {
    return !g_params.bits.mode_quiet;
/**
 * The main entry point for the sensor commander console application.
 *
 * @param a r g c Argument count
 * @param argv Argument vector
 *
 * @author Martin Turon
 * @version 2004/10/3 mturon Intial version
 */
int main (int argc, char ** argv)
    int \text{ len } = 0;unsigned char buffer [255];
    parse_args (argc, argv);
    if (!g_{\text{-}command}) { } { } { }xcommand_print_help();
```
}

{

```
ext{}(2);\}if (!\texttt{xpacket.get.append(g-am_type)) {
printf("error: No command table for AM type: %d", g_am_type);
ext{}(2);XCmdBuilder \ cmd\_bldr = xpacket.get_builder(g-am_type, g_{command});if (lcmd\_bldr) {
printf("error: Command not found for AM type %d: %s",
       g_am_type, g_command);
ext{(2)};
 \}printf("Sending (\#%d) \%s %s : ", g-seq.no, gcommand, gagrument);len = xpacket_build_cmd(buffer, cmd_bldr, g-params.bits mode_scorekt);xpacket_print_raw(buffer, len);
  xserial_port_write_packet(g_ostream, buffer, len);
  return 1;
```
 $/**$ 

 $\mathcal{F}$ 

**@mainpage XCommand Documentation** 

```
@section version Version
$Id: xcommand.c, v 1.4 2004/11/11 01:00:51 mturon Exp $
Qsection usage Usage
Usage: xcommand \langle -? |v| \rightleftharpoons command argument
@n\leftarrows=device> \leftarrowb=baud> \leftarrowi=server:port>
@n\langle -n = n \cdot \text{d} \cdot \text{d} \rangle \langle -g = \text{group} \rangle \langle -\# = \text{seq} \cdot n \cdot \rangle \langle -a = \text{app} AM type
@n-? = display-q = quiet mode (suppress headers)
@n@n-v = show version of all modules
    -b = set the baudrate [baud=#|mica2|mica2dot]
@n@n-s = set \text{ serial port device} [device=com1]
@n-i = internet serial forwarder [inet=host:port]
@n-n = n odeid to send command to [node=nodeid]
@n-g = group to send command over [group=groupid]
@{\bf n}-a = application or AM type of command message [app=type]
     -\# = sequence number of command [\#=\text{seq} \dots]@n@n@nXCommand list:
@nwake, sleep, reset
@nset_rate <interval in millisec>
         set_leds <number from 0-7>
@n@nset_sound <0=off|1=on>
@nred_on, red_off, red_toggle
```
@n green\_on, green\_off, green\_toggle @n yellow\_on, yellow\_off, yellow\_toggle @n

**@section** params Parameters

@ sub sec ti on h el p −? [ h el p ]

XCommand has many modes of operation that can be controlled by passing command line parameters. The current list of these command line options and a brief usage explanation is always available by passing the  $-$ ? flag.

@n @n A detail explanation of each command line option as of version 1.1 follows.

@ subsection versions -v [versions]

Displays complete version information for all sensorboard decoding modules within xcommand.

@n \$ xcmd −v @n xcommand Ver: Id: xcommand.c, v 1.1 2004/10/07 19:33:13 mturon Exp @n f8: Id: cmd\_XMesh.c, v 1.4 2004/10/08 00:33:20 mturon Exp @n 30: Id: cmd\_XSensor.c, v 1.2  $2004/10/07$  23:14:25 mturon Exp @n 12: Id: cmd\_Surge.c, v 1.1 2004/10/07 19:33:13 mturon Exp @n 0 8: Id : cmd SimpleCmd . c , v 1. 1 2004/10/07 1 9 : 3 3: 1 3 mturon Exp

@ sub sec ti on q ui e t −q [ q ui e t ]

This flag suppresses the standard xcommand header which displays the version string and parameter selections.

@ sub sec ti on baud −b=b aud r a te [ baud ]

This flag allows the user to set the baud rate of the serial line connection. The default baud rate is 57600 bits per second which is compatible with the Mica2. The desired baudrate must be passed as a number directly after the equals sign with no spaces inbetween, i.e. -b=19200. Optionally, a product name can be passed in lieu of an actual number and the proper baud will be set, i.e. -b=mica2dot. Valid product names are:

mica2 (57600 baud)  $mica2dot (19200 band)$ 

© subsection serial -s=port [serial]

This flag gives the user the ability to specify which COM port or device xcommand should use. The default port is /dev/ttyS0 or the UNIX equivalent to COM1. The given port must be passed directly after the
equals sign with no spaces, i.e.  $-s=com3$ .

© subsection internet -i=hostname : port [inet]

This flag tells xcmd to connect via a serial forwarder over a TCP/IP internet socket. Specify the hostname and port to connect in the argument. The default hostname is localhost, and the default port 9001. The keyword 'mib600' can be passed as an alias to port 10002 when connecting to that hardware device. The hostname and port must be passed directly after the equals sign with no spaces with a optional colon inbetween, i.e.  $-i=$ remote,  $-i=10.1.1.1:9000$ ,  $-i=$ mymib: mib600,  $-i=$ :9002,  $-i=$ localhost:9003, or  $-i=$ stargate.xbow.com.

@ sub sec ti on node −n=n odeid [ node ]

This flag specifies which node to send the message to. When not passed, the broadcast address is used (0xFFFF).

@ sub sec ti on group −g=group [ group ]

This flag specifies which AM group id to send the message on. Nodes typically ignore messages for a group which they have not been programmed for, so it is important to pass the correct group here.

@subsection sequence −#=seq\_no [sequence]

This flag defines the sequence number that will be used for sending the command packet. The TinyOS Bcast component uses the sequence number to insure that the same command doesn't cycle through the network forever. Try and increment this number systematically everytime a command message is sent.

@subsection application -a=am\_type [app]

This flag specifies which AM TOS type to send the message on. The AM type can be passed as an integer, or as an application name. For example, Surge sends commands on AM\_TYPE=18. To set the rate of a Surge node, one would use 'xcmd -a=18 set\_rate '. The default am\_type will work for any application that uses the TinyOS XCommand component, such as XSensor.

@section params Commands

@subsection sleep [XCommand]

Will tell the mote to stop collecting data and go to sleep.

@subsection wake [XCommand]

Will wake up a mote and restart data aquisition from the sleep state.

@subsection set\_rate [XCommand]

The set rate command will change the data aquisition duty cycle of the

mote. The first argument is the new timer interval in milliseconds.

@ sub sec ti on s e t l e d s [XCommand]

The set leds command will actuate all three LEDs of a mote using the following encoding of the first argument: bit  $1 = red$ , bit  $2 = green$ , bit  $3 =$  yellow. Passing a 7 for instance will turn all the LEDs on, while passing a 0 will turn them all off.

#### @section building Build Process

The source code for the xcommand tool is located at: /opt/tinyos  $-1.x$ /contrib/xbow/tools/srd @n@n

To build the tool, change to the xcmd source directory and run 'make'.

#### @n@n

To get the latest version of the source, change to the xcmd source directory and run 'cvs update'.

### **@section** setup Setup

Xcommand is a command line tool that can be run from a cygwin shell by simply typing 'xcmd'. The executable needs to be in your working path to use it. A simple way to add Xcommand to your working path is to create a s of t link to it by running the following command:

### ©n\$ ln -s /opt/tinyos -1.x/contrib/xbow/tools/src/xcmd /usr/local/bin/xcmd @n@n

You can use Xcommand to actuate subdevices on a mote such as the LEDs, sounder, or relays. The commands can be sent to either one mote over a serial link, or a wireless network of motes. In both configurations, you need to have a MIB510 board connected via a serial cable to your PC.

## @n@n

For a single mote configuration, the mote must be programmed with a XSensorMXX### application and plugged into the MIB510. The mote will listen for command packets over the UART and radio whenever it has power.

## @n@n

For the network of motes configuration, a base station mote needs to be programmed with TOSBase and plugged into the MIB510. All other motes need to be installed with an XSensorMXX## application and put within range of the base station or a valid multi-hop peer. Take care to program all the motes to the same frequency and group id.

```
2.2. xbow/beta/tools/src/xcmd/apps directory.
```

```
/*** Handles generating and sending commands to control an XSensor application.
 \ast* @file
              cmd_XSensor.c
 * @author
              Martin Turon
              2004/10/5Initial version
 * @version
                          mturon
 * Copyright (c) 2004 Crossbow Technology, Inc. All rights reserved.
 * $Id: cmd_XSensor.c, v 1.5 2005/02/02 05:47:40 husq Exp $
 \ast/#include "../xcommand.h"
enum \{// Basic instructions:
   XCOMMANDEND = 0x0,
    XCOMMANDNOP = 0x1,
    XCOMMAND_GET_SERIALID,
    // Power Management:
    XCOMMANDRESET = 0x10,
    XCOMMAND SLEEP,
    XCOMMAND_WAKEUP,
    // Basic update rate:
    XCOMMAND SET RATE = 0x20,// Update rate
    XCOMMAND_GET_RATE,
    // MoteConfig Parameter settings:
    XCOMMAND.GET-CONFIG = 0x30,// Return radio freq and power
    XCOMMAND.SET_NODEID,
    XCOMMAND.SET_GROUP,
    XCOMMAND.SET.RF.POWER,
    XCOMMAND_SET_RF_CHANNEL,
    // Actuation:
    XCOMMANDACTUATE = 0 \times 40,
} XCommandOpcode;
enum \{XCMD_DEVICE_LED_GREEN,
     XCMD_DEVICE_LED_YELLOW,
     XCMD_DEVICE_LED_RED,
     XCMD_DEVICE_LEDS,
     XCMD_DEVICE_SOUNDER,
     XCMD_DEVICE_RELAY1,
     XCMD_DEVICE_RELAY2,
     XCMD_DEVICE_RELAY3,
     XCMD_DEVICE_POT
} XSensorSubDevice;
```
// added pot line to above MPK

```
enum \{\label{eq:ex} \textsc{XCMD}\xspace\textsc{STATE}\xspace\textsc{OFF}\ =\ 0\,,XCMDSTATEON = 1,XCMD.STATE_TOGGLE
} XSensorSubState;
typedef struct XCommandOp {
    uint16_t\mathrm{cmd} ;
                                   // XCommandOpcode
    union \{uint32_t newrate;
                              //!< FOR XCOMMAND SET RATE
  uint16_t nodeid;
                              //!< FOR XCOMMAND.SET.NODEID
  uint8_t group;
                              //!< FOR XCOMMAND.SET.GROUP
  uint8_t - rf-power;//!< FOR XCOMMAND.SET.RF.POWER
  uint32_t rf_channel;
                              //!< FOR XCOMMAND.SET.RF.CHANNEL
  /** FOR XCOMMAND.ACCTUATE */struct \{uint16_t device;
                              //!< LEDS, sounder, relay, ...
       uint16_t state;//!< off, on, toggle, ...
  } actuate;
   } param;
} __attribute__ ((packed)) XCommandOp;
typedef struct XCommandMsg {
    TOSMsgHeader tos;
                                     //!< Required by lib/Broadcast/Bcast
    uint16_tseq.no;//!< Destination nodeid (0xFFFF for all)
    uint16_tdest;XCommandOp inst[1];
} __attribute__ ((packed)) XCommandMsg;
void xcmd_set_header(char * buffer)
\{// Fill in TOS_msg header.
    \label{eq:normal} \begin{array}{lll} \text{XCommandMsg } * \text{msg } = & \text{(XCommandMsg } *) \text{ buffer } ; \end{array}msg \rightarrow tos.addr = g\_dest;msg \rightarrow tos.type= AMTYPEXCOMMAND;
    msg\rightarrowtos.group = g_group;
    msg\rightarrowtos.length = sizeof(XCommandMsg) - sizeof(TOSMsgHeader);
\}int xcmd_basic(char * buffer, int opcode)
\left\{ \right.XCommandMsg * msg = (XCommandMsg *) buffer;xcmd_set_header(buffer);
    // Data payload
    msg->seq_no
                      = g-seq-no;
```

```
\text{msg}\rightarrow \text{dest} = g_dest;
    msg\rightarrowinst [0]. cmd = opcode;
    msg->inst [0] param . newrate = 0xCCCCCCCC; // Fill unused in known way
    return size of (XCommandMsg);}
int xcmd_actuate(char * buffer, int device, int state)
{
    XCommandMsg *msg = (XCommandMsg *) buffer;x cmd_set_header (buffer);
    // Data payload
    msg->seq.no = g\_seq.no;
    \text{msg}\rightarrow \text{dest} = g_dest;
    msg\rightarrowin s t [0]. cmd = XCOMMANDACTUATE;
    msg->inst [0]. param. actuate. device = device;
    msg->inst [0]. param. actuate. state = state;
    return size of (XCommandMsg);}
int xcmd_get_serialid(char * buffer){return xcmd_basic(buffer, XCOMMAND_GET_SERIALID); }
int xcmd_get_config(char * buffer) {return xcmd_basic(buffer, XCOMMAND GET CONFIG); }
int xcmd_reset(char * buffer) { return xcmd_basic(buffer, XCOMMANDRESET);
}
int xcmd_sleep(char * buffer) { return xcmd_basic(buffer, XCOMMAND SLEEP);
}
int xcmd_wake (char * buffer) { return xcmd_basic(buffer, XCOMMANDWAKEUP); }
int x cmd_g reen_off (char * buffer) {
    return xcmd_actuate(buffer, XCMD_DEVICE_LED_GREEN, 0);
}
int xcmd\_green\_on(char *buffer) {
    return xcmd_actuate (buffer, XCMD_DEVICE_LED_GREEN, 1);
}
int xcmd_green_toggle(char *buffer) {
    return xcmd_actuate(buffer, XCMD_DEVICE_LED_GREEN, 2);
}
int xcmd\_red\_off(char *buffer) {
    \begin{minipage}{.4\linewidth} return \hspace*{0.2cm} xcmd\_actuate \big( \hspace*{0.2cm} \textit{buffer} \hspace*{0.2cm} , \hspace*{0.2cm} \textit{XCMD\_DEVICELED\_RED}, \hspace*{0.2cm} 0 \hspace*{0.2cm} \big); \end{minipage}}
int xcmd\_red\_on(char *buffer) {
    return xcmd_actuate (buffer, XCMD_DEVICE_LED_RED, 1);
}
int xcmd_red_toggle(char *buffer) {
    return xcmd_actuate (buffer, XCMD_DEVICE_LED_RED, 2);
}
int x cmd_yellow_off(char *buffer) {
    return xcmd_actuate (buffer, XCMD_DEVICE_LED_YELLOW, 0);
}
int xcmd\_yellow\_on(char *buffer) {
    return xcmd_actuate (buffer, XCMD_DEVICE_LED_YELLOW, 1);
}
int xcmd_yellow_toggle(char *buffer) {
    return \ xcmd\_actuate \left( \text{buffer} \ , \ \text{XCMD.DEVICELED-YELLOW} \ , \ 2 \right);
```

```
//MPK
int xcmd_set.plot(char *buffer) { }int pot = 7;
  if (g_{\text{-}argument}) pot = atoi(g_{\text{-}argument});
        return xcmd_actuate(buffer, XCMD_DEVICE_POT, pot);
}
int xcmd_set_leds(char *buffer) {
    int leds = 7; // default to all on.
    if (g_{\text{-}argument}) leds = atoi(g_{\text{-}argument});
    return xcmd_actuate(buffer, XCMD_DEVICE_LEDS, leds);
}
int xcmd_set-sounder(char *buffer) {
    int sounder = 0; // default to off.
    if (g_{\text{-}argument}) sounder = atoi(g_{\text{-}argument});
    return xcmd_actuate(buffer, XCMD_DEVICE_SOUNDER, sounder);
}
unsigned x cm d_set_config ( char * buffer, unsigned cmd, unsigned mask)
{
    XCommandMsg *msg = (XCommandMsg *) buffer;unsigned arg = mask; // default to maximum value
    if (g_{\text{-}argument}) arg = atoi(g_{\text{-}argument});
    arg &= mask;
    x cmd_set_header (buffer);
    // Data payload
    msg->seq.no = g\_seq.no;
    \text{msg}\rightarrow \text{dest} = g_dest;
    msg\rightarrowinst [0]. cmd = cmd;
    return arg;
}
int xcmd_set_rate(char * buffer){
    XCommandMsg *msg = (XCommandMsg *) buffer;unsigned \arg = x \text{cmd\_set\_config}(\text{buffer}, \text{XCOMMAND\_SET-RATE}, \text{0xFFFFFFFF});
    if (\text{arg} \equiv 0 \text{xFFFFFFF}) \text{arg} = 5000;//if (\arg < 100) arg = 100;
    msg\rightarrow inst [0]. param. newrate = arg;
  printf ("\narg is %08x\n", msg->inst [0].param.newrate);
    return size of (XCommandMsg);}
int xcmd_set_nodeid(char * buffer)
{
```
}

```
XCommandMsg *msg = (XCommandMsg *) buffer;unsigned \arg = x \text{cmd}\_\text{set}\_\text{config}(\text{buffer}, \text{XCOMMAN}\_\text{SETNODEID}, \text{0xFFFF});msg\rightarrowinst [0]. param. nodeid = arg;
    return size of (XCommandMsg);}
int xcmd_set_group(char * buffer){
    XCommandMsg *msg = (XCommandMsg *) buffer;unsigned \arg = x \text{cmd}\text{.set}.\text{config}(\text{buffer}, \text{XCOMMAND}\text{SET}.\text{GROUP}, \text{0} x \text{FF});msg\rightarrowinst [0]. param. group = arg;
    return size of (XCommandMsg);
}
int xcmd_set_rf-power(char * buffer){
    XCommandMsg *msg = (XCommandMsg *) buffer;unsigned \arg = x \text{cmd}\text{-set}\text{-config}(\text{buffer}, XCOMMAND\text{SET-RF}POWER, 0xFF);msg\Rightarrowinst [0]. param. rf_power = arg;
    return size of (XCommandMsg);
}
int xcmd_set_rf_channel(char * buffer){
    XCommandMsg *msg = (XCommandMsg *) buffer;unsigned \arg = x \text{cmd_set.config} (\text{buffer}, XCOMMAND SETRF(CHANNEL, 0xFF);msg\rightarrowinst [0]. param. rf_channel = arg;
    return size of (XCommandMsg);}
extern int xmesh_cmd_light_path(char * buffer);
/** List of commands handled by XSensor applications using XCommand. */XCmdHandler xsensor\_cmd\_list = {
  {" get \texttt{.} serial id", \texttt{xcmd\_get\_serial}},
  {" get_config", x \text{cmd\_get\_config},
    // Power Management
    {"\text{reset}\text{''},\text{xcmd\_reset}\},{^\text{"wake"}}, \quad \text{xcmd_wake} \},{^"sleep", xcmd_sleep},// App Control
    {" set_rate", xcmd_set_rate},
    // Mote Configuration
    {" set_nodeid", x cmd_set_nodeid {},
    {" set_group", xcmd_set_group },
    {" set_rf_power", xcmd_set_rf_power },
    {" set_rf_channel", xcmd_set_rf_channel},
    // Actuation
    {" set\_sound", xcmd_set\_sounder},
```

```
{" setleds", xcmd_setleds},
    {" green_on", xcmd\_green\_on },
    {" g r e e n _o f f ", x c m d _g r e e n _o f f },
    {" green_toggle", xcmd_green_toggle {},
    {^"red\_on", xcmd\_red\_on},{^"red\_off", xcmd\_red\_off},{ " red\_toggle", xcmd\_red\_toggle }{ " yellow-on", xcmd\_yellow-on },{ " yellow_off", xcmd\_yellow_off },{" yellow_toggle", x cmd_yellow_toggle{},
    //<sub>MPK</sub>{" set\_pot", xcmd_set\_pot},
    // XMesh command here for now...
    {" light_path", xmesh_cmd_light_path },
    {NULL, NULL}
\};
/** Valid reference names for XSensor/XCommand from the command line. */char * x s en s or - a p p - k e y w ords | = \{"do", "cmd", "xcmd", "xcommand", "XCommand",
    " sensor " , " xsensor " , " XSensor " ,
    NULL
} ;
XAppHandler x s ensor_app_desc =
{
    AMTYPEXCOMMAND,
    "$Id: cmd_XSensor.c, v 1.5 2005/02/02 05:47:40 husq Exp \mathcal{F}",
    x s e n s o r _ c m d _list,
    x s e n s o r _a p p _k e y w or d s
} ;
void initialize_XSensor() {
    xpacket.add_type(&xsensor-app-desc);}
```

```
2.3. xbow/beta/tools/src/xlisten/boards directory.
```

```
/**
 * Handles conversion to engineering units of mda300 packets.
 *
 * @ file mda300.c
 * @author Martin Turon
 * @version 2004/3/23 mturon Initial version
 *
 * Copyright (c) 2004 Crossbow Technology, Inc. All rights reserved.
 *
 * $Id: mda300.c, v 1.29 2005/01/29 00:47:41 mturon Exp $
 */
\#include \langlemath.h>
\#ifdef \_\_arrm \_\_\#include <sys/types.h>
#endif
\#include "../ x sensors .h"
\#include "../timestamp/timestamp.h"
/** MDA300 XSensor packet 1 -- contains single analog adc channels */
typedef struct {
    uint16_t addc0;uint16_t adc1;uint16_t 162;uint16_t 16_d;uint16_t add;uint16_t add5;uint16_t add6;} XSensorMDA300Data1 ;
/** MDA300 XSensor packet 2 -- contains precision analog adc channels. */
typedef struct {
    uint16_t addc7;uint16_t    add8 ;uint16_t add0;uint16_t 16dt adc10;uint16_t addc11;uint16_t addc12;uint16_t add13;} XSensorMDA300Data2 ;
/** MDA300 XSensor packet 3 -- contains digital channels. */
typedef struct {
    uint16_t digi0;
    uint16_t digil;
    uint16_t digi2;
    uint16_t digi3;
    uint16_t digi4;
    uint16_t digi5;
```

```
} XSensorMDA300Data3;
/** MDA300 XSensor packet 4 -- contains misc other sensor data. */
typedef struct {
    uint16_t battery;
    XSensorSensirion sensirion;
    uint16_t counter;
} XSensorMDA300Data4;
/** MDA300 XSensor packet 5 — contains MultiHop packets. */typedef struct {
    uint16_t seq_no;
    uint16_t add;uint16_t add;uint16_t add2;uint16_t battery;
    XSensorSensirion sensirion;
} __attribute__ ((packed)) XSensorMDA300Data5;
//pp: multihop need only the packet6
typedef struct XSensorMDA300Data6 {
  uint16_t vref;
  uint16_t humid;
  uint16_t humtemp;
  uint16_t add;uint16_t add1;uint16_t adc2;uint16_t dig0;
  uint16_t dig1;
 uint16_t dig2;
} __attribute__ ((packed)) XSensorMDA300Data6;
extern XPacketHandler mda300_packet_handler;
/*** MDA300 Specific outputs of raw readings within a XSensor packet.
 \ast* @author
               Martin Turon
 * @version
               2004/3/23mturon
                                              Initial version
 \ast/void mda300_print_raw(XbowSensorboardPacket *packet)
\{switch (packet->packet_id) {
        case 1: {
             {\tt XSensorMDA300Data1\ *\ data\ }=\ \left(\ {\tt XSensorMDA300Data1\ *\ } \right){\tt packet{\rightarrow}data\ ;}printf("mda300 id=%02x a0=%04x a1=%04x a2=%04x a3=%04x "
                     "~a4\text{=}\%04x~~a5\text{=}\%04x~~a6\text{=}\%04x\,\backslash n\,",
```
packet->node\_id, data->adc0, data->adc1,  $data \rightarrow adc2$ ,  $data \rightarrow adc3$ ,  $data \rightarrow adc4$ ,

 $data \rightarrow adc5$ ,  $data \rightarrow adc6$ ); break;

```
\}
```

```
case 2: \{XSensorMDA300Data2 * data = ( XSensorMDA300Data2 *) packet−>data ;
             printf ("mda300 id=%02x a7=%04x a8=%04x a9=%04x a10=%04x "
                    " a11=%04x a12=%04x a13=%04x\n".
                    packet−>n ode id , data−>adc7 , data−>adc8 ,
                    data−>adc9 , data−>adc10 , data−>adc11 ,
                    data>adc12, data>adc13 );
            break ;
        }
        case 3: \{XSensorMDA300Data3 * data = ( XSensorMDA300Data3 *) packet−>data ;
             printf ("mda300 id=%02x d1=%04x d2=%04x d3=%04x d4=%04x d5=%04x",
                    packet−>node_id, data->digi0, data->digi1,
                    data->digi2, data->digi3, data->digi4, data->digi5);
             break ;
        }
        case 4: \{XSensorMDA300Data4 * data = ( XSensorMDA300Data4 *) packet−>data ;
             printf ("mda300 id=%02x bat=%04x hum=%04x temp=%04x cntr=%04x\n",
                    packet->node_id, data->battery, data->sensirion.humidity,
                    data->sensirion.thermistor, data->counter);
             break ;
        }
        case 5: \{XSensorMDA300Data5 * data = ( XSensorMDA300Data5 *) packet−>data ;
             printf ("mda300 id=%02x bat=%04x hum=%04x temp=%04x "
                    " echo10=%04x echo20=%04x soiltemp=%04x\n",
                    packet->node_id, data->battery,
       data->sensirion.humidity, data->sensirion.thermistor,
       data−>adc0 , data−>adc1 , data−>adc2 ) ;
            break ;
        }
        case 6: \{XSensorMDA300Data6 * data = ( XSensorMDA300Data6 *) packet−>data ;
             print f("mda300 id=%02x bat=%04x hum=%04x temp=%04x "" adc0=\%04x adc1=\%04x adc2=\%04x\n"
                    " dig 0=%04x dig 1=%04x dig 2=%04x\n",
                    packet−>node_id, data->vref,
       data−>humid , data−>humtemp ,
       data−>adc0 , data−>adc1 , data−>adc2 ,
           data\rightarrowdig0, data\rightarrowdig1, data\rightarrowdig2);
             break ;
        }
        de fault:printf("mda300 error: unknown packet_id (\%i)\n\infty", packet->packet_id);
    }
/** MDA300 specific display of converted readings for packet 1*/
```
}

```
void m d a 300 print_cooked_1 (XbowSensorboardPacket *packet)
{
     printf ("MDA300 [sensor data converted to engineering units |\cdot|")
                   health: node id=%i packet=%i\n"
              " adc chan 0: voltage=\%i mV\setminus n"
              " adc chan 1: voltag e=\%i mV\n"
                   adc chan 2: voltage=%i mV\n"
                   adc chan 3: voltage=\%i mV\n"
                   adc chan 4: voltage=%i mV\n"
                   adc chan 5: voltage=%i mV\n"
                   adc chan 6: voltage=\%i mV\n\ln^n,
              \mathtt{packet}\mathtt{-}\mathtt{pnode\_id}\;,\;\;\mathtt{packet}\mathtt{-}\mathtt{packet\_id}\;,x c o n v e r t _a d c _s i n g l e ( packet \rightarrow data [0]),
              x c o n v e r t _a d c _s in g l e ( packet -\geq d at a [1]),
              x c o n v e r t _a d c _s ingle (packet ->data [2]),
              x c on v e r t _a d c _s ingle (packet \rightarrow data [3]),
              x c o n v e r t -a d c -single (packet \rightarrow data [4]),
              x c o n v e r t _a d c _s i n g l e ( packet \rightarrow d at a [5]),
              x c o n v e r t _a d c _s i n g l e ( packet \rightarrow d at a [6]) ;
}
/* MDA300 specific display of converted readings for packet 2 */void m d a 300_print_cooked_2 (XbowSensorboardPacket *packet)
\left\{ \right.printf ("MDA300 [sensor data converted to engineering units]:\n\ranglen"
                  health: node id=%i packet=%i\n"
                   adc chan 7: voltage=%i uV\n"
              " adc chan 8: voltage=%i uV\n"
                  adc chan 9: voltage=%i uV\n"
                  adc chan 10: voltage=%i uV\n"
                   adc chan 11: voltage=%i mV\n"
                   adc chan 12: voltage=%i mV\n"
                   adc chan 13: voltage=%i mV\n\n",
              packet->node_id, packet->packet_id,
              x c on v e r t _a d c _p r e c i s i on ( packet ->data [0]),
              x c on v e r t _a d c _p r e c ision (packet \rightarrow data [1]),
              x c on v e r t _a d c _p r e c i s i on ( packet \rightarrow d at a [2]),
              x c on v e r t _a d c _p r e c i s i on ( packet ->data [3]),
              x c o n v e r t _a d c _s i n g l e ( packet ->data [4]),
              x c o n v e r t _a d c _s in g l e ( packet -\geq d at a [5]),
              x c on v e r t_a d c_s ingle (packet \rightarrow data [6]));
}
/** MDA300 specific display of converted readings for packet 3*/void m d a 300_print_cooked_3(XbowSensorboardPacket *packet)
{
     printf ("MDA300 [sensor data converted to engineering units |\cdot \rangle n"
                   health: node id=%i packet=%i\n\n",
              packet->node_id, packet->packet_id);
}
/** MDA300 specific display of converted readings for packet 4 */
```
void mda 300\_print\_cooked\_4(XbowSensorboardPacket \*packet)

```
{
    XSensorMDA300Data4 * data = ( XSensorMDA300Data4 *) packet−>data ;
    printf ("MDA300 [sensor data converted to engineering units |\cdot \rangle n"
                health: node id=%i packet=%i\n"
            " battery voltage: =\frac{1}{2}i mV \n"
            " temperature: =\%0.2 f C \n\mid n"
                humidity: = %0.1 f % \times \ln \ln " ,packet->node_id, packet->packet_id,
     x convert_battery_mica2(data->battery),
     x convert_sensirion_temp(x(data->sensitivity)),
     x convert_sensirion_humidity (\& (data->sensirion))
  ) ;
}
/** MDA300 specific display of converted readings for packet 5*/void m d a 300_print_cooked_5 (XbowSensorboardPacket *packet)
{
    XSensorMDA300Data5 * data = ( XSensorMDA300Data5 *) packet−>data ;
    printf ("MDA300 [sensor data converted to engineering units |\cdot \rangle n"
                health: node id=%i parent=%i battery=%i mV seq_no=%i\n"
                echo10: Soil Moisture=%0.2f %%\n"
                echo20: Soil Moisture=%0.2f %%\n"
                soil temperature =%0.2f F\n\rangle n"
                temperature: =\%0.2 f \text{ C } \ln"
                humidity: = %0.1 f \% \sqrt{n} \ln",
            packet−>n ode id , packet−>parent ,
     x convert_battery_mica2(data->battery), data->seq_no,
     x c on v ert_e c h o 10 (data->adc0),
     x convert_echo20(data->adc1),
     x convert_spectrum_soil temp (data>adc2),
     x c on v ert_sensirion_temp (\& (data->sensirion)),
     x convert_sensirion_humidity (\& (data->sensirion))
  ) ;
}
/* MDA300 specific display of converted readings for packet 5 */void m d a 300_print_cooked_6(XbowSensorboardPacket *packet)
\{XSensorMDA300Data6 * data = ( XSensorMDA300Data6 *) packet−>data ;
    X Sensor Sensirion x sensor :
    x s en s or . humidity=data->humid;
    x s ensor . thermistor=data->humtemp;
    char timestring [TIMESTRING_SIZE];
    Timestamp * time_now = timestamp_new ();
    tim e stamp_get_string (time_now, tim e string);
    // print(f" % s", time string);tim e stamp_delete (time_now);
  if (x convert_battery\_mica2(data\rightarrow vref) = 0){
    print f('MDA300 - Cooked \n'}"\tTime\ t \tID \tParent\tTemp(C)\ t\%RH\ t\n"
```

```
" data\t%s\t%i\t%i\t%0.2 f\t%0.1 f%\tIMPACT\n\n",
      timestring,
      packet−>n ode id ,
      packet−>parent ,
      x convert_sensirion_temp(\&(xsensor)),
      x convert_sensirion_humidity (x(xsensor))) ;
  }
  e l s e
  \left\{ \right.print f('MDA300 - Cooked \n'}"\tTime\ t \tID\ tParent\tTemp(C)\ t\%RH\ tBat(mV)\tADC7(mV)\n"" data\t%s\t%i\t%i\t%0.2 f\t%0.1 f%\t%i\t\t%0.3 f\n\n",
      timestring,
      packet−>n ode id ,
      packet−>parent ,
      x convert_sensirion_temp(\&(xsensor)),
      x convert_sensirion_humidity (x(xsensor)),
      x c on v ert_battery_mica2(data->vref),
      (flo at )x convert_adc_precision (data \rightarrow adc0)/1000) ;
  }
    /*
    printf ("MDA300 [sensor data converted to engineering units]:\n\cdot \n\cdot"
            " health: node id=%i parent=%i battery=%i mV\n"
           " echo10: Soil Moisture=%0.2f %%\n"
           " echo20: Soil Moisture=%0.2f %%\n"
            " soil temperature = \%0.2 f F\n"
            " temperature: =\%0.2 f C \n\infty"
            " humidity: = %0.1 f \% (n \n \hat{m}^n),
            packet−>n ode id , packet−>parent ,
     x convert_battery_mica2(data->vref),
     x convert_echo10(data->adc0),
     x c on v ert_e c h o 20 (data->adc1),
     x convert_spectrum_soiltemp (data->adc2),
     x convert_sensirion_temp(\&(xsensor)),
     x c on v ert_sensirion_humidity (x(xsensor))) ;
  */
}
/** MDA300 specific display of converted readings from an XSensor packet. */
```
void mda 300\_print\_cooked (XbowSensorboardPacket \*packet) { switch ( packet->packet\_id ) {  $case 1:$  $mda300$ -print-cooked-1(packet); break ;

case 2:

```
mda300-print-cooked-2(packet);
             break ;
        case 3:
             mda300-print-cooked-3(packet);
             break ;
        case 4:
             mda300-print-cooked-4(packet);
             break ;
        case 5:
             mda300-print-cooked-5(packet);
             break ;
        case 6:
             mda300-print-cooked-6(packet);
             break ;
        de fault:printf("MDA300 Error: unknown packet id (\%i)\n\n\in \mathbb{N}, packet->packet_id);
    }
}
XPacketHandler mda300.packet_handler ={
    XTYPE MDA300,
    " $Id: mda300.c, v 1.29 2005/01/29 00:47:41 mturon Exp \mathcal{F}",
    mda300_print_raw,
    mda 300_print_cooked,
    mda300_print_raw,
    mda 300_print_cooked,
\};
void mda300_initialize() {
    xpacket.add_type(&mda300.packet_handler);}
```
# 2.4. xbow/beta/tools/src/xlisten directory.

# Makefile for xlisten # \$Id: Makefile, v 1.24 2005/01/28 05:19:24 mturon Exp \$

```
CC= gcc
ARMCC = arm-linux-gccLFLAGS = -lmCFLAGS = -O2 - Wall -Wno-format
# Main xlisten sources
SRCS = xlisten.c xpacket.c xconvert.cSRCS \neq xserial.c xsocket.c
# Add Mote Sensor board support
SRCS += boards/mica2.c boards/mica2dot.c boards/micaz.c
# Add Mote Data Aquisition board support
SRCS + boards/mda300.c
# Add Mica2 integrated sensorboards
SRCS += boards/msp410.c
# Add support for "virtual" board that XsensorTutorial
# uses during Training seminar
# Add AM types
SRCS \neq amtypes/health.c amtypes/surge.c
SRCS + timestamp/timestamp.c
all: xlisten
xlisten: % (SRCS)
  $(CC) $(CFLAGS) -o $@ $(SRCS) $({LFLAGS})$xlisten -arm: $(SRCS)*(ARMCC) - IS (INCDIR) *(CFLAGS) -o @ *(SRCS) -LS (LIBDIR) *(LFLAGS)clean:
  rm -f *.o boards/*.o xlisten xlisten-arm xlisten.exe
```

```
/*** Listens to the serial port, and outputs sensor data in human readable form.
 \ast\ast @file
              xlisten.c
 * @author
              Martin Turon
              2004/3/10Initial version
 * @version
                          mturon
 * Copyright (c) 2004 Crossbow Technology, Inc. All rights reserved.
 * $Id: xlisten.c, v 1.17 2004/11/18 04:45:10 mturon Exp $
 \ast/#include "xsensors.h"
static const char *g_version =
    "$Id: xlisten.c.v 1.17 2004/11/18 04:45:10 mturon Exp $";
/** A structure to store parsed parameter flags. */
typedef union {
    unsigned flat;
    struct {
        // output display options
        unsigned display_raw
                              : 1; //!< raw TOS packets
        unsigned display_parsed : 1; //!< pull out sensor readings
        unsigned display_cooked : 1; //\leq convert to engineering units
        unsigned export_parsed : 1; //!< output comma delimited fields
        unsigned export_cooked : 1; //\le output comma delimited fields
        unsigned log_parsed
                               : 1; //!< log output to database
        unsigned log_cooked
                                : 1; //!< log output to database
        unsigned display_time
                                : 1; //\le display timestamp of packet
        unsigned display_ascii : 1; // < display packet as ASCII characters
        unsigned display_rsvd
                                : 7; //!< pad first word for output options
        // modes of operation
        unsigned display_help
                                \therefore 1;
        unsigned display_baud
                                : 1; // baud was set by user
                                : 1; // debug serial port
        unsigned mode_debug
        unsigned mode_quiet
                                : 1; // |< suppress headers
        unsigned mode_version : 1; //!< print versions of all modules
        unsigned mode_header : 1; //\leq user using custom packet header
        unsigned mode_socket
                                : 1; // connect to a serial socket
        unsigned mode_sf
                                : 1; // connect to a serial forwarder
        unsigned mode_framing : 2; //!< auto=0, framed=1, unframed=2
    \} bits;
    struct {
        unsigned short output;
                                      // one output option required
        unsigned short mode;
    } options;
\} \, s_params ;
/** A variable to store parsed parameter flags. */
```

```
static s_params g_params;
static int g_istream; //\leq Handle of input stream
/**
* Extracts command line options and sets flags internally.
 *
 * @param argc Argument count
 * @param argv Argument vector
 *
 * @author Martin Turon
 *
 * @version 2004/3/10 mturon Intial version
 * @n 2004/3/12 mturon Added −b,−s ,−q,−x
 * @n 2004/8/04 mturon Added −l [ver . 1.11]
 * @n 2004/8/22 mturon Added −i [ver . 1.13]
 * @n 2004/9/27 mturon Added −t [ver. 1.15]
 * @n 2004/9/29 mturon Added −f,−a [v 1.16]
*/
void parse_args (int argc, char ** argv)
    // This value is set if/when the bitflag is set.
    unsigned baudrate = 0;
   char * server, * port;
   g_params . flat = 0; /* default to no params set */
    x p a c k e t _initialize ();
    while (\arg c) {
        if ((\arg v \lfloor \arg c \rfloor) \&\& (\ast \arg v \lfloor \arg c \rfloor \implies ' - ') )switch (\arg v \lfloor \arg c \rfloor | 1 |) {
                case ' ? ':
                    g-params. bits. display-help = 1;
                    break ;
                case 'q':g-params. bits. mode<sub>-quiet</sub> = 1;
                   break ;
                case 'p':g-params. bits. display-parsed = 1;
                   break ;
                case 'r':g-params. bits. display-raw = 1;
                    break ;
                case 'a':
                    g-params . bits . display-ascii = 1;
                    break ;
                case 'c':
                   g-params . bits . display-cooked = 1;
```
{

```
break ;
           case 'x':switch (\arg v [\arg c] [2]) {
                     case 'c': g_params.bits.export_cooked = 1; break;
                     de fault:case 'r': g_params.bits.export_parsed = 1; break;
                }
  break ;
           case 'f':
                switch (\arg v [\arg c] [2]) {
                     case '=': // specify arbitrary offset
                         g params . bits . mode framing = atoi (\arg v \mid \arg c \mid +3) \& 3;break ;
                     case 'a': // automatic deframing
                         g-params . bits . mode_framing = 0;
    break ;
                     case \cdot 0 :
                     case 'n': // assume no framing
                         g-params . bits . mode framing = 2;
    break ;
                     case '1': // force framing
de fault:g-params . bits . mode_framing = 1;
                         break ;
                }
                break ;
           case \rightarrow w :
           case 'h': {
                int of f set = XPACKETDATASTARTMULTHOP;g-params. bits. mode_header = 1;
                switch (\arg v [\arg c] [2]) {
                     case '=': // specify arbitrary offset
                         offset = at \circ i \text{ (argv} \text{ [argc]} + 3);break ;
                     case '0': // direct uart (no wireless)
                     case '1': // single hop offset
                         {\rm of}\,{\rm f}\,{\rm s}\,{\rm e}\,{\rm t}\ =\ {\rm XPACKETDATASTARTSTANDARD}\,;break ;
                }
                xpacket_set_set start (offset);
                break ;
           case ' l ' :
                g-params. bits. log-cooked = 1;
                if (\arg v [\arg c] [2] == '=?) {
```
}

```
}
     break ;
                case 'b :
                      if (\arg v [\arg c] [2] = '=?) {
                            b audrate = x \, \text{serial} \, \text{set} \, \text{band} \, (\, \text{arg} \, v \, \vert \, \text{arg} \, c \, \vert +3 \, );g-params . bits . display-baud = 1;
                      }
                      break ;
                case 's':switch (\arg v [\arg c] [2]) {
  case ' = :
        x \, \text{serial} \, \text{set} \, \text{device} \, (\, \text{arg} \, v \, \text{large} \, ] + 3 \,);break ;
  case 'f':
       g-params . bits . mode_sf = 1;
        g-params. bits. mode_socket = 1;
       if (\arg v [\arg c] [3] == '=?) {
     s e r v e r = arg v [arg c] + 4;
     port = strchr (server, ':');
     if (port) {
           * p or t + = \langle 0 \rangle;
           xsocket_set\_port(port);}
     xs \, o \, c \, ket \, . set \, . server \, (server \, );}
        break ;
                      }
                      break ;
case 't :
     g-params . bits . display_time = 1;
     break ;
                case 'i':g-params. bits. mode_sf = 0;
     g-params. bits. mode_socket = 1;
                     if (\arg v \lfloor \arg c \rfloor | 2 | == ' =') {
  server = argv [argc]+3;port = strchr (server, ':');
  if (port) {
        * port++ = ' \backslash 0;
        xsocket_set\_port(port);}
                            xsocket_set\_set\_server (server);
                      }
                      break ;
                case 'v':g-params. bits. mode_version = 1;
                      break ;
```

```
case 'd':g-params . bits . mode-debug = 1;
                   break ;
         }
    }
    argc −−;
}
if (!g_params. bits . mode_ quite) {
    // Summarize parameter settings
    printf ("xlisten Ver:%s\n", g_version);
     if ( g_params . bits . mode_version ) xpacket_print_versions ( );
    printf ("Using params: ");
     if (g-params bits display-help ) printf ("[help]");
     if (g-params . bits . display_baud ) printf (" | bad=0x\%04x | ", baudrate );if (g-params . bits . display-raw ) printf (" | raw | " );
    if (g-params . bits . display -ascii) printf ("[ascii]");
    if (g-params . bits . display-parsed ) printf ("[parse d] ");if (g-params . bits . display_cooked ) printf ("[cooked]");<br>if (g-params . bits . export-parsed ) printf ("[export]");
    if ( g-params . bits . export-parsed )
     if (g_{\text{-params. bits. display\_time}) printf ("|{\text{ timed}}|");
    if (g-params . bits . export cooked ) printf ("[convert] ");
    if (g-params . bits . log-cooked ) printf (" [logging] " );
    if (g-params. bits. mode_framing==1) printf ("[framed]");
     if (g-params. bits. mode_framing==2) printf ("[unframed] ");
     if (g_{\text{-}params. bits. mode\_header) printf ("[header=%i]",
           xpacket.get_set ( ) ;
     if (g_{\text{-params. bits. mode\_socket}) printf ("| \text{inet} = %s:\%u | ",
           xsocket.get-server(),
          xsocket.get-port();
     if (g_params.bits.mode_debug) {
         printf (" [debug - serial dump!] \ \n\rightharpoonup n" );x serial-port_dump();
    }
    print(f' \n\langle n" \rangle);}
if (g_params.bits.display_help) {
    p r i n t f (
         "\nUsage: xlisten \langle -?|r|p|c|x|1|d|v|q\rangle \langle -1=table\rangle"
  "\n <−s=d e vi c e > <−b=baud> <−i=s e r v e r : port >"
         "\n -? = display help [help]"<br>"\n -r = raw display of tos p
         "\n -r = raw display of tos packets [raw]"<br>"\n -a = ascii display of tos packets [as
                -a = a s cii display of tos packets [ascii]"
         "\n -p = parse packet into raw sensor readings [parsed]"<br>"\n -c = convert data to engineering units [cooked]"
                -c = convert data to engineering units [cooked]"
         "\n -l = log data to database or file [logged]"
         "\n -xr = export raw readings in csv spreadsheet format [export]"
         "\n -xc = export cooked in csv spreadsheet format [export]"
         "\n -d = debug serial port by dumping bytes [debug]"
         "\n -b = set the baudrate [baud=#|mica2|mica2dot]"
         "\n -s = set serial port device [device=com1]"
```

```
"\n -i = use socket input [inet=host:port]"
               "\n -sf = use serial forwarder input [inet=host:port]"<br>"\n -f = specify framing (0=auto|1=on|2=off))"
               "\n -f = specify framing (0=auto|1=on|2=off)"<br>"\n -h = specify header size [header=offset]"
               "\n -h = specify header size [header=offset]"<br>"\n -t = display time packet was received [time]
               "\n -t = display time packet was received [timed]"<br>"\n -q = quiet mode (suppress headers)"
               \begin{array}{lll} \text{``\,} & -q & = \text{quiet mode (suppress headers)}\text{''} \\ \text{``\,} & -v & = \text{show version of all modules''} \end{array}-v = show version of all modules"
               " \setminusn"
          );
          ext{ext}(0);}
     /* Default to displaying packets as raw, parsed, and cooked. */if (g-params . options . output = 0 {
          g-params . bits . display-raw = 1;
          g-params . bits . display-parsed = 1;
          g-params . bits . display-cooked = 1;
     }
     /* Stream initialization */// Set STDOUT and STDERR to be line buffered, so output is not delayed.
     setline);
     setline{time} (stderr);
     if (g_{\text{-params. bits. mode\_socket}) {
          g_{\texttt{.}} istream = xsocket_port_open();
     \} else \{g_{\text{-}}} istream = xserial_port_open();
     }
}
int xmain_get_verbose() {
     return !g_params.bits.mode_quiet;
}
/**
 * The main entry point for the sensor listener console application.
 \star* @param argc Argument count
 * @param argv Argument vector
 *
 * @author Martin Turon
 * @version 2004/3/10 mturon Intial version
 */
int main (int argc, char ** argv)
{
     int length;
     unsigned char buffer [255];
     parse_args (argc, argv);
     while (1) {
```

```
if (g_-params . bits . mode_sf ) \{// Serial forwarder read
      length = xsocket\_read\_packet(g\_istream, buffer);\} else {
      \frac{1}{2} Serial read direct, or over socket (mib600)
      length = x serial-port.read.packet(gListener, buffer);}
        if (length < XPACKET_MIN_SIZE)continue; // ignore patial packets and packetizer frame end
        if (g-params.bits.display_time) xpacket_print_time();
        if (g_params.bits.display_raw) xpacket_print_raw(buffer, length);
        if (g_params.bits.display_ascii) xpacket_print_ascii(buffer, length);
  if (!g_params. bits . mode_s f)xpacket_decode(buffer, length, g_params.bits.mode_framing);
        if ( g_params . bits . display_parsed ) xpacket_print_parsed ( buffer );
        if (g_params.bits.export_parsed) xpacket_export_parsed(buffer);
        if (g_params.bits.export_cooked) xpacket_export_cooked(buffer);
        if (g_params.bits.log_cooked) xpacket_log_cooked(buffer);
        if (g_params.bits.display_cooked) xpacket_print_cooked(buffer);
   }
}
```
//####################### User Manual F oll ow s ##############################

```
/**
@mainpage XListen Documentation
@section version Version
1d: xlisten.c, v 1.17 2004/11/18 04:45:10 mituron Exp $@section usage Usage
Usage: xlisten \langle -2| r | p | c | x | 1 | d | v | q \rangle \langle -b =baud\rangle \langle -s =device\rangle \langle -h =size\rangle@n
@n -? = display; display help [help]@n -r = raw display display> displayof to so packets [raw]@n - p = parse packet into raw sensor readings [parsed]
©n -x = export readings in csv spreadsheet format [export]
@n \qquad -c = \text{convert data to engineering units [cooked]}@n -t = displayisplay time packet was received [timed]©n −a = ascii display of tos packets [ascii]
@n -l = log data to database [logged]@n −d = debug s e r i a l p o r t by dumping b y t e s [ debug ]
```
 $@n$   $-b = set$  the baudrate [baud=#|mica2|mica2dot] @n −s = s e t s e r i a l p o r t d e vi c e [ d e vi c e=com1 ]  $@n \qquad -i = use \; socket \; input \; [inet = host : port]$ ©n -sf = use serial forwarder input [inet=host:port]  $@n - h = specify size of TOS_msg header [header = size]$ ©n -v = display complete version information for all modules [version]  $@n -q = quite$  mode (suppress headers) @n **@section** params Parameters

@ sub sec ti on h el p −? [ h el p ]

XListen has many modes of operation that can be controlled by passing command line parameters. The current list of these command line options and a brief usage explanation is always available by passing the  $-$ ? flag.

@n

@n A detail explanation of each command line option as of version 1.7 follows.

@ sub sec ti on baud −b=b aud r a te [ baud ]

This flag allows the user to set the baud rate of the serial line connection. The default baud rate is 57600 bits per second which is compatible with the Mica2. The desired baudrate must be passed as a number directly after the equals sign with no spaces inbetween, i.e.  $-b=19200$ . Optionally, a product name can be passed in lieu of an actual number and the proper baud will be set, i.e. -b=mica2dot. Valid product names are:

mica2 (57600 baud)  $mica2dot$   $(19200$  baud)

@ subsection serial -s=port [serial]

This flag gives the user the ability to specify which COM port or device xlisten should use. The default port is /dev/ttyS0 or the UNIX equivalent to COM1. The given port must be passed directly after the equals sign with no spaces, i.e.  $-s=com3$ .

@ sub sec ti on i n t e r n e t −i=hostname : p o r t [ i n e t ]

This flag tells xlisten to attach to a virtual serial connection over a TCP/IP internet socket. Specify the hostname and port to connect in the argument. The default hostname is localhost, and the default port 9001. The keyword 'mib600' can be passed as an alias to port 10002 when connecting to that hardware device. The hostname and port must be passed directly after the equals sign with no spaces with a optional colon inbetween, i.e.  $-i=$ remote,  $-i=10.1.1.1:9000$ ,  $-i=$ mymib: mib600,  $-i=$ :9002,  $-i=loc\,alhost: 9003$ , or  $-i=stargate.xbow.com$ .

© subsection serial forwarder -sf=hostname: port [inet]

## 2. UC-7420 SOFTWARE 129

This flag tells xlisten to attach to a serial forwarder connection over a TCP/IP internet socket. The hostname and port arguments are the same as the −i flag. The −sf flag tells xlisten to specifically use the TinyOS serial forwarder protocol.

@ sub sec ti on raw −r [ raw ]

Raw mode displays the actual TOS packets as a sequence of bytes as seen coming over the serial line. Sample output follows:

```
@n $ x l i s t e n −r
@n xlisten Ver: Id: xlisten.c, v 1.7 2004/03/23 00:52:28 mturon Exp
@n Using params : [ raw ]
@n /dev/ttyS0 input stream opened
@n 7 e 7e 0 0 0 0 3 3 0 0 0 0 0 0c 8 0 3 5 f 6 1d 3 8 3 0 3 6 1 0 0 0 0 0 0 0 0e 4 5 1 0d 6 1 0 0 0 0 0 0 0 0 8 0 0 7 0 0 0 0d 4b 5 f 5 7 7
@n 7 e 0 0 0 0 7d 1d 8 1 0 1 0 6 0 0 2 9 0 9 1e 0 9e f 0 8 2 2 0 9e 7 0 8 0b 0 9b 4 0 8 0 0 0 0 0 0 0 0 0 0 0 0 0 0 0 0 0 0 0 0 0 0 0 1 0 0
@n 7 e 0000 7d1d 810 2060 0 f007de07d a07d507c306 4706 540 5000 0000 0000 000 0000 0000 010 0
@ sub sec ti on p a r sed −p [ p a r sed ]
     Parsed mode attempts to interpret the results of the incoming TOS packets
     and display information accordingly. The first stage of the parsing is to
     look for a valid sensorboard id field, and display the part number.
The
     node_id of the packet sender is also pulled out and displayed. Finally,
     raw sensor readings are extracted and displayed with some designation as
     to their meaning:
@n $ x l i s t e n −p −b=mica2dot
@n xlisten Ver: Id: xlisten.c, v 1.7 2004/03/23 00:52:28 mturon Exp
@n Using params: [baud=0x000e] [parsed]
@n /dev/ttyS0 input stream opened
@n mda500 id=06 bat=00c1 thrm=0203 a2=019c a3=0149 a4=011d a5=012b a6=011b a7=0147
@n mda500 id=06 bat=00c2 thrm=0203 a2=019d a3=014d a4=011e a5=0131 a6=011b a7=0140
@n mda500 id=06 bat=00c2 thrm=0204 a2=0199 a3=014c a4=0125 a5=012a a6=011f a7=0147
@n mda500 id=06 bat=00c2 thrm=0204 a2=0198 a3=0148 a4=0122 a5=0131 a6=012d a7=0143
@n mda500 id=06 bat=00c2 thrm=0203 a2=019e a3=014e a4=0124 a5=012b a6=011c a7=0143
@n mda500 id=06 bat=00c2 thrm=0204 a2=019d a3=014c a4=011f a5=0135 a6=0133 a7=011d
@n mda500 id=06 bat=00c2 thrm=0205 a2=019a a3=014c a4=011e a5=0131 a6=012d a7=011c
@ sub sec ti on cooked −c [ cooked ]
     Cooked mode actually converts the raw sensor readings within a given
     packet into engineering units. Sample output follows:
@n $ x l i s t e n −c −b=mica2dot
@n xlisten Ver: Id: xlisten.c, v 1.7 2004/03/23 00:52:28 mturon Exp
@n Using params : [ baud=0x000e ] [ cooked ]
@n /dev/ttyS0 input stream opened
```
@n MDA500 [sensor data converted to engineering units]:  $@n$  health: node  $id=6$ 

```
@n battery: volts=3163 mv
```
 $@n$  thermistor: resistance=10177 ohms, tempurature=24.61 C

 $@n$  adc chan 2: voltage=1258 mv  $@n$  adc chan 3: voltage=1001 mv  $@n$  adc chan 4: voltage=893 mv  $@n$  adc chan 5: voltage=939 mv  $@n$  adc chan 6: voltage=875 mv  $@n$  adc chan 7: voltage=850 mv

@ sub sec ti on q ui e t −q [ q ui e t ]

This flag suppresses the standard xlisten header which displays the version string and parameter selections.

@ sub sec ti on e x p o r t −x [ e x p o r t ]

Export mode displays raw adc values as comma delimited text for use in spreadsheet and data manipulation programs. The user can pipe the output of xlisten in export mode to a file and load that file into Microsoft Excel to build charts of the information. Sample output follows:

@n \$ x l i s t e n −b=mica2dot −q −x @n 5 1 2 0 0 , 2 4 3 2 3 , 5 4 1 1 3 , 8 9 9 , 9 7 , 0 , 5 8 3 6 8 , 3 4 0 9 @n 6, 193, 518, 409, 328, 283, 296, 298 @n 6, 194, 517, 410, 330, 292, 310, 300 @n 6, 194, 518, 409, 329, 286, 309, 288 @n 6, 194, 517, 411, 331, 287, 297, 300 @n 6 , 1 9 4 , 5 1 6 , 4 1 3 , 3 3 5 , 2 8 8 , 3 0 1 , 2 8 7

@ sub sec ti on timed −t [ timed ] Displays the time at which the packet was received.

@n \$ x l i s t e n −t  $@n [ 2004/09/29 10:24:29]$  $@n [2004/09/29 10:36:57]$ 

@ sub sec ti on a s c i i −a [ a s c i i ] Displays the raw packet contents as ASCII characters.

@subsection logging -l [logged]

Logs incoming readings to a Postgres database. Default connection settings are: server=localhost, port=5432, user=tele, pass=tiny.

@subsection header -h=size [header]

Passing the header flag tells xlisten to use a different offset when parsing packets that are being forwarded by TOSBase. Generally this flag is not required as xlisten autodetects the header size from the AM type. When this flag is passed all xlisten will assume all incoming packets have a data payload begining after the header size offset.

@ subsection versions -v [versions]

Displays complete version information for all sensorboard decoding modules

within xlisten.

```
@n $ x l i s t e n −v
@n xlisten Ver: Id: xlisten.c, v 1.11 2004/08/04 21:06:41 mturon Exp
@n 87: Id: mep401.c, v 1.10 2004/08/04 21:06:41 mturon Exp
@n 86: Id: mts400.c, v 1.15 2004/08/04 21:06:41 husq Exp
@n 8 5: Id : mts400 . c , v 1. 1 5 2004/08/04 2 1: 0 6: 4 1 mturon Exp
@n 84: Id: mts300.c, v 1.14 2004/08/04 21:06:41 husq Exp
@n 83: Id: mts300.c, v 1.14 2004/08/04 21:06:41 mturon Exp
@n 8 2: Id : mts101 . c , v 1. 5 2004/08/04 2 1 : 0 6: 4 1 husq Exp
@n 8 1: Id : mda300 . c , v 1. 4 2004/08/04 1 7 : 1 5: 2 2 jdprabhu Exp
@n 8 0: Id : mda500 . c , v 1. 1 1 2004/08/04 2 1: 0 6: 4 1 husq Exp
@n 03: Id: mep500.c, v 1.3 2004/08/04 21:06:41 mturon Exp
@n 02: Id: mts510.c, v 1.6 2004/08/04 21:06:41 husq Exp
@n 0 1: Id : mda500 . c , v 1. 1 1 2004/08/04 2 1: 0 6: 4 1 abroad Exp
```
@ sub sec ti on debug −d [ debug ]

This flag puts xlisten in a mode so that it behaves exactly like the TinyOS raw listen tool ( $\text{tiny} \times -1. \text{x} / \text{tools} / \text{src} / \text{raw}$  listen.c.) All other command line options except  $-b$  [baud] and  $-s$  [serial] will be ignored. This mode is mainly used for compatibility and debugging serial port issues. Individual bytes will be displayed as soon as they are read from the serial port with no post-processing. In most cases -r [raw] is equivalent and preferred to using debug mode.

@subsection display Display Options

The  $-r$ ,  $-p$ , and  $-c$  flags are considered display options. These can be passed in various combinations to display multiple views of the same packet at once. The default display mode when xlisten is invoked with no arguments is -r. What follows is sample output for all three display options turned on at once:

```
@n $ x l i s t e n −b=mica2dot −r −p −c
@n xlisten Ver: Id: xlisten.c, v 1.7 2004/03/23 00:52:28 mturon Exp
@n Using params: [baud=0x000e] [raw] [parsed] [cooked]
@n /dev/ttyS0 input stream opened
@n 7 e 7e 0 0 0 0 3 3 0 0 0 0 0 0c 8 0 3 5 f 6 1d 3 8 3 0 3 6 1 0 0 0 0 0 0 0 0e 4 5 1 0d 6 1 0 0 0 0 0 0 0 0 8 0 0 7 0 0 0 0d 4b 5 f 5 7 7
@n 7 e 0 0 0 0 7d 1d 0 1 0 1 0 6 0 0c 2 0 0 0 5 0 2 9 3 0 1 4 4 0 1 2 1 0 1 3 5 0 1 2 f 0 1 2 2 0 1 0 0 0 0 0 0 0 0 0 0 0 0 0 0 0 0 0 0 0 1 0 0
@n mda500 id=06 bat=00c2 thrm=0205 a2=0193 a3=0144 a4=0121 a5=0135 a6=012f a7=0122
@n MDA500 [sensor data converted to engineering units]:
@n health: node id=6@n battery: volts=3163 mv
@n thermistor: resistance=10217 ohms, tempurature=24.53 C
@n adc chan 2: voltage=1246 mv
@n adc chan 3: voltage=1001 mv
@n adc chan 4: voltage=893 mv
@n adc chan 5: voltage=955 mv
@n adc chan 6: voltage=936 mv
@n \quad adc chan 7: voltage=896 mv
@section building Build Process
```
The source code for the xlisten tool is located at:  $\int$ opt $\int$ tinyos -1.x $\int$ contrib $\int$ xbow $\int$ tools $\int$ src $\int$ xlisten.

### @n@n

To build the tool, change to the xlisten source directory and run 'make'.

#### @n@n

To get the latest version of the source, change to the xlisten source directory and run 'cvs update'.

#### @section setup Setup

XListen is a command line tool that can be run from a cygwin shell by simply typing 'xlisten'. The executable needs to be in your working path to use it. A simple way to add xlisten to your working path is to create a s oft link to it by running the following command:

©n\$ ln -s /opt/tinyos-1.x/contrib/xbow/tools/src/xlisten /usr/local/bin/xlisten

#### @n@n

You can use xlisten to read sensor data from either one mote over a serial link, or a wireless network of motes. In both configurations, you need to have a MIB510 board connected via a serial cable to your PC.

#### @n@n

For a single mote configuration, the mote must be programmed with a XSensorMXX### application and plugged into the MIB510. The mote will stream packets over the UART whenever it has power.

## @n@n

For the network of motes configuration, a base station mote needs to be programmed with TOSBase and plugged into the MIB510. All other motes need to be installed with an XSensorMXX## application and put within range of the base station or a valid multi-hop peer. Xlisten must then be run with the -w flag to properly parse the wireless packets. Take care to program all the motes to the same frequency and group id.

#### \*/

# CHAPTER 4

# ¯eKo mote-based wireless ACPS software

This appendix contains the XML files that were created for use with the CPA and CPC crack propagation patterns. They are placed on the  $\bar{e}$ Ko base station in the /usr/xbow/xserve/configxml directory

## 1. CPA crack propagation pattern: cpa.xml

```
\langle ? \text{xml version} = "1.0" encoding="ISO-8859-1"? \rangle<!DOCTYPE XServeConfig SYSTEM "./xserve_config.dtd">
<XServeConfig>
  <XField Extractor name="Vishay Crack Propagation Sensor (narrow spacing)" order="3">
    <XFields>
    <!−− Tos Hdr −−>
      \langle XField name="amType" byteoffset="2" length="1" type="uint8"/>
      \langle XField name="group" byteoffset="3" length="1" type="uint8"/>
    <!−− XMesh Hdr −−>
      \langleXField name="nodeId" byteoffset="7" length="2" type="uint16"
       s p e c i altype =" n odeid" \geq\langle X \text{Field name="socketId" byteoffset = "11" length = "1" type="uint8" / \rangle<!−− XSensor Hdr −−>
      \langleXField name="boardId" byteoffset="12" length="1" type="uint8"
       s p e c i altype = " sensorboardid" \geq\langleXField name="packetId" byteoffset="13" length="1" type="uint8"/>
      \langleXField name="ParentID" byteoffset="14" length="1" type="uint16"/>
    <!−− Data −−>
       \langleXField name="E1ReferenceADC" byteoffset="16" length="2" type="uint16"/>
      \langleXField name="E1ExcitationV" byteoffset="18" length="2" type="uint16">
         \langle X \text{Conversion function} = "1.225*2*x/y" return type = "float" \rangle\langle XConvParam\ variablename="x" field name="E1ExcitationV" type="float*/>\langle XConvParam\ variablename="y" field name="E1ReferenceADC" type="float*/></XConversion>
       \langle/XField\rangle<!-- potentiometer conversion - report volts -->
      \langleXField name="RangeV" byteoffset="20" length="2" type="uint16">
         \langle X \text{Conversion function} = "1.225*x/z" return type = "float" \rangle\langle XConvParam\ variablename="x" field name="RangeV" type="float"\langle XConvParam\ variablename="z" fieldname="E1ReferenceADC" type="float"/>
         </XConversion>
       \langle/XField>
    </XFields>
    <XFilter >
```

```
<!-- LOGIC: SocketID==XSensorEKo AND BoardID (SensorId) AND PacketID==0 -->
  <XCondAnd>
    \langle XCond name="IsEqual">
       \langleXFilterParam name="fieldname" value="socketId"/>
       \langle XF\text{filterParam name} = "field value" value = "0x34" / \rangle</XCond>
     \langle XCond name="IsEqual"\langle XF\text{filterParam name} = "fieldname" value = "boardId" / \rangle\langle XF\text{filterParam name} = "field value" value = "162" / \rangle
```

```
\langle/XCond\rangle\langle XCond name="IsEqual">
      \langle XF\text{filterParam name} = "fieldname" value = "packetId" / \rangle\langle XF\text{filterParam name} = "field value" value = "0x0" / \rangle\langle/XCond\rangle</XCondAnd>
\langle/XFilter>
<XDataSinks>
  \langleXDataSink name="Generic Print Datasink">
    \langleXDSParam name=" printstring"
       value="Vishay Crack Propagation
       Sensor (narrow
       spaning [\%s:\%s]: \n Parent:%s
       PortID:\%s \n RangeV:\%s V
       ExcitV:%s RefADC:%s " />
    <XDSParam name=" p r i n t f i e l d s "
       value="boardId, packetId, ParentID, nodeId, , RangeV, E1ExcitationV,
       E1ReferenceADC"/> </XDataSink>
  <XDataSink name="Generic File Datasink">
    <XDSParam name="rawfilename"
       value="Vishay_Crack_Propagation_Narrow_Spacing_Raw.csv"/>
    <XDSParam name="p a r s e d fil e n am e "
       value="Vishay_Crack_Propagation_Narrow_Spacing_Parsed.csv"/>
    <XDSParam name="c o n v e r t e d fil e n am e "
       value="Vishay_Crack_Propagation_Narrow_Spacing_Converted.csv"/>
    \langleXDSParam name="delim" value=","/>
    \langleXDSParam name="header" value="yes"/>
    <XDSParam name="timestamp "
       v al u e="%m−%d−%Y %H:%M:%S"/>
    \langleXDSParam name="backup" value="yes"/>
  \langleXDataSink>
  <XDataSink name="Sensor Log Datasink"> <XDSParam
       name=" sensorid" value="162"/>
    <XDSParam name="tablename "
       value="Vishay_Crack_Propagation_Narrow_Spacing_sensor_results"/>
    <XDSParam name="sensorname " v al u e="Crack
       Propagation (Narrow Spacing)"/>
    <XDSParam name="columninfo"
       value="fieldName = nodeId,displayName = Node Id ,
       display Order = 1"/>
    <XDSParam name="columninfo"
       value="fieldName =RangeV, displayName = RangeV,display Order = 2, unitName =Volts, unitShortName = V,
       sensorType = Voltage ,
       sensorMinValue = 0 ,
```

```
\texttt{sensorMaxValue} \; = \; 6" / \! > \; < \!\!\!\text{XDSParam}name="columninfo"
    value="fieldName =E1ExcitationV, displayName =
     Excitation, displayOrder =3, unitName = Volts,
     \texttt{unitShortName = V, sensorType =}Voltage, sensorMinValue = 0,
    sensorMaxValue = 6*/>\rm <\!\!/\rm XDataSink>
```
 $\langle$ /XDataSinks>  $\langle$ XFieldExtractor>  $\langle$ /XServeConfig>

 $136\,$ 

## 2. CPC crack propagation pattern: cpc.xml

```
\langle ? \text{xml version} = "1.0" encoding="ISO-8859-1"? \rangle<!DOCTYPE XServeConfig SYSTEM "./xserve_config.dtd">
<XServeConfig>
  <XField Extractor name="Vishay Crack Propagation Sensor (wide spacing)" order="3">
    <XFields>
    <!−− Tos Hdr −−>
      \langle XField name="amType" byteoffset="2" length="1" type="uint8"/>
      \langle XField name="group" byteoffset="3" length="1" type="uint8"/>
    <!−− XMesh Hdr −−>
      \langleXField name="nodeId" byteoffset="7" length="2" type="uint16"
       s p e c i altype =" n odeid" \geq\langle X \text{Field name="socketId" byteoffset = "11" length = "1" type="uint8" / \rangle<!−− XSensor Hdr −−>
      \langleXField name="boardId" byteoffset="12" length="1" type="uint8"
       s p e c i altype = " sensorboardid" \geq\langleXField name="packetId" byteoffset="13" length="1" type="uint8"/>
      \langleXField name="ParentID" byteoffset="14" length="1" type="uint16"/>
    <!−− Data −−>
       \langleXField name="E1ReferenceADC" byteoffset="16" length="2" type="uint16"/>
      \langleXField name="E1ExcitationV" byteoffset="18" length="2" type="uint16">
         \langle X \text{Conversion function} = "1.225*2*x/y" return type = "float" \rangle\langle XConvParam\ variablename="x" field name="E1ExcitationV" type="float*/>\langle XConvParam variablename="y" fieldname="E1ReferenceADC" type="float"/>
         </XConversion>
       \langle/XField\rangle<!-- potentiometer conversion - report volts -->
      \langleXField name="RangeV" byteoffset="20" length="2" type="uint16">
         \langle X \text{Conversion function} = "1.225*x/z" returntype="float">
           \langle XConvParam\ variablename="x" field name="RangeV" type="float"\langle XConvParam\ variablename="z" fieldname="E1ReferenceADC" type="float"/>
         </XConversion>
       \langle/XField>
    \langle/XFields>
```
## $<$ XFilter >

```
<!-- LOGIC: SocketID==XSensorEKo AND BoardID (SensorId) AND PacketID==0 -->
  <XCondAnd>
    \langle XCond name="IsEqual">
       \langleXFilterParam name="fieldname" value="socketId"/>
       \langle XF\text{filterParam name} = "field value" value = "0x34" / \rangle\langle/XCond\rangle\langle XCond name="IsEqual"\langle XF\text{filterParam name} = "fieldname" value = "boardId" / \rangle\langle XF\text{filterParam name} = "field value" value = "161" / \rangle
```

```
\langleXCond\rangle\langle XCond name="IsEqual">
      \langle XF\text{filterParam name} = "fieldname" value = "packetId" / \rangle\langle XF\text{filterParam name} = "field value" value = "0x0" / \rangle</XCond>
  </XCondAnd>
\langle/XFilter>
<XDataSinks>
  <XDataSink name="Generic Print Datasink">
    \langleXDSParam name=" printstring"
       value="Vishay Crack Propagation
       Sensor (wide spacing)[\%s:\%s]: \n
       Parent:%s PortID:%s \n RangeV:%s
       V ExcitV:% s RefADC:% s " \rightarrow\langleXDSParam name=" printfields"
       value="boardId, packetId, ParentID, nodeId, , RangeV, E1ExcitationV,
       E1ReferenceADC"/> </XDataSink>
  <XDataSink name="Generic File Datasink">
    <XDSParam name="r aw fil e n am e "
       value="Vishay_Crack_Propagation_Wide_Spacing_Raw.csv"/>
    <XDSParam name="p a r s e d fil e n am e "
       value="Vishay_Crack_Propagation_Wide_Spacing_Parsed.csv"/>
    <XDSParam name="c o n v e r t e d fil e n am e "
       value="Vishay_Crack_Propagation_Wide_Spacing_Converted.csv"/>
    \langleXDSParam name="delim" value=","/>
    \langleXDSParam name="header" value="yes"/>
    <XDSParam name="timestamp "
       v al u e="%m−%d−%Y %H:%M:%S"/>
    \langleXDSParam name="backup" value="yes"/>
  </XDataSink>
  <XDataSink name="Sensor Log Datasink"> <XDSParam
       name="space="sensorid" value="161"/>
    <XDSParam name="tablename "
       value="Vishay_Crack_Propagation_Wide_Spacing_sensor_results"/>
    <XDSParam name="sensorname " v al u e="Crack
       Propagation (Wide Spacing)"/>
    <XDSParam name="columninfo"
       value="fieldName = nodeId,displayName = Node Id ,
       display Order = 1"/>
    <XDSParam name="columninfo"
       value="fieldName =RangeV , displayName = RangeV ,
       displayOrder = 2, unitName =Volts, unitShortName = V,
       sensorType = Voltage ,
       sensorMinValue = 0,sensorMaxValue = 6" / > <XDSParam
```

```
name="columninfo"
            value="fieldName =E1ExcitationV, displayName =
            Excitation , displayOrder =3, unitName = Volts,
            unitShortName = V, sensorType =\text{Voltage, } \operatorname{sensorMinValue} \,=\, 0 \,,sensorMaxValue = 6*/>\langle/XDataSink>
    \rm <\!\!/XDatasinks\!\!>\langle/XFieldExtractor>
\langle/XServeConfig>
```